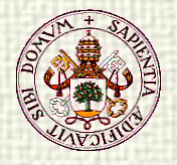

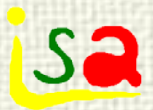

### Controladores MPC

Prof. Cesar de Prada Dpto. Ingeniería de Sistemas y Automática Universidad de Valladolid, España

e-mail: prada@autom.uva.es

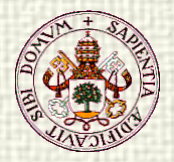

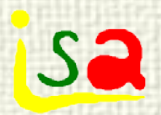

# Indice

Controladores Predictivos clásicos

- DMC
- GPC
- EPSAC
- PFC, Monoreg
- Elementos de MPC
	- Cálculo numérico
	- Perturbaciones medibles
	- Restricciones, Factibilidad
	- Formulación Multivariable
	- Variables de estado, Errores estacionarios
	- Optimización económica

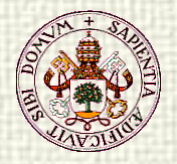

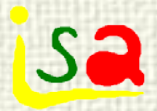

### Control Predictivo

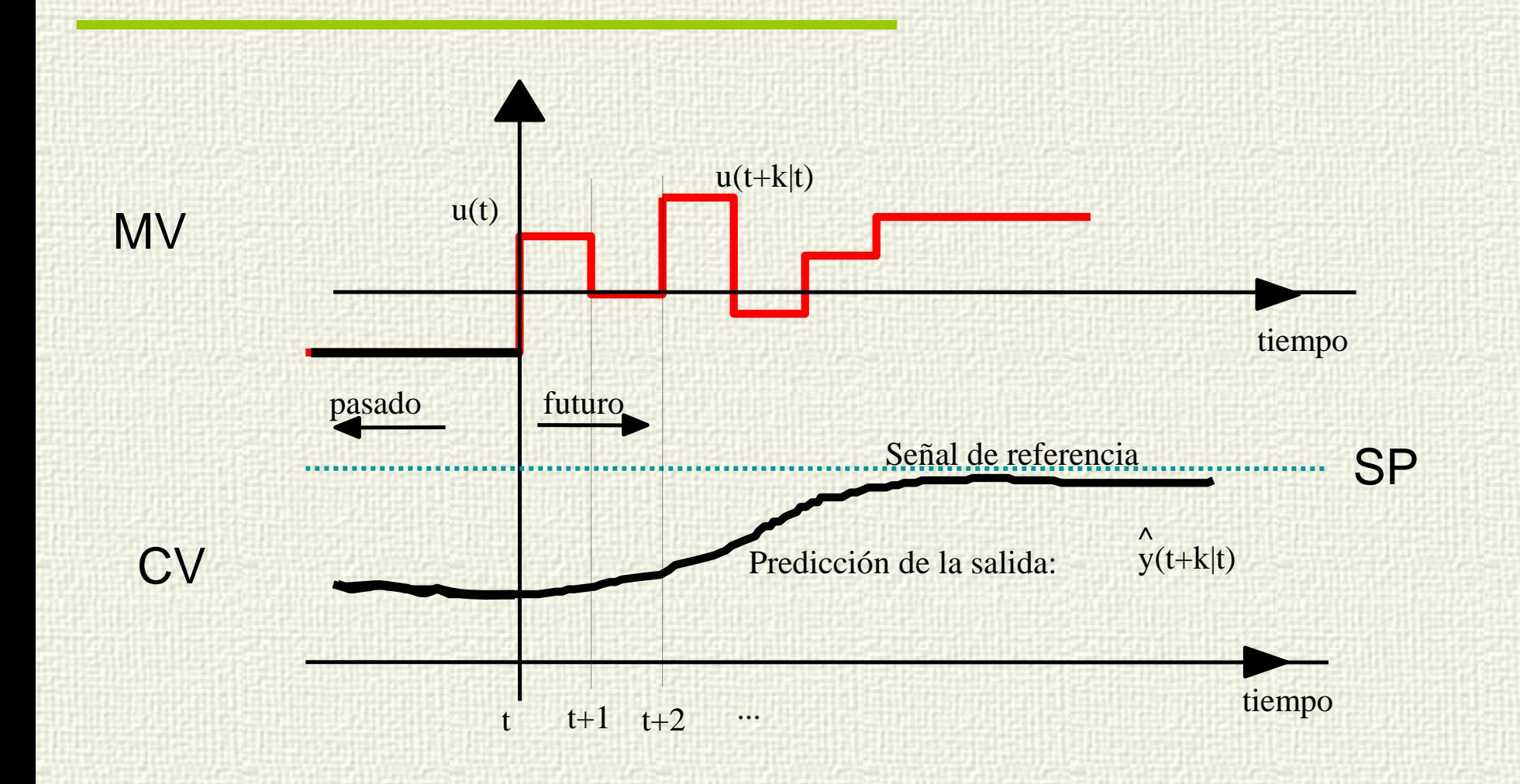

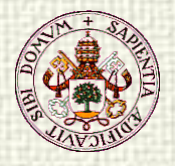

# Diferentes estrategias de control

#### Modelos lineales

- GPC
- DMC
- EPSAC
- Monoreg

Consideración explícita de restricciones

**Sa** 

Compensación explícita de perturbaciones medibles

QP, NLP, MINLP

– …

#### $\checkmark$  No lineales

– NPC, Modelos Físicos, Modelos Híbridos – NEPSAC,…

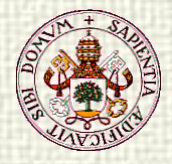

# DMC Dynamic Matrix Control

 $\Delta z(t) = z(t) - z(t-1)$ 

**Sa** 

Modelo: respuesta salto + perturbación

$$
y(t) = \sum_{i=1}^{\infty} g_i \Delta u(t - i) + n(t)
$$

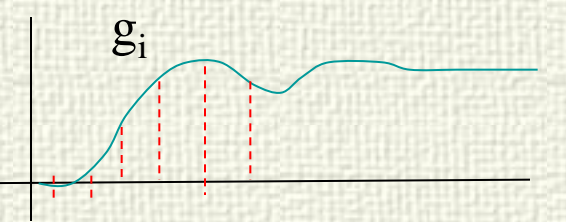

Predicciones: v

$$
f(t+j) = \sum_{i=1}^{j} g_i \Delta u(t+j-i) + \sum_{i=j+1}^{\infty} g_i \Delta u(t+j-i) + n(t+j)
$$

Modelo de perturbación:

$$
n(t + j) = n(t) = y_p(t) - \sum_{i=1}^{\infty} g_i \Delta u(t - i)
$$

Predicciones: **y** 

$$
(t + j) = \sum_{i=1}^{j} g_i \Delta u(t + j - i) + \sum_{i=j+1}^{\infty} g_i \Delta u(t + j - i) +
$$

$$
+ yp(t) - \sum_{i=1}^{\infty} g_i \Delta u(t-i)
$$

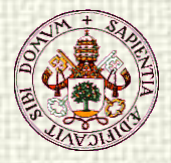

# DMC, Dynamic Matrix Control

$$
\hat{y}(t+j) = \sum_{i=1}^{j} g_i \Delta u(t+j-i) + \sum_{i=j+1}^{\infty} g_i \Delta u(t+j-i) + y_p(t) - \sum_{i=1}^{\infty} g_i \Delta u(t-i)
$$
\n
$$
p_j = y_p(t) + \sum_{i=j+1}^{\infty} g_i \Delta u(t+j-i) - \sum_{i=1}^{\infty} g_i \Delta u(t-i) =
$$
\n
$$
= y_p(t) + g_{j+1} \Delta u(t-1) + g_{j+2} \Delta u(t-2) + \dots - g_1 \Delta u(t-1) - g_2 \Delta u(t-2) - \dots
$$
\n
$$
p_j = y_p(t) + \sum_{i=1}^{\infty} (g_{j+i} - g_i) \Delta u(t-i)
$$
\n
$$
g_i
$$

En sistemas asintóticamente estables:

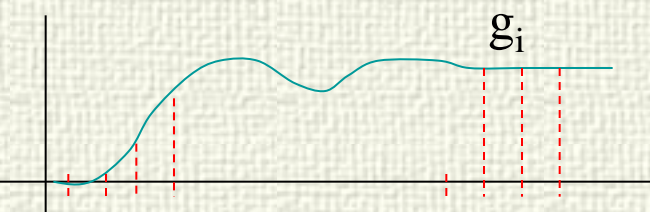

**Sa** 

 $g_{j+i} - g_i \approx 0 \ d_{j+i} - d_i \approx 0 \ i > N, \ j = N1, \dots, N2$ 

$$
p_{j} = y_{p}(t) + \sum_{i=1}^{N} (g_{j+i} - g_{i}) \Delta u(t - i)
$$

Respuesta libre del sistema en t

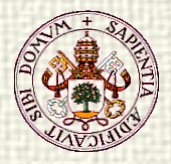

# DMC, Dynamic Matrix Control

j j  $i = 1$  $\hat{y}(t + j) = \sum_{i=1}^{n} g_i \Delta u(t + j - i) + p$ = Predicciones:  $\hat{y}(t + j) = \sum g_i \Delta u(t + j - i) + p_i$  Respuesta forzada + libre

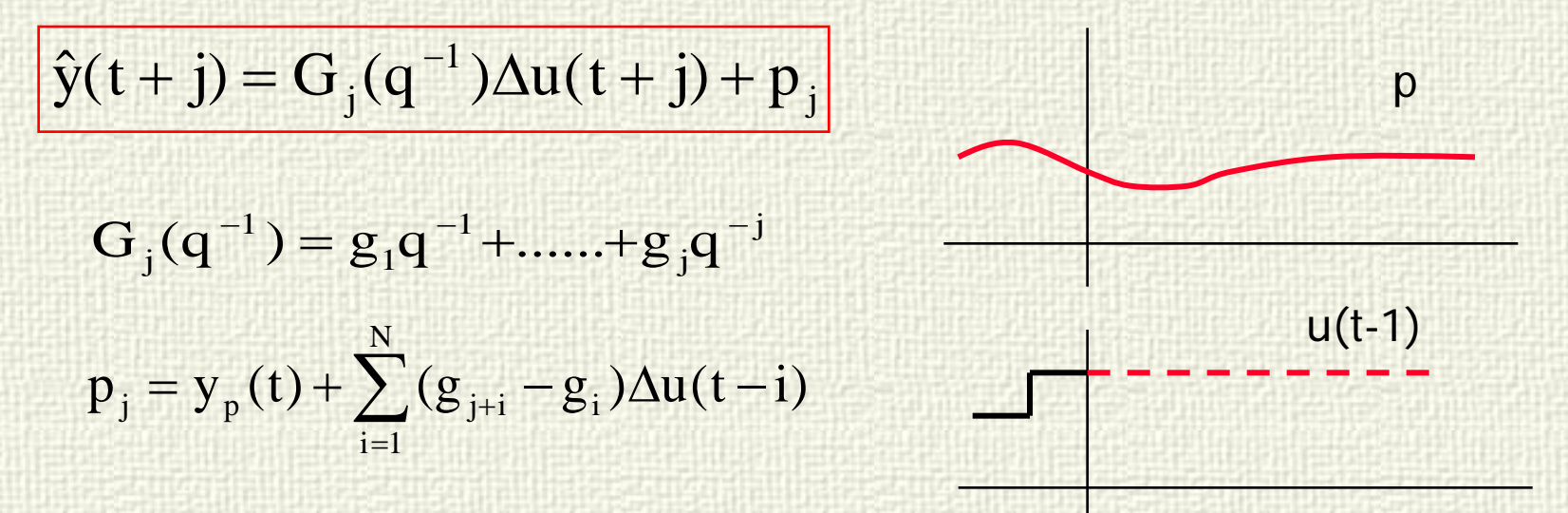

p respuesta libre

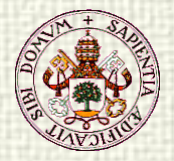

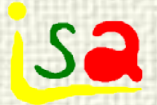

# DMC, elección óptima de u

$$
\begin{array}{rcl}\n\text{Min}: & \mathbf{J} = \sum_{j=N1}^{N2} \left[ \hat{y}(t+j) - w(t+j) \right]^2 + \sum_{j=0}^{Nu-1} \left[ \beta \Delta u(t+j) \right]^2 \\
\hat{y}(t+j) & = G_j(q^{-1})\Delta u(t+j) + p_j \quad \text{Morizonte de Prediction} \\
\text{Estructura del control:} & \mathbf{u}(t-1) \quad \text{tr}(t) \\
\Delta u(t+j) & = 0 \quad j \ge Nu \\
\text{Nu control horizon} & \mathbf{u}(t) \quad \text{Horizonte} \quad \text{Nu} \\
\text{disCorrola} & \mathbf{u}(t) \quad \text{tr}(t) \quad \text{v}(t) \quad \text{v}(
$$

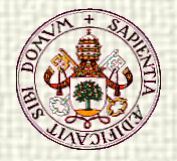

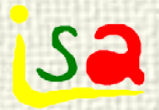

# DMC

$$
\min_{\Delta u(t), \, \Delta u(t+1), \dots} J = \sum_{j=N1}^{N2} \left[ \hat{y}(t+j) - w(t+j) \right]^2 + \sum_{j=0}^{Nu-1} \left[ \beta \Delta u(t+j) \right]^2
$$
  
 
$$
\hat{y}(t+j) = G_j(q^{-1}) \Delta u(t+j) + p_j
$$

Puede formularse en forma matricial:

**G** = + − + g g g g g g g N N N N Nu 1 1 1 1 2 1 2 2 1 0 0 0 0 0 ... ... ... ... ... ... ... ... ... ... ... ... ... ... ... ... ... ... ... ... ... ... ∆**u**(t)'= [∆u(t),∆u(t + 1),...,∆u(t + Nu − 1)] [ ] <sup>0</sup> N1 N1 <sup>1</sup> p N2 **e** ' = w(t + N1) − p ,w(t + N1+1) − p <sup>+</sup> ,...,w(t + N2) − [ ] <sup>0</sup> <sup>0</sup> <sup>0</sup> J = ∆**u**'(t) **G**'**G** + β**I** ∆**u**(t) − 2**e** '**G**∆**u**(t) + **e** '**e**

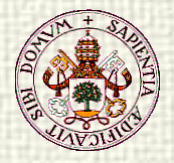

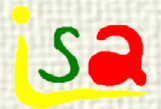

#### DMC

#### $J = \Delta \mathbf{u}'(t) \left[ \mathbf{G}'\mathbf{G} + \beta \mathbf{I} \right] \Delta \mathbf{u}(t) - 2\mathbf{e}_0' \mathbf{G} \Delta \mathbf{u}(t) + \mathbf{e}_0' \mathbf{e}_0$

Si no hay restricciones:

$$
\frac{\partial J}{\partial \Delta u} = 0
$$
  
2[G'G + \beta I]\Delta u - 2G'e<sub>0</sub> = 0  

$$
\Delta u(t) = [G'G + \beta I]^{-1}G'e_0
$$
  

$$
\Delta u(t) = [G'G + \beta I]^{-1}G'(w - p_j)
$$

Acción Integral Compensación de retardos Sintonía: Horizontes, β

Sistemas estables en lazo abierto

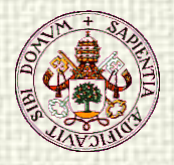

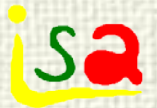

#### Parámetros DMC

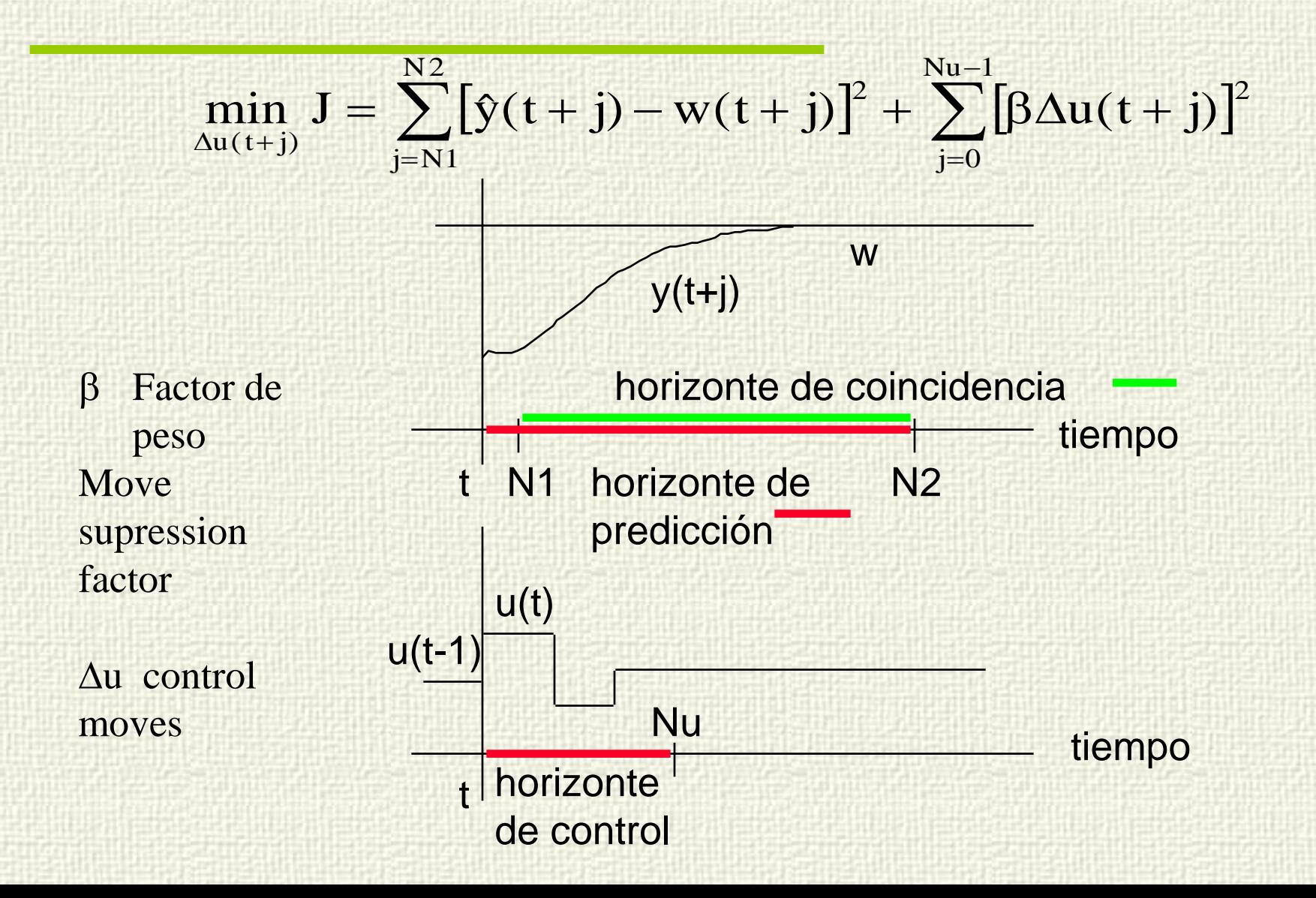

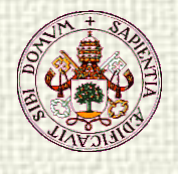

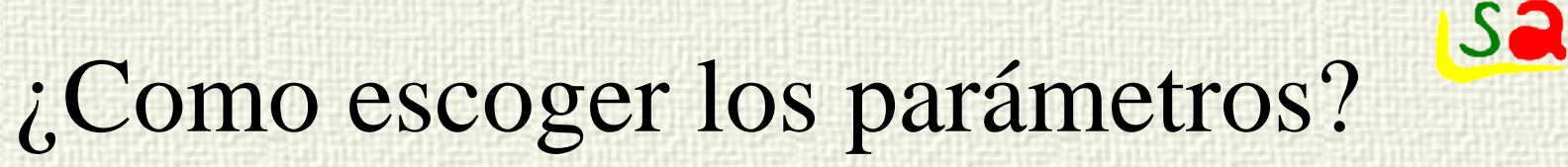

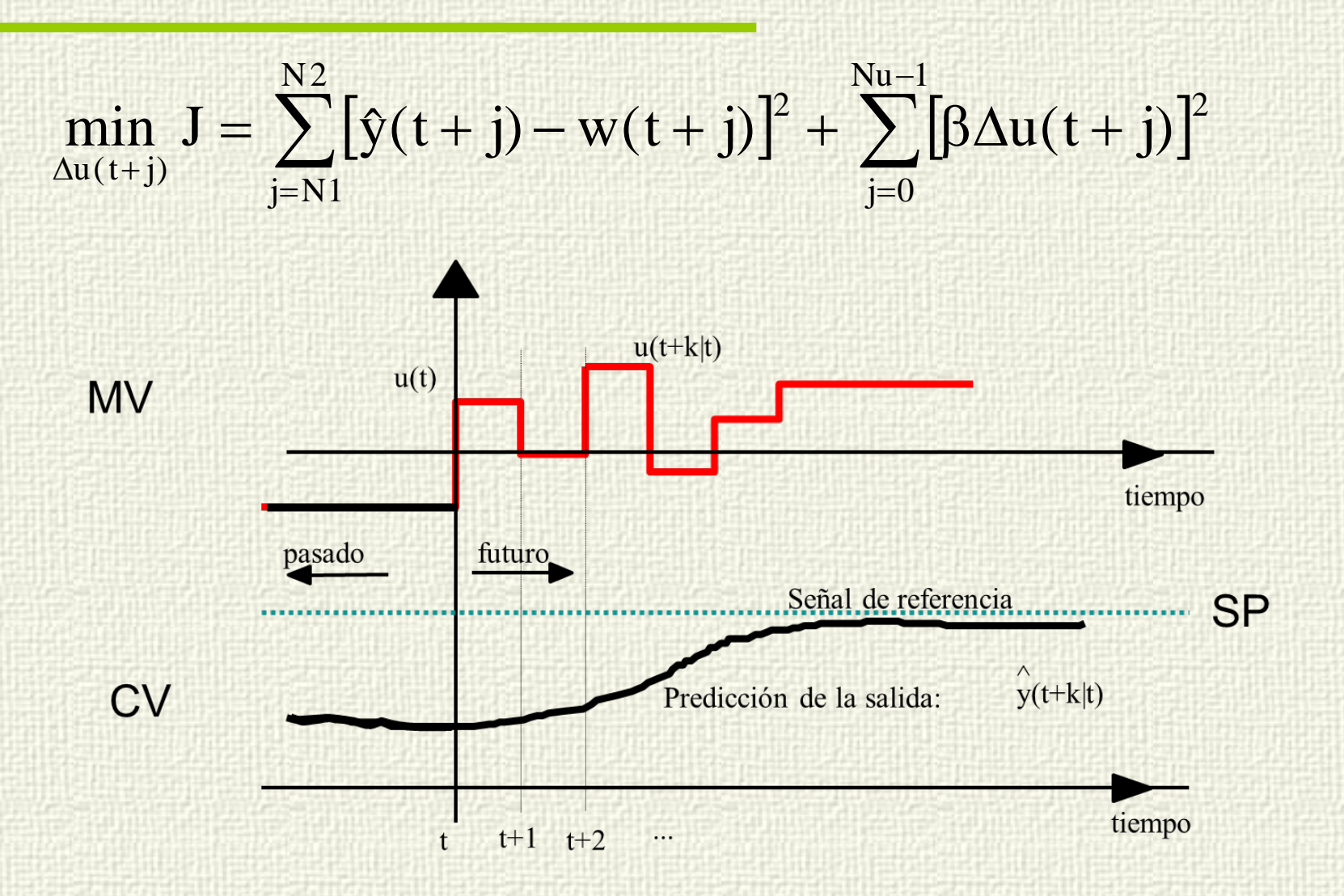

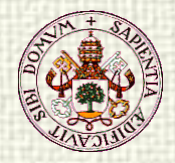

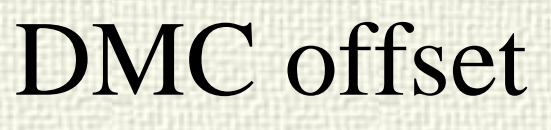

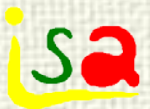

DMC predicciones:  $\hat{y}(t + j) = G_j(q^{-1})\Delta u(t + j) + p_j$ 

En estado estacionario:

En estado estacionario:  
\n
$$
\hat{y} = p_{ss}
$$
\n
$$
p_{j} = y_{p}(t) + \sum_{i=1}^{N} (g_{j+i} - g_{i}) \Delta u(t - i) \Rightarrow p_{ss} = y_{p}
$$
\n
$$
\Rightarrow \hat{y} = y_{p}
$$

Las predicciones del estado estacionario son no sesgadas y, si la optimización lleva las predicciones del modelo a w, entonces la salida del proceso y<sub>p</sub> será igual a la referencia w, proporcionando error estacionario nulo

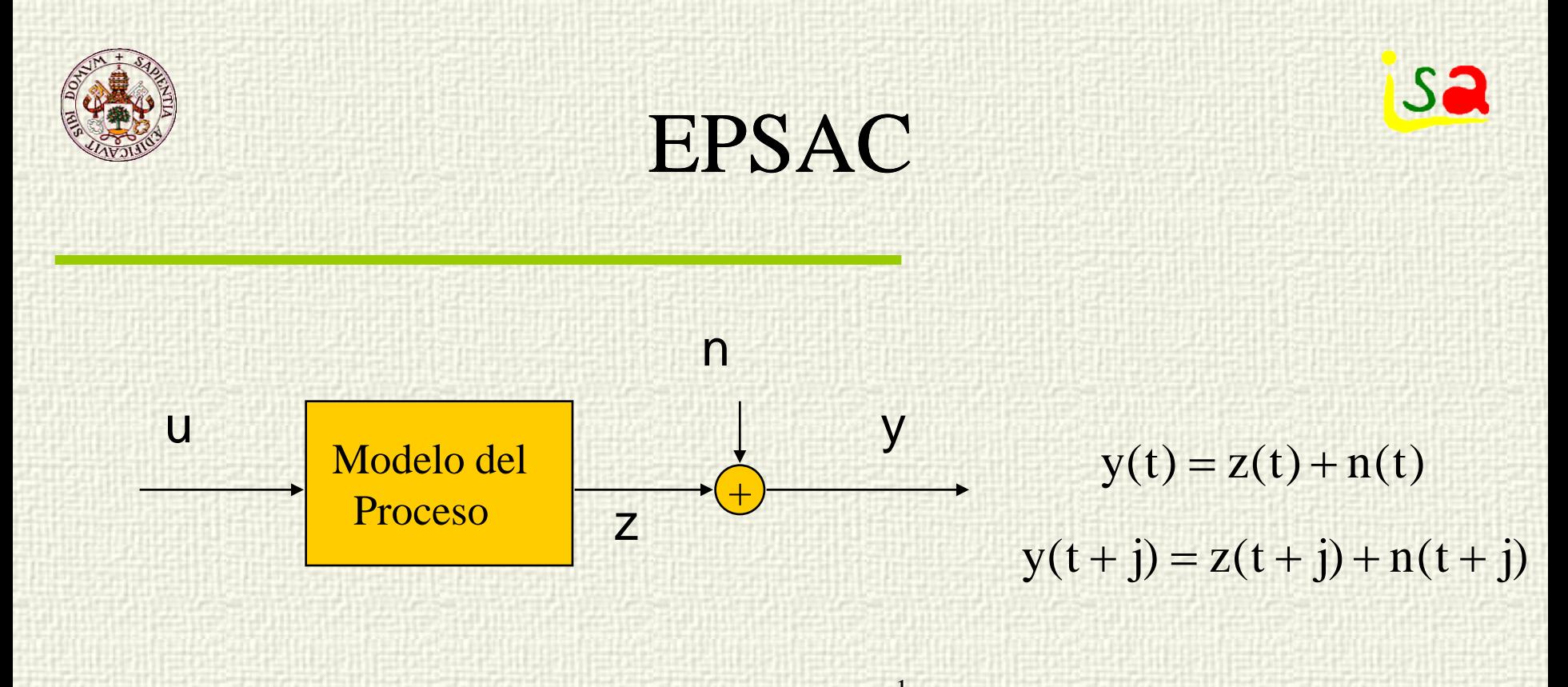

z(t), no medido, calculado con cualquier modelo

$$
n(t) = \frac{C(q^{-1})}{D(q^{-1})} \xi(t) \qquad \xi \text{ Ruido blanco}
$$
  
\n
$$
C(q^{-1}) = 1 + c_1 q^{-1} + c_2 q^{-2} + ... + c_c q^{-c}
$$
  
\n
$$
D(q^{-1}) = 1 + d_1 q^{-1} + d_2 q^{-2} + ... + d_d q^{-d}
$$

 $z(t) = f(z(t-1),...z(t-n),u(t),...,u(t-m))$ 

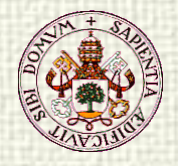

# EPSAC respuesta determinista

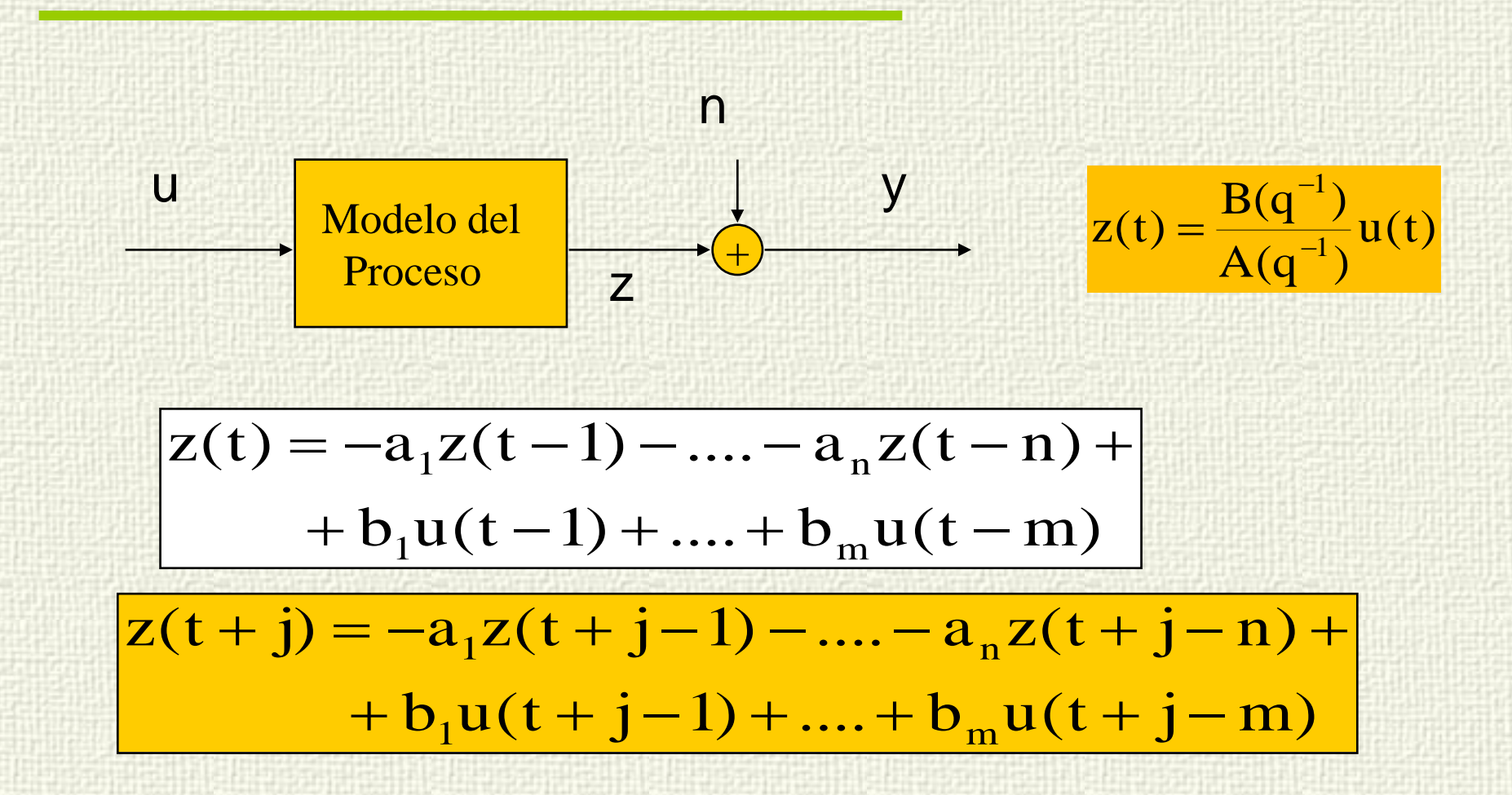

Función de las acciones de control futuras y pasadas

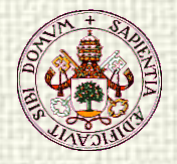

 $e(t) = \frac{D(q^{-1})}{C(q^{-1})}$ 

 $=\frac{D(q)}{C(q)}$ 

1

−

# EPSAC Predicciones del ruido

n(t) puede estimarse en t a partir de:

Para calcular las predicciones futuras n(t+j) con información hasta t, usaremos el modelo y una técnica de filtrado para estimar el ruido blanco ξ, consistente en aplicar el filtro inverso D/C a n. Si llamamos e(t) a la estimación de ξ(t):

$$
n(t) = y(t) - z(t)
$$

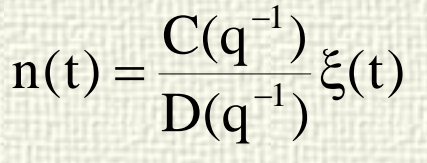

 $e(t) = -c_1 e(t-1) - c_2 e(t-2) - ... + n(t) + d_1 n(t-1) + ...$  $\frac{D(q^{-1})}{C(q^{-1})}$ n(t)

Los valores presente y pasados de e(t) pueden estimarse mediante esta expresión, mientras que para los valores futuros, al ser la estimación de un ruido blanco, puede hacerse  $e(t+j) = 0$ 

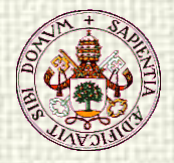

...

# EPSAC Predicciones del ruido

Entonces n(t+j) puede estimarse mediante:

$$
n(t + j) = \frac{C(q^{-1})}{D(q^{-1})}e(t + j)
$$

**ISa** 

$$
\hat{n}(t+j) = -d_1\hat{n}(t+j-1) - d_2\hat{n}(t+j-2) - ... + e(t+j) + c_1e(t+j-1) + c_2e(t+j-2) + ...
$$

Con  $e(t+j) = 0$  para  $j \ge 1$ , esto es:

$$
\hat{n}(t+1) = -d_1 \hat{n}(t) - d_2 \hat{n}(t-1) - \dots + c_1 e(t) + c_2 e(t-1) + \dots
$$
  
\n
$$
\hat{n}(t+2) = -d_1 \hat{n}(t+1) - d_2 \hat{n}(t) - \dots + c_2 e(t) + c_3 e(t-1) + \dots
$$

$$
\hat{y}(t+j) = z(t+j) + \hat{n}(t+j)
$$

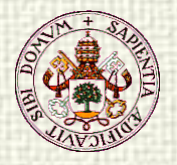

#### EPSAC

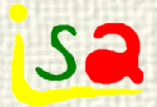

Cualquier señal de entrada u futura puede considerarse como suma de un valor fijo u<sub>base</sub> (que puede ser el calculo hecho en el periodo de muestreo anterior) y una serie de cambios δu (impulsos en cada periodo de muestro mas un

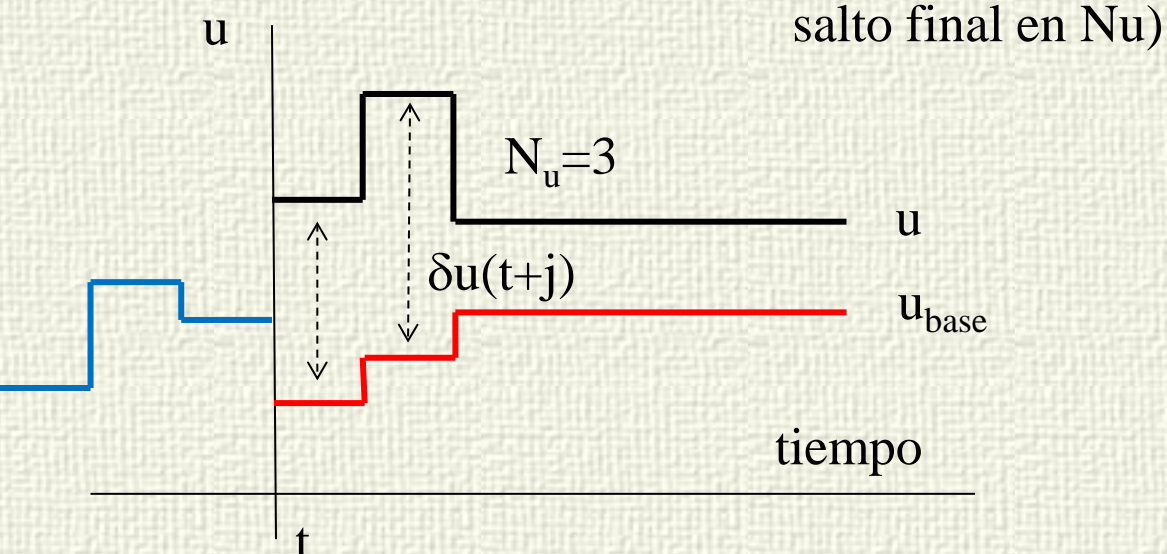

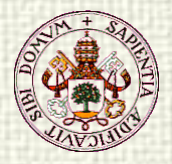

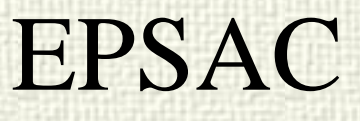

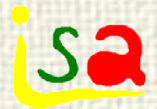

La respuesta del modelo a una entrada u puede considerarse como suma de dos efectos: el de u<sub>base</sub> y el de los cambios δu futuros

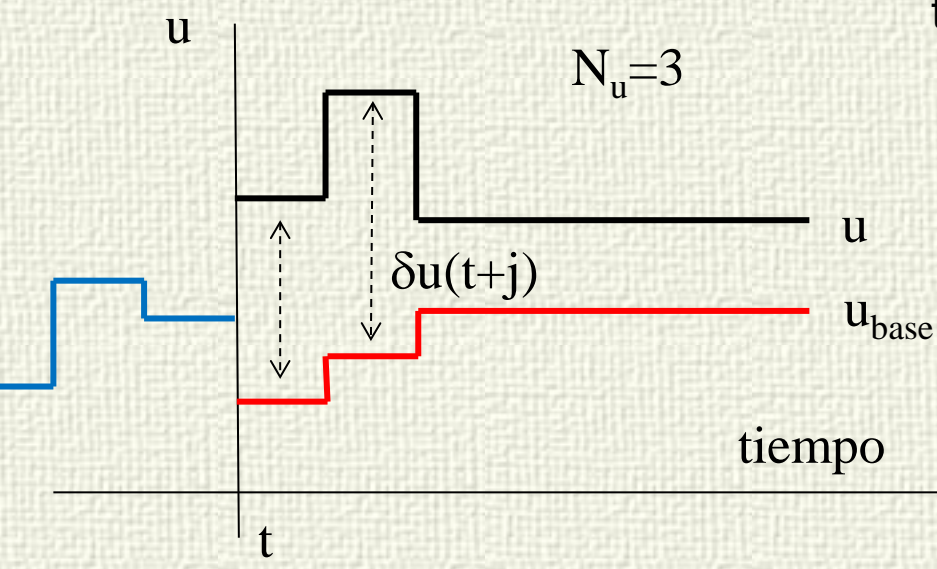

u<sub>base</sub> puede ser cualquier acción futura y se hace fija.  $y_{base}$  es la respuesta a u<sub>base</sub>

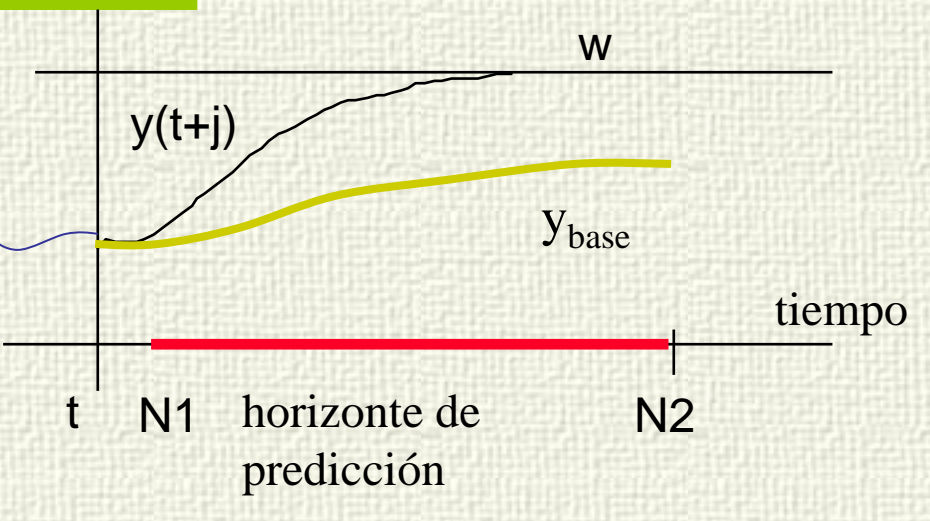

$$
\hat{y}(t + j) = z(t + j) + \hat{n}(t + j) =
$$
  
=  $y_{base}(t + j) + y_{opt}(t + j)$ 

 $y_{opt}(t+j)$  es la respuesta desde condiciones nulas a los impulsos  $\delta(t+j)$  en t+j y el salto final  $\delta(t+N_n-1)$  en t+N<sub>u</sub>-1

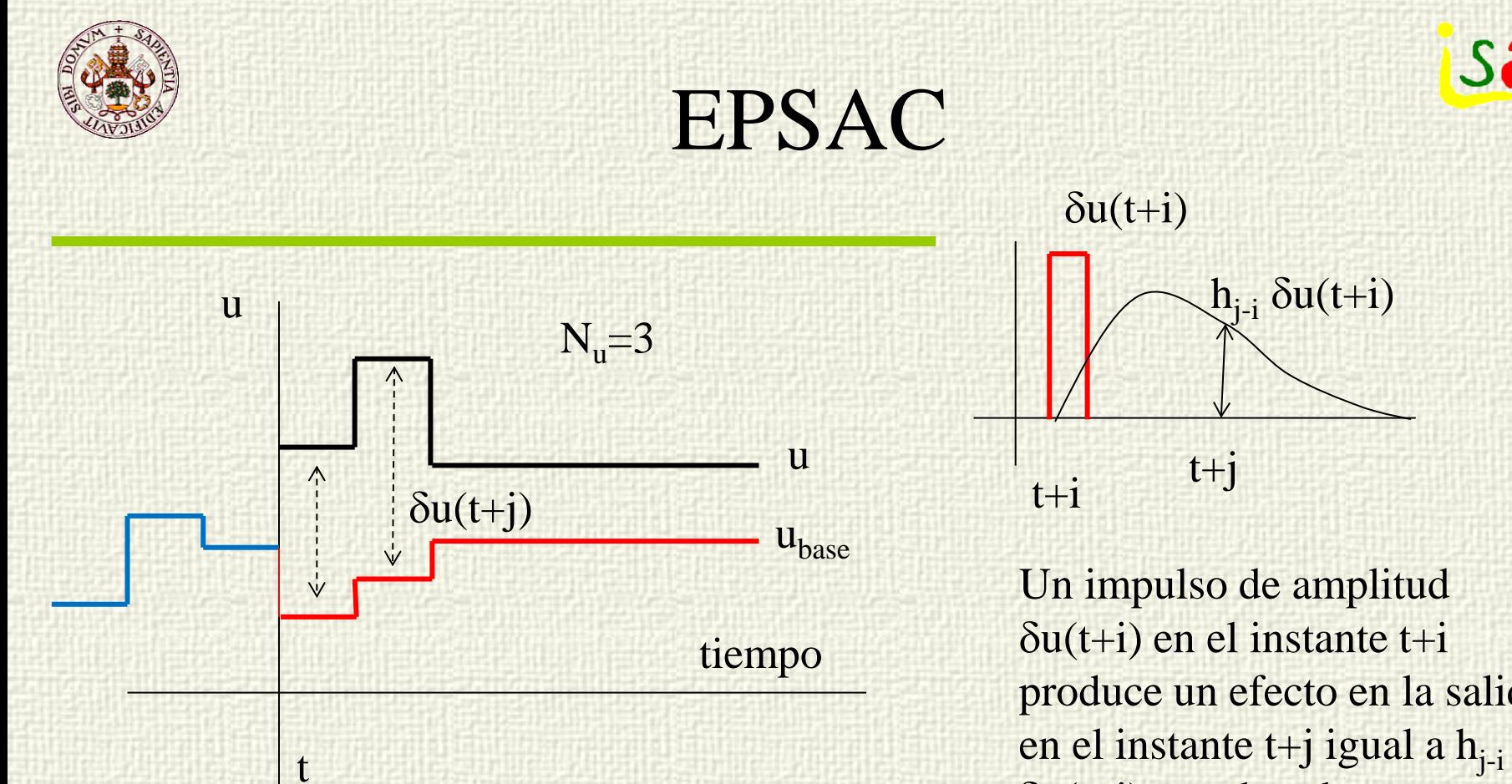

yopt en t+j sera la suma de los efectos producidos en ese instante por todos los impulsos δu y el salto final en  $t+N_{\rm u}$  -1

produce un efecto en la salida  $\delta u(t+i)$ , con  $h_{i-i}$  el correspondiente elemento de la respuesta impulsional.  $(g_k)$ respuesta salto)

$$
\hat{y}_{opt}(t+j) = h_j \delta u(t) + h_{j-1} \delta u(t+1) + ... + g_{j-N_u+1} \delta u(t+N_u-1)
$$

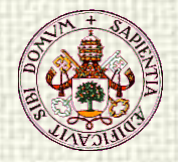

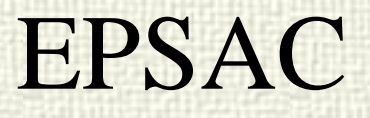

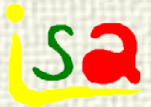

En forma matricial: 
$$
Y = Y_{base} + Y_{opt}
$$
  
\n
$$
\begin{bmatrix}\n\hat{y}(t + N_1) \\
\hat{y}(t + N_1 + 1) \\
\vdots \\
\hat{y}(t + N_2)\n\end{bmatrix} = \begin{bmatrix}\n\hat{y}_{base}(t + N_1) \\
\hat{y}_{base}(t + N_1 + 1) \\
\vdots \\
\hat{y}_{base}(t + N_2)\n\end{bmatrix} + \begin{bmatrix}\nh_{N_1} & h_{N_1 - 1} & \dots & h_{N_1 - N_u + 2} |g_{N_1 - N_u + 1} \\
h_{N_1 + 1} & h_{N_1} & \dots & h_{N_1 - N_u + 3} |g_{N_1 - N_u + 2} \\
\vdots & \vdots & \vdots & \vdots \\
h_{N_2} & h_{N_2 - 1} & \dots & h_{N_2 - N_u + 2} |g_{N_2 - N_u + 1}]\n\end{bmatrix} \begin{bmatrix}\n\delta u(t) \\
\delta u(t + 1) \\
\vdots \\
\delta u(t + N_u - 1)\n\end{bmatrix}
$$

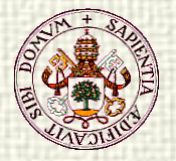

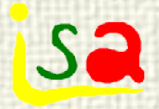

## EPSAC: Función de costo

Indice a minimizar:

$$
r(t + j) = \alpha r(t + j - 1) + (1 - \alpha)w(t)
$$
  
\n
$$
r(t) = y(t) \qquad 0 \le \alpha \le 1
$$

r referencia interna que conecta el valor actual de y(t) con el valor futuro deseado w

Indica lo rápido que deseamos alcanzar el valor de la referencia w

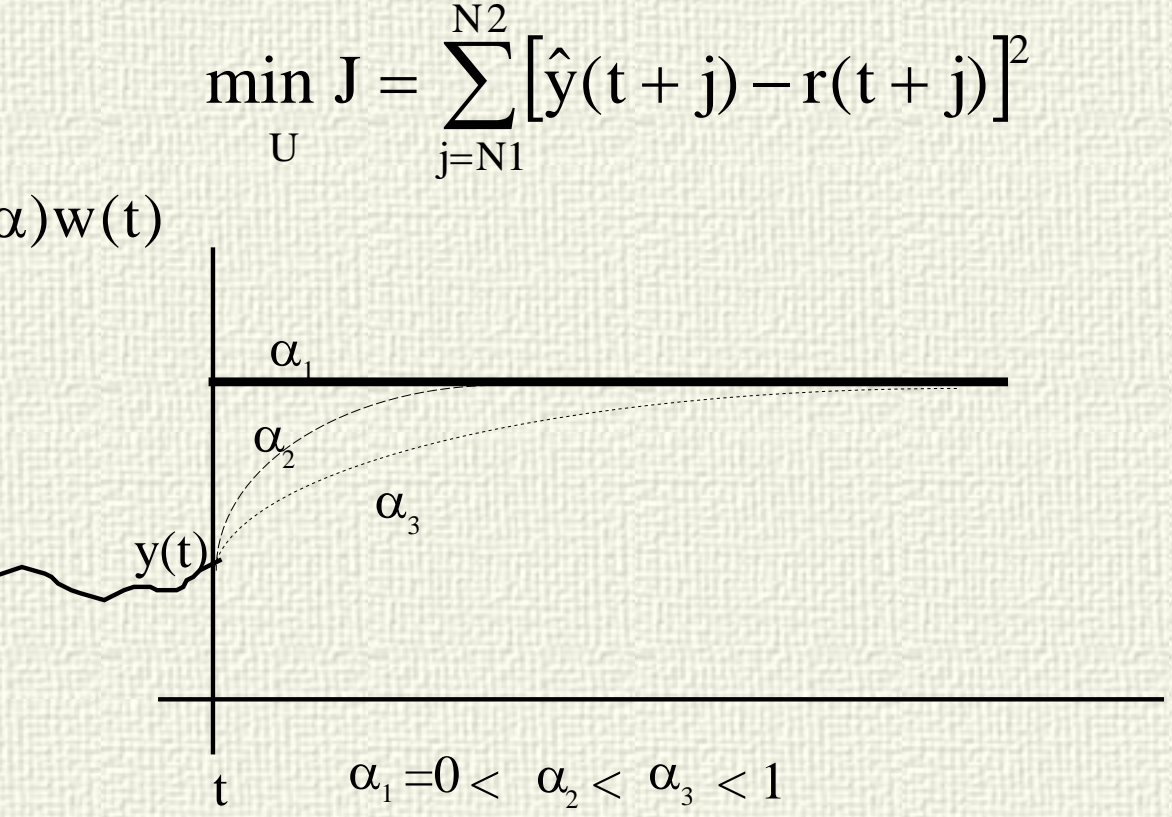

Velocidad de la referencia interna Tiempo de respuesta en lazo cerrado

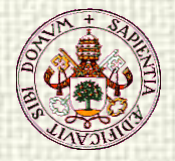

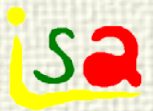

#### EPSAC

Indice a minimizar:

$$
\min_{U} J = \sum_{j=N1}^{N2} [\hat{y}(t+j) - r(t+j)]^{2} = (Y - R)'(Y - R) =
$$
  
= (Y<sub>base</sub> + GU - R)'(Y<sub>base</sub> + GU - R) [r(t+N<sub>1</sub>)]

La solución óptima se encuentra derivando J respecto a U e igualando a cero la derivada:

$$
R = \begin{bmatrix} \vdots \\ r(t+N_2) \end{bmatrix}
$$

$$
U^* = (G'G)^{-1}G'(R - Y_{base})
$$

La señal que se aplica al proceso es:  $u(t) = u_{base} + \delta u(t)^*$ 

Acción integral

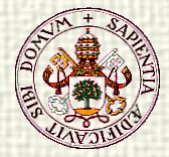

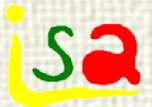

### Estabilidad numérica

$$
\begin{aligned}\n\min \mathbf{J} &= \sum_{j=N1}^{N2} \left[ \hat{y}(t+j) - r(t+j) \right]^2 + \sum_{j=0}^{Nu-1} \left[ \beta \Delta u(t+j) \right]^2 \\
\text{DMC} \qquad \Delta \mathbf{u}(t) &= \left[ \mathbf{G}^{\top} \mathbf{G} + \beta \mathbf{I} \right]^{-1} \mathbf{G}^{\top} (\mathbf{w} - \mathbf{p}_j)\n\end{aligned}
$$

El factor β puede servir para mejorar el condicionamiento numérico de  $(G'G + \beta I)^{-1}$ 

$$
\begin{aligned}\n\min J &= \sum_{j=N1}^{N2} \left[ \hat{y}(t+j) - r(t+j) \right]^2 \\
\text{LPSAC} \qquad U^* &= \left( G'G \right)^{-1} G'(R - Y_{base})\n\end{aligned}
$$

En problemas de cálculo donde interviene la pseudoinversa, (G'G)-1G' suele ser conveniente usar la SVD de G, (descomposición en valores singulares)

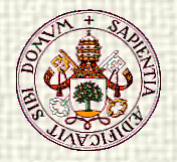

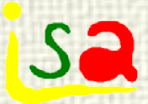

# Cálculo de la pseudoinversa

 $T'T = I$   $V'V = I$   $\Sigma = diag(\sigma_i)$  $T(N, N), V(N_u, N_u), \Sigma(N, N_u)$  $G(N, N_u) = T\Sigma V'$  $\Sigma = diag(\sigma_i)$  $U^* = (G'G)^{-1}G'(R - Y_{base})$ Descomposición SVD de G,  $\sigma_i$  valores singulares  $V(\Sigma' \Sigma)^{-1} \Sigma' T' (R - Y_{base}) = V \Sigma^+ T' (R - Y_{base})$  $V(\Sigma' \Sigma)^{-1} V^{-1} V \Sigma' T' (R - Y_{base})$  $(V\Sigma' \Sigma V')^{-1} V \Sigma' T' (R - Y_{base})$  $U^* = (V\Sigma' T' T \Sigma V')^{-1} V \Sigma' T' (R - Y_{base})$  $= V(\Sigma' \Sigma)^{-1} \Sigma' T' (R - Y_{base}) = V \Sigma^{+} T' (R = V(\Sigma' \Sigma)^{-1} V^{-1} V \Sigma' T' (R - Y_{base}) =$  $=(V\Sigma' \Sigma V')^{-1} V \Sigma' T' (R - Y_{base}) =$  $^* = (V\Sigma' T' T \Sigma V')^{-1} V \Sigma' T' (R - Y_{base}) =$ con  $\Sigma^+ = (\Sigma' \Sigma)^{-1} \Sigma'$  Pseudoinversa de  $\Sigma$ Fácil de calcular

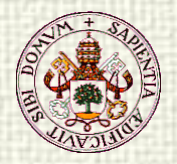

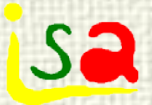

## Cálculo de la pseudoinversa

 $\Sigma^+ = (\Sigma' \Sigma)^{-1} \Sigma'$ <br>(  $\Omega$ '  $\Sigma'$  de la pseudoinversa ya que, por ejemplo, de la pseudoinversa ya que, por ejemplo,

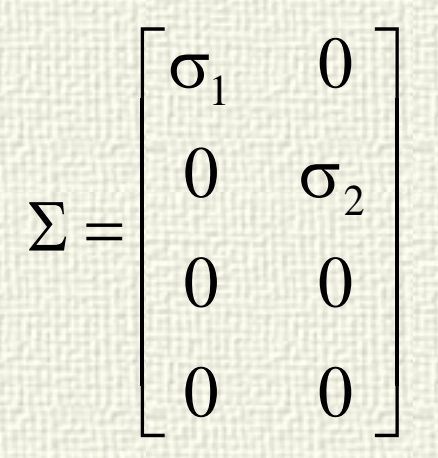

$$
\Sigma^+ = \begin{bmatrix} 1/\sigma_1 & 0 & 0 & 0 \\ 0 & 1/\sigma_2 & 0 & 0 \end{bmatrix}
$$

Si G está mal condicionada, U puede presentar errores grandes

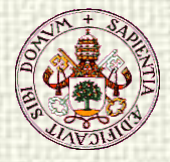

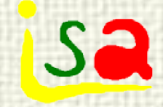

# Cálculo con PCA

$$
\begin{aligned}\n\text{con} & \qquad \qquad E = Y_{\text{base}} - R \\
\text{J}(U) &= \sum_{j=N1}^{N2} \left[ \hat{y}(t+j) - r(t+j) \right]^2 = (Y_{\text{base}} + GU - R)'(Y_{\text{base}} + GU - R) \\
&= \left\| E + GU \right\|_2^2 = \left\| E + T\Sigma V'U \right\|_2^2 = \text{Como } T \text{ es ortonormal y esa operación} \\
&= \left\| T'(E + T\Sigma V'U) \right\|_2^2 = \left\| T'E + \Sigma V'U \right\|_2^2 \\
\text{definiendo} & \qquad P = -V'U \qquad F = T'E = T'(Y_{\text{base}} - R) \\
\text{J}(U) &= J(P) = \left\| F - \Sigma P \right\|_2^2\n\end{aligned}
$$
\n
$$
\begin{aligned}\n\text{Columnas de P components}\n\end{aligned}
$$

 $\min J(P) \Longrightarrow P^* = \Sigma^+ F$ 

 $U^* = -VP^*$ 

principales de U

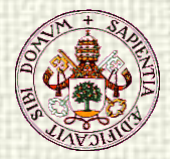

# El Regulador GPC Generalized Predictive Control

sa

**Modelo CARIMA**: Función de transferencia + ruido estocástico no estacionario

$$
A(q^{-1})y(t) = B(q^{-1})u(t) + \frac{T(q^{-1})}{\Delta} \xi(t)
$$

$$
A(q^{-1}) = 1 + a_1 q^{-1} + ... + a_n q^{-n}
$$
  
\n
$$
B(q^{-1}) = b_1 q^{-1} + ... + b_m q^{-m}
$$
  
\n
$$
T(q^{-1}) = 1 + t_1 q^{-1} + ... + t_t q^{-t}
$$

y(t) variable controlada u(t) variable manipulada ξ(t) ruido blanco

Válido con sistemas estables e inestables

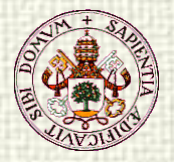

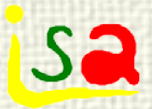

### GPC Predicciones

**Objetivo**: Fórmula de predicción de y(t+j) j=1,....,N2 que separe el efecto de:

> los valores pasados de entradas, salidas y perturbaciones pasados los valores presentes y futuros de la señal de control

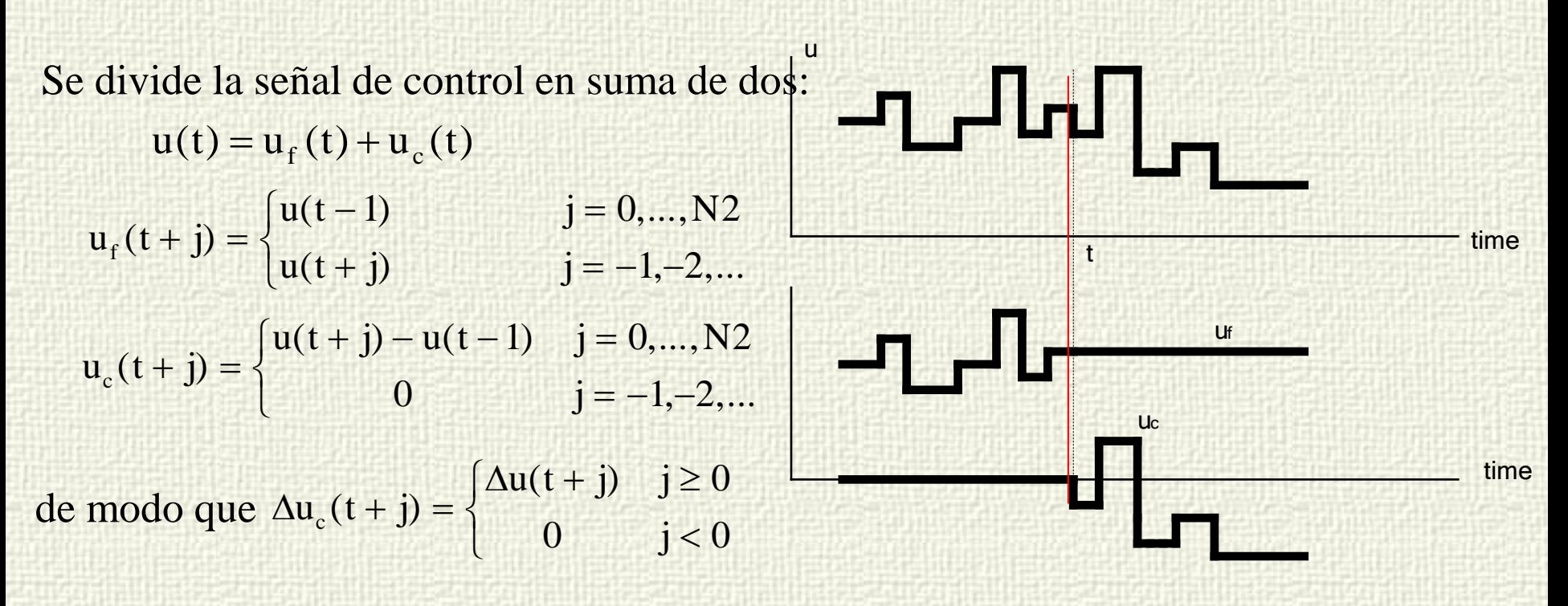

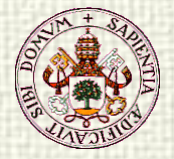

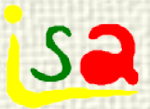

### GPC Predicciones

Modelo:

$$
A(q^{-1})y(t) = B(q^{-1})u(t) + \frac{T(q^{-1})}{\Delta} \xi(t)
$$
  
u(t) = u<sub>f</sub>(t) + u<sub>c</sub>(t)

Predicción:

$$
y(t+j) = \frac{B(q^{-1})}{A(q^{-1})} u_c(t+j) + \frac{B(q^{-1})}{A(q^{-1})} u_f(t+j) + \frac{T(q^{-1})}{A(q^{-1})\Delta} \xi(t+j)
$$

Dos términos:

depende de las  $u(t+i)$  futuras  $y_f(t+j) = \frac{B(q^{-1})}{A(q^{-1})} u_f(t+j) + \frac{T(q^{-1})}{A(q^{-1})\Delta} \xi(t+j)$  depende del pasado  $\frac{D(q)}{A(q^{-1})}u_c(t+j)$  $y_c(t+j) = \frac{B(q^{-1})}{A(q^{-1})}u_c$  $c_{c}(t+j) = \frac{D(q)}{\Delta (c_{c}-1)} u_{c}(t+j)$ −  $1\degree$ <sup>u</sup>f 1  $f_f(t+j) = \frac{D(q)}{\Delta (q-1)} u_f(t+j) + \frac{D(q-1)}{\Delta (q-1)} \xi(t+j)$ ∆  $+$  j) =  $\frac{D(q)}{\Delta(q^{-1})}u_f(t+j) + \frac{I(q)}{\Delta(q^{-1})}$ − − −

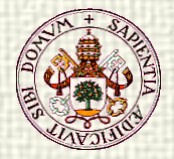

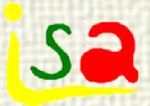

#### Predicciones /u futuras

$$
\frac{B(q^{-1})}{A(q^{-1})}u_c(t+j) = (h_1q^{-1} + h_2q^{-2} + ...)u_c(t+j) =
$$
  
=  $(g_1q^{-1} + g_2q^{-2} + ...)\Delta u_c(t+j)$ 

donde se ha usado  $h_i = g_i - g_{i-1} = \Delta g_i$ 

y como:  
\n
$$
\Delta u_c(t+j) = \begin{cases} \Delta u(t+j) & j \ge 0 \\ 0 & j < 0 \end{cases}
$$
\n
$$
(g_1 q^{-1} + g_2 q^{-2} + ... + g_j q^{-j}) \Delta u(t+j) = G_j (q^{-1}) \Delta u(t+j)
$$
\n
$$
G_j (q^{-1}) = g_1 q^{-1} + ... + g_j q^{-j}
$$

Puede calcularse con independencia de la estabilidad de B/A

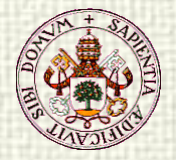

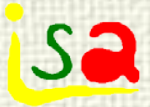

∆

### Predicciones / pasado

$$
y_{f}(t+j) = \frac{B(q^{-1})}{A(q^{-1})}u_{f}(t+j) + \frac{T(q^{-1})}{A(q^{-1})\Delta}\xi(t+j)
$$

El término de ruido involucra valores del pasado (determinables) y del futuro

Filter

\n
$$
\frac{\Delta}{T(q^{-1})} \tilde{y}_f(t+j) = \frac{\Delta}{T(q^{-1})} y_f(t+j) \quad \tilde{u}_f(t+j) = \frac{\Delta}{T(q^{-1})} u_f(t+j)
$$
\n
$$
A(q^{-1}) \tilde{y}_f(t+j) = B(q^{-1}) \tilde{u}_f(t+j) + \xi(t+j)
$$
\nMejor predicción

\n
$$
E\{\xi(t+j)|t\} = 0 \qquad A(q^{-1}) \hat{\tilde{y}}_f(t+j) = B(q^{-1}) \tilde{u}_f(t+j)
$$
\nPuede iterarse para calcular

\n
$$
\tilde{y}_f(t+j) = \text{ques}
$$
\n
$$
u_f = u(t-1) \qquad \text{es conocido en } t
$$
\nLa respuesta libre se obtiene por deconvolución:

\n
$$
\hat{y}_f(t+j) = \frac{T(q^{-1})}{\Delta} \hat{y}_f(t+j)
$$

La respuesta libre se obtiene por deconvolución:  $\hat{y}_f(t+j) =$ 

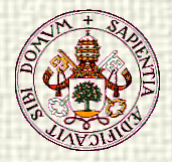

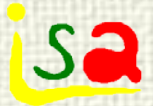

## Modelo de predicción

Respuesta forzada: Respuesta libre:

 $p_i = \hat{y}_f (t + j)$  $G_j(q^{-1})\Delta u(t+j)$ 

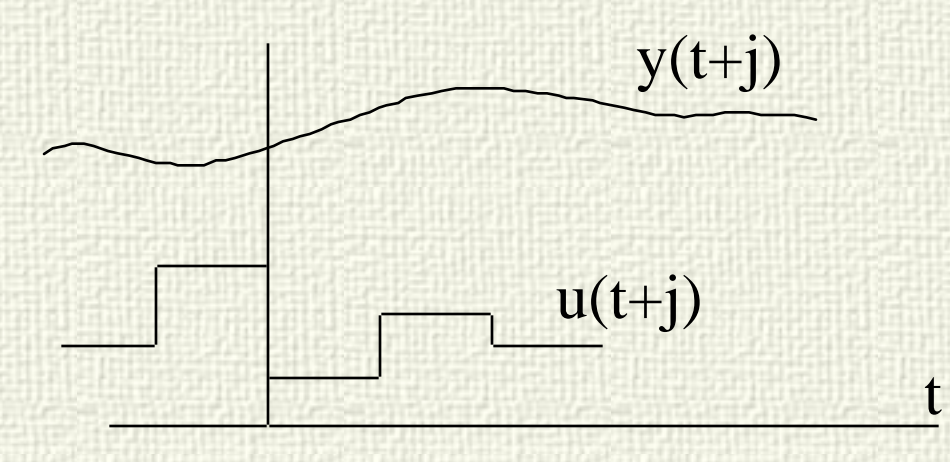

$$
\hat{y}(t+j) = G_j(q^{-1})\Delta u(t+j) + p_j
$$

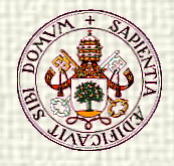

#### sa GPC Predicciones/ Another method

Modelo:

Predicción:

 $A(q^{-1})y(t) = B(q^{-1})u(t) + \frac{T(q^{-1})}{t} \xi(t)$ <sup>1</sup>)y(t) = B(q<sup>-1</sup>)u(t) +  $\frac{1}{\Delta}$  ξ −  $^{-1}$   $\mathbf{v}(t) = \mathbf{D}(a^{-1})$  $y(t + j) = {B(q^{-1}) \over A(q^{-1})} u(t + j) + {T(q^{-1}) \over A(q^{-1})\Delta} \xi(t + j)$ 1 1 ξ $(t +$ ∆  $+$  j) =  $\frac{D(q)}{\Delta(q^{-1})}u(t+j) + \frac{1}{\Delta(q^{-1})}$ − − −

El término de ruido mezcla valores pasados (conocidos) y futuros

$$
\frac{T(q^{-1})}{A(q^{-1})\Delta} = E_j(q^{-1}) + q^{-j} \frac{F_j(q^{-1})}{A(q^{-1})\Delta}
$$
  

$$
y(t+j) = \frac{B(q^{-1})}{A(q^{-1})}u(t+j) + E_j(q^{-1})\xi(t+j) + \frac{F_j(q^{-1})}{A(q^{-1})\Delta}\xi(t)
$$

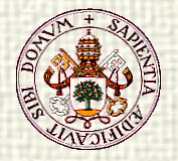

−

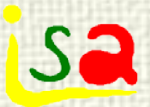

−

<sup>1</sup>)y(t) = B(q<sup>-1</sup>)u(t) +  $\frac{1}{4}$  (q<sup>-1</sup>)<sub>2</sub>

## GPC Predicciones/2

$$
y(t+j) = \frac{B(q^{-1})}{A(q^{-1})}u(t+j) + E_j(q^{-1})\xi(t+j) + \frac{F_j(q^{-1})}{A(q^{-1})\Delta}\xi(t)
$$

 $A(q^{-1})y(t) = B(q^{-1})u(t) + \frac{T(q^{-1})}{t} \xi(t)$ El ruido puede ser calculado en t a partir del modelo:

$$
\xi(t) = \frac{\Delta}{T(q^{-1})} (A(q^{-1})y(t) - B(q^{-1})u(t))
$$
  

$$
y(t + j) = \frac{B}{A} u(t + j) + E_j \xi(t + j) + \frac{F_j}{A\Delta} \frac{\Delta}{T} (Ay(t) - Bu(t)) =
$$
  

$$
= \frac{B}{A} \left[ 1 - q^{-j} \frac{F_j}{T} \right] u(t + j) + \frac{F_j}{T} y(t) + E_j \xi(t + j)
$$
  

$$
\frac{T(q^{-1})}{A(q^{-1})\Delta} = E_j (q^{-1}) + q^{-j} \frac{F_j (q^{-1})}{A(q^{-1})\Delta} \qquad 1 - q^{-j} \frac{F_j (q^{-1})}{T(q^{-1})} = \frac{E_j (q^{-1}) A(q^{-1}) \Delta}{T(q^{-1})}
$$

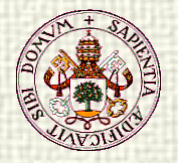

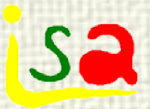

### GPC Predicciones/3

$$
y(t+j) = \frac{B(q^{-1})E_j(q^{-1})}{T(q^{-1})} \Delta u(t+j) + \frac{F_j(q^{-1})}{T(q^{-1})} y(t) + E_j(q^{-1}) \xi(t+j)
$$

La predición de varianza mínima es el valor esperado condicional:

$$
\hat{y}(t+j) = E\{y(t+j|t)\} \qquad \hat{y}(t+j) = \frac{B(q^{-1})E_j(q^{-1})}{T(q^{-1})}\Delta u(t+j) + \frac{F_j(q^{-1})}{T(q^{-1})}y(t)
$$

El término de u mezcla valores pasados y futuros

$$
\frac{B(q^{-1})E_j(q^{-1})}{T(q^{-1})} = G_j(q^{-1}) + q^{-j} \frac{N_j(q^{-1})}{T(q^{-1})}
$$
  

$$
\hat{y}(t+j) = G_j(q^{-1})\Delta u(t+j) + \frac{N_j(q^{-1})}{T(q^{-1})}\Delta u(t) + \frac{F_j(q^{-1})}{T(q^{-1})}y(t)
$$
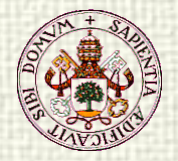

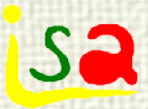

#### GPC Predicciones/4

$$
\hat{y}(t+j) = G_j(q^{-1})\Delta u(t+j) + p_j
$$

$$
p_{j} = \frac{N_{j}(q^{-1})}{T(q^{-1})} \Delta u(t) + \frac{F_{j}(q^{-1})}{T(q^{-1})} y(t)
$$

Respuesta forzada

 $G_i(q^{-1})\Delta u(t+j)$  p Respuesta libre

t

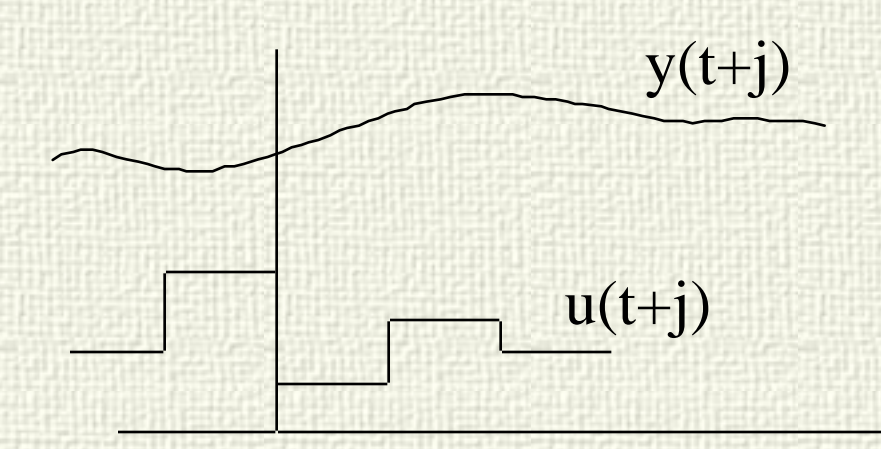

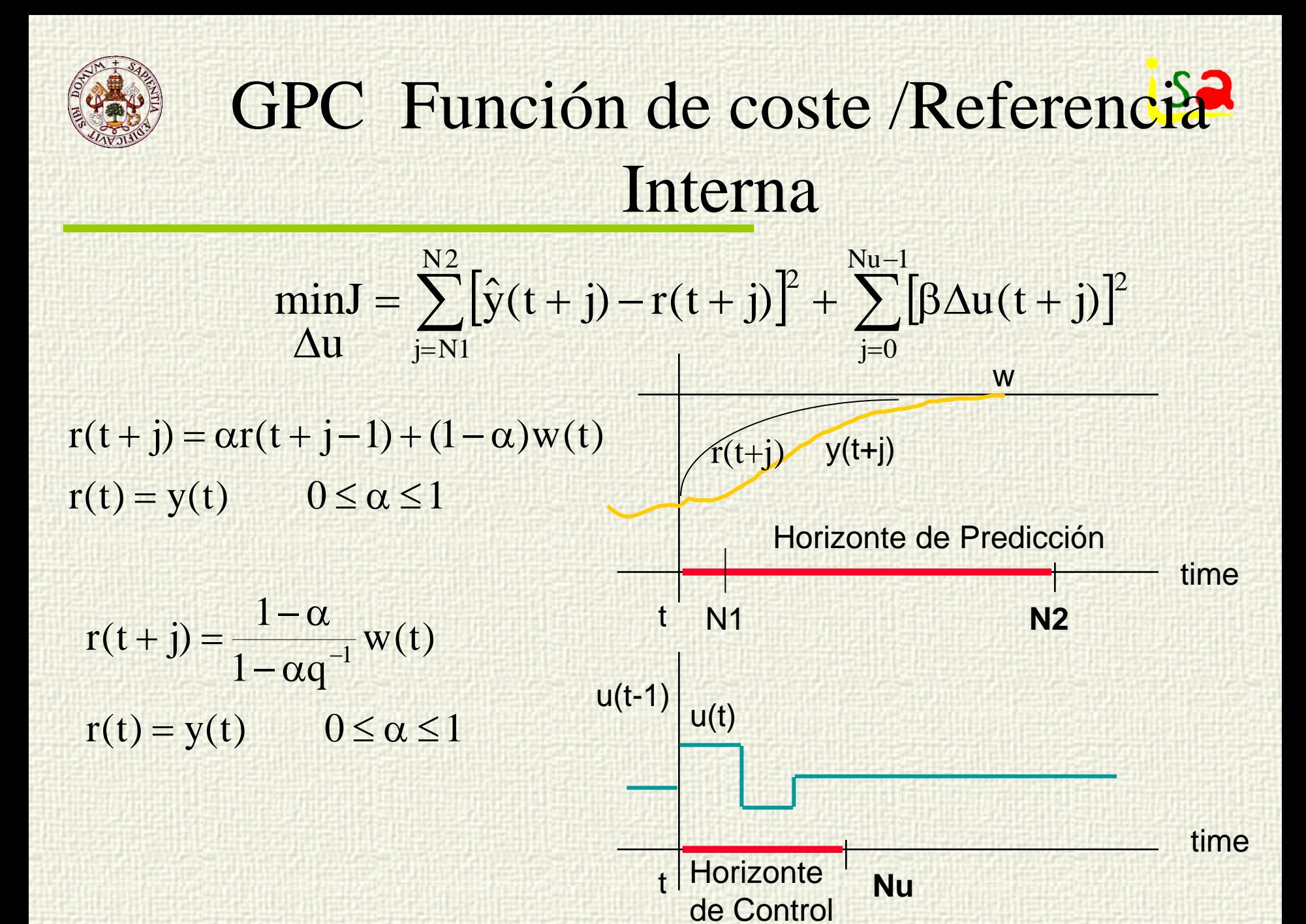

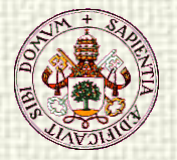

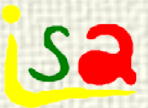

## Solución óptima

$$
J = \sum_{j=N1}^{N2} [\hat{y}(t+j) - r(t+j)]^2 + \sum_{j=0}^{Nu-1} [\beta \Delta u(t+j)]^2
$$
  

$$
\hat{y}(t+j) = G_j(q^{-1})\Delta u(t+j) + p_j
$$

Puede expresarse en forma matricial definiendo:

$$
\Delta \mathbf{u}(t) = [\Delta u(t), \Delta u(t+1), ..., \Delta u(t+Nu-1)]
$$
  

$$
\mathbf{e}_0 = [r(t+N1) - p_{N1}, r(t+N1+1) - p_{N1+1}, ..., r(t+N2) - p_{N2}]
$$

$$
\mathbf{G} = \begin{bmatrix} g_{N1} & \dots & g_1 & 0 & \dots & 0 \\ g_{N1+1} & \dots & g_2 & g_1 & 0 & \dots & 0 \\ \dots & \dots & \dots & \dots & \dots & 0 \\ \dots & \dots & \dots & \dots & \dots & \dots \\ g_{N2} & \dots & \dots & \dots & \dots & g_{N2-Nu+1} \end{bmatrix}
$$

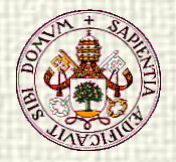

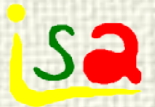

#### Ley de control GPC

 $[\text{min} \quad \mathbf{J} = \Delta \mathbf{u}'(t) [\mathbf{G}'\mathbf{G} + \beta \mathbf{I}] \Delta \mathbf{u}(t) - 2\mathbf{e}_0' \mathbf{G} \Delta \mathbf{u}(t) + \mathbf{e}_0' \mathbf{e}_0]$ ∆u

Si no hay restricciones en las variables, puede resolverse haciendo:

$$
\frac{\partial J}{\partial \Delta \mathbf{u}} = \mathbf{0}
$$
  
2[G'G + \beta I]\Delta \mathbf{u} - 2G' \mathbf{e}\_0 = 0  

$$
\Delta \mathbf{u}(t) = [\mathbf{G}'\mathbf{G} + \beta \mathbf{I}]^{-1} \mathbf{G}' \mathbf{e}_0
$$

$$
\Delta \boldsymbol{u}(t) = \left[\boldsymbol{G}^{\text{\tiny \textit{T}}}\boldsymbol{G} + \beta \boldsymbol{I}\right]^{-1}\boldsymbol{G}^{\text{\tiny \textit{T}}}(\boldsymbol{r}-\boldsymbol{p}_\mathrm{j})
$$

El factor β puede servir para mejorar el condicionamiento numérico de  $(G<sup>o</sup>G + \beta I)<sup>-1</sup>$  y para atenuar los cambios en u(t)

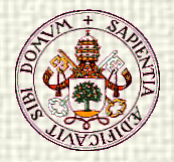

#### Parámetros GPC

Sá

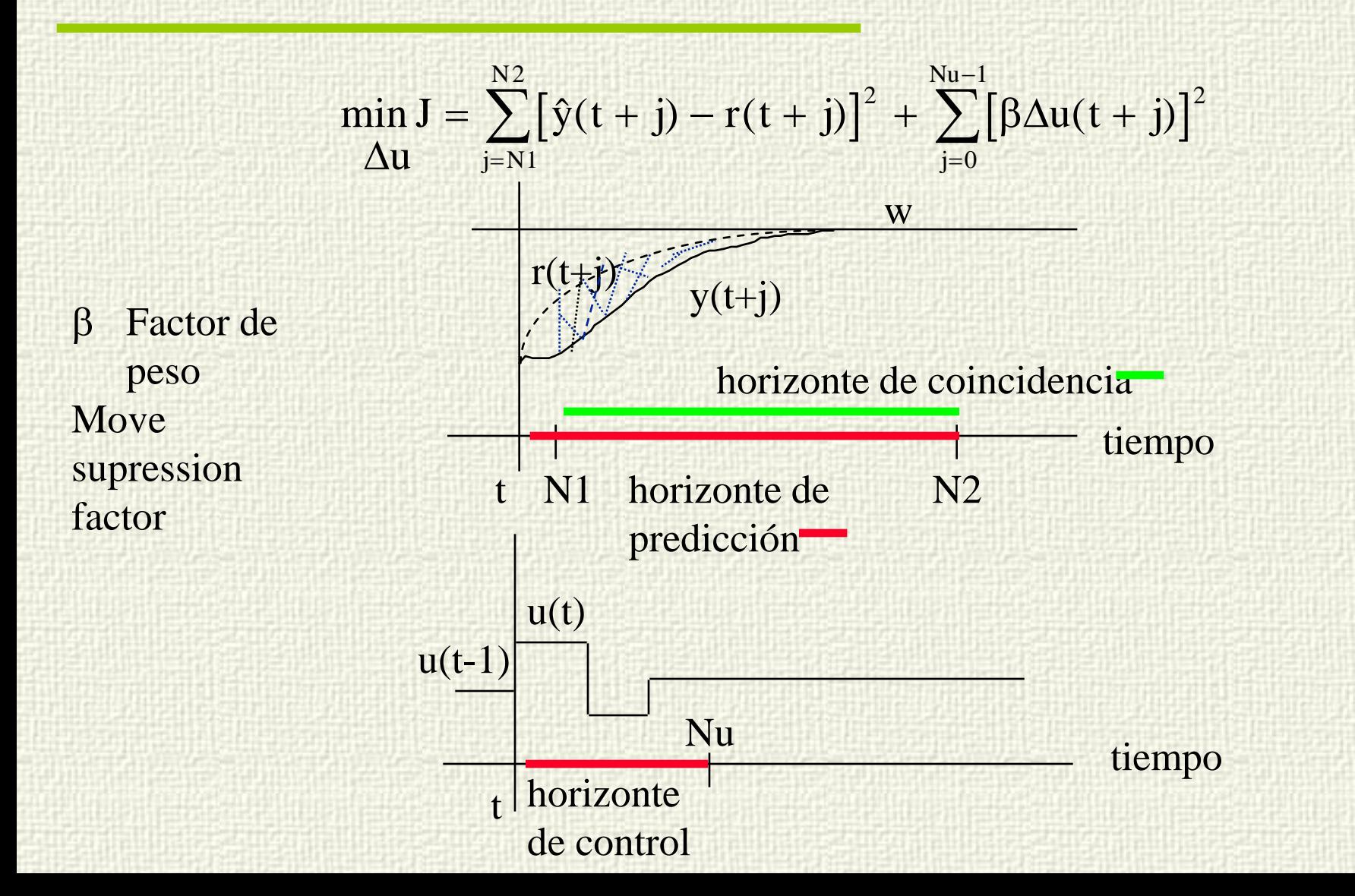

# Parámetros GPC: referencia interna<sup>Sa</sup>

juega un papel similar a β en cuanto a moderar el valor de los cambios de u

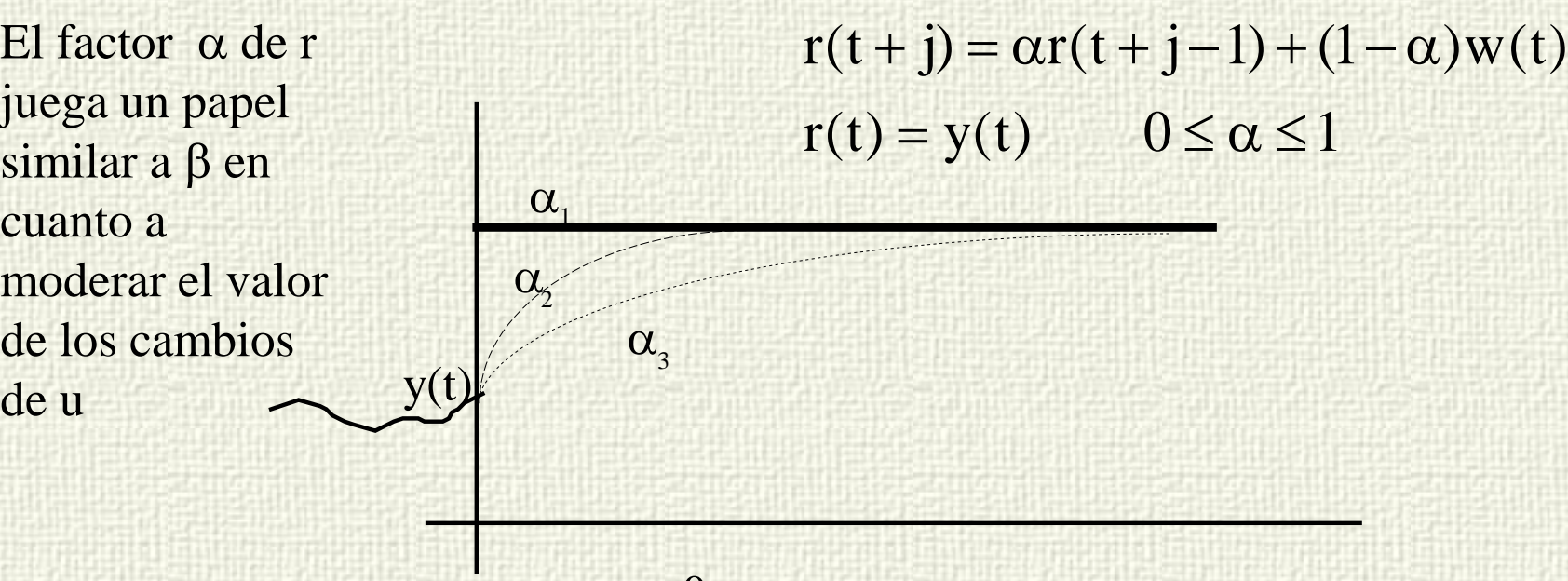

$$
\alpha_{_1}{=}0<\ \alpha_{_2}<\ \alpha_{_3}<1
$$

t

Velocidad de la referencia interna Tiempo de respuesta en lazo cerrado

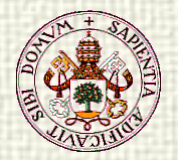

# Parámetros GPC: Polinomio T<sup>Sa</sup>

$$
A(q^{-1})y(t) = B(q^{-1})u(t) + \frac{T(q^{-1})}{\Delta} \xi(t)
$$

#### Polinomio T

Se escoge para mejorar la robustez del sistema  $T = A$ T= A. monomio  $T = \ldots$ 

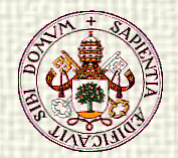

#### Model Predictions

 $y_m(t) = Cx_m(t) + Du(t)$  $x_{m}(t+1) = Ax_{m}(t) + Bu(t)$ 

 $+ j$ ) =  $\sum \mu$ = Nb  $i = 1$  $u(t + j) = \sum \mu_i(t)F_i(j)$ Base functions

$$
y_{m}(t+j) = C\left[A^{j}x_{m}(t) + \sum_{i=1}^{j} A^{i-1}Bu(t+j-1)\right]
$$
  
\n
$$
y_{m}(t+j) = y_{L}(t+j) + y_{f}(t+j)
$$
  
\n
$$
y_{L}(t+j) = CA^{j}x_{m}(t)
$$
  
\n
$$
y_{f}(t+j) = \sum_{i=1}^{j} CA^{i-1}Bu(t+j-1)
$$

ł

 $\min_{\mu} J = \min_{\mu} \sum_{j=1} [ \hat{y}(t+h_j) - r(t+h_j) ]$ N  $j=1$  $\min J = \min \sum [y(t+h_j) - r(t+h_j)]^2$  $\hat{y}(t + j) = CA^{J}\mathbf{x}_{m}(t) + \sum \mu_{k}(t)y_{Bk}(j) + n(t + j)$ N  $k = 1$  $m \vee \vee$   $\vee$   $\vee$   $\vee$   $\vee$  $j_{\bullet}$  (t)  $\sum^{\text{Nb}}$  $+$  j) = CA<sup>J</sup>**x**<sub>m</sub>(t) +  $\sum \mu_k(t)y_{Bk}(j)$  + n(t+ = **x**  $H<sub>i</sub>$  coincidence points r internal reference  $=\sum CA^{i-1}BF_{k}(t-$ =  $\frac{t}{2}C\Lambda$  i $i = 1$ k  $y_{Bk} (t) = \sum_{k=1}^{k} CA^{i-1}BF_k (t-1)$ 

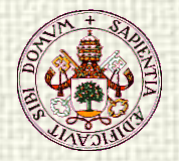

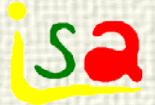

#### Perturbaciones medibles

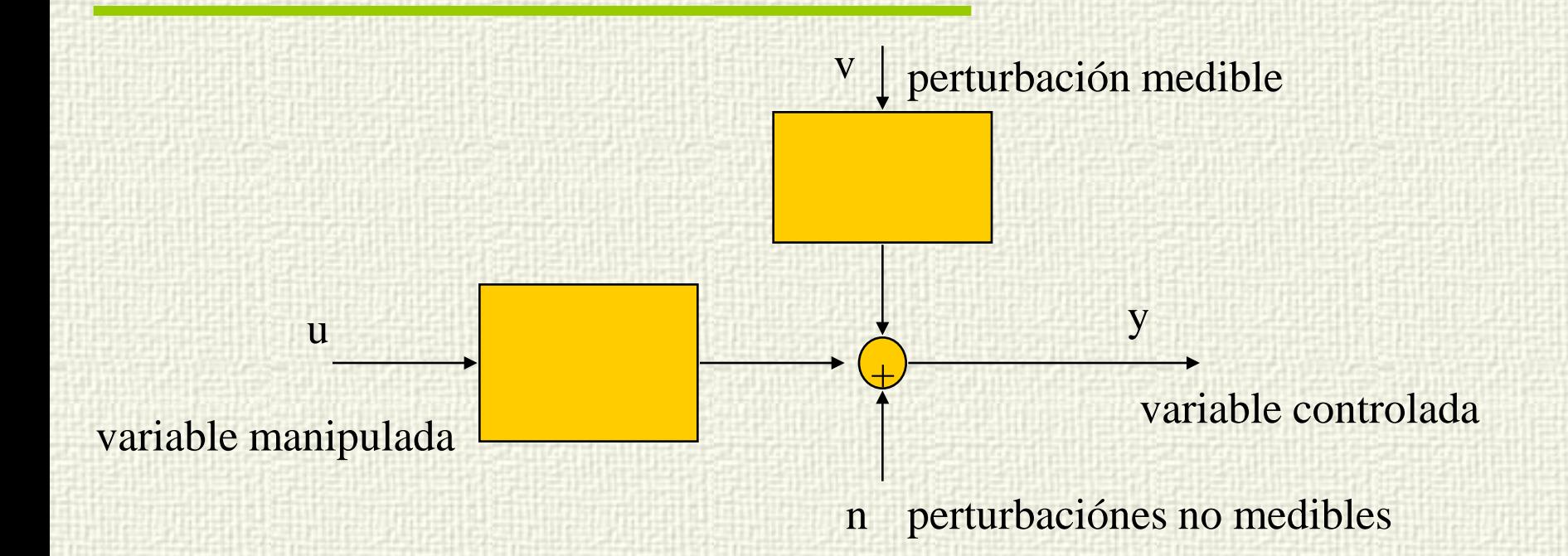

**Modelo DMC:** 
$$
y(t) = \sum_{i=1}^{\infty} g_i \Delta u(t-i) + \sum_{i=1}^{\infty} d_i \Delta v(t-i) + n(t)
$$

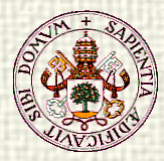

#### **Sa** Predicciones (DMC) con perturbaciones conocidas

Predicción:

Separar términos que dependen del futuro y del pasado

$$
y(t + j) = \sum_{i=1}^{j} g_i \Delta u(t + j - i) + \sum_{i=j+1}^{\infty} g_i \Delta u(t + j - i) + \sum_{i=j+1}^{j} d_i \Delta v(t + j - i) + \sum_{i=j+1}^{\infty} d_i \Delta v(t + j - i) + n(t + j)
$$

Hipótesis:

$$
n(t + j) = n(t) = y_p(t) - \sum_{i=1}^{\infty} g_i \Delta u(t - i) - \sum_{i=1}^{\infty} d_i \Delta v(t - i)
$$

$$
\hat{y}(t+j) = \sum_{i=1}^{j} g_i \Delta u(t+j-i) + \sum_{i=j+1}^{\infty} g_i \Delta u(t+j-i) + \newline + \sum_{i=1}^{j} d_i \Delta v(t+j-i) + \sum_{i=j+1}^{\infty} d_i \Delta v(t+j-i) + y_p(t) - \sum_{i=1}^{\infty} g_i \Delta u(t-i) - \sum_{i=1}^{\infty} d_i \Delta v(t-i)
$$

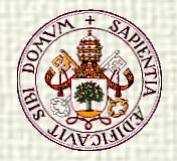

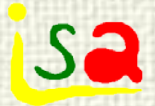

#### DMC: Respuesta libre

$$
p_{j} = y_{p}(t) + \sum_{i=j+1}^{\infty} g_{i} \Delta u(t + j - i) - \sum_{i=1}^{\infty} g_{i} \Delta u(t - i) + \sum_{i=j+1}^{\infty} d_{i} \Delta v(t + j - i) - \sum_{i=1}^{\infty} d_{i} \Delta v(t - i) + \sum_{i=1}^{j} d_{i} \Delta v(t + j - i)
$$
  
esto es

$$
p_{j} = y_{p}(t) + \sum_{i=1}^{\infty} (g_{j+i} - g_{i}) \Delta u(t-i) + \sum_{i=1}^{\infty} (d_{j+i} - d_{i}) \Delta v(t-i) + \sum_{i=1}^{J} d_{i} \Delta v(t+j-i)
$$

En procesos estables:  $g_{j+i} - g_i \cong 0 \ d_{i+i} - d_i \cong 0 \ i > N, \ j = N1, \dots, N2$ 

$$
p_j = y_p(t) + \sum_{i=1}^N (g_{j+i} - g_i) \Delta u(t-i) + \sum_{i=1}^N (d_{j+i} - d_i) \Delta v(t-i) + + \sum_{i=1}^j d_i \Delta v(t+j-i)
$$

se necesita una hipótesis sobre la evolución futura de v, usualmente  $v(t+j) = v(t) + horizonte m6$ vil

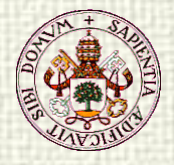

# Corrección feedforward automatica

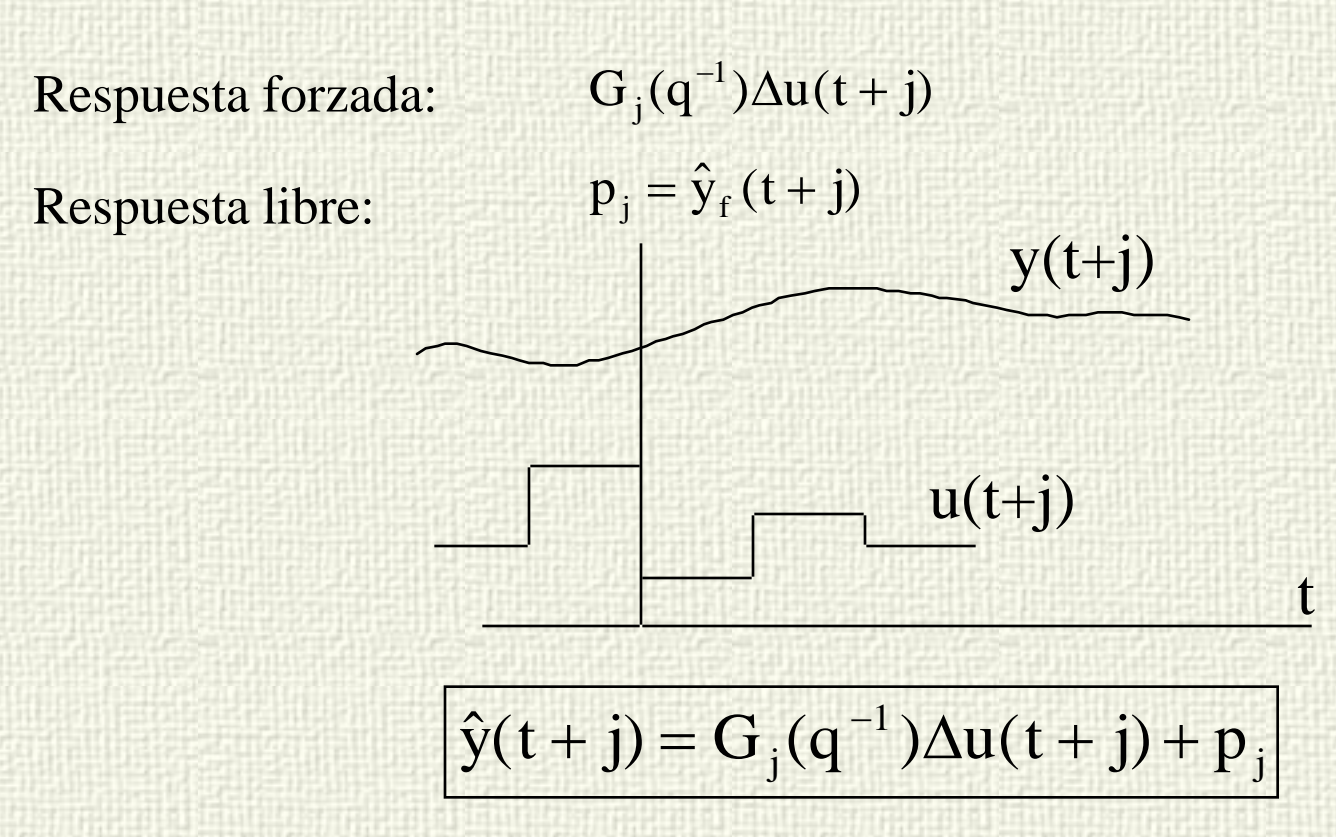

Formalmente la misma expresión. El efecto de la perturbación esta incluido en la respuesta libre

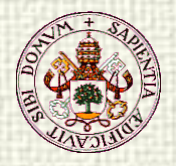

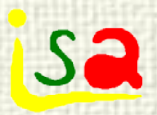

#### Restricciones

- Las restricciones en los valores que pueden tomar las variables aparecen de forma natural en la formulación de los problemas de control:
	- Limitaciones físicas de las variables
	- Límites de seguridad
	- Requisitos de calidad, etc.

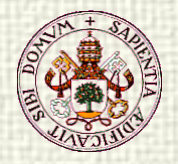

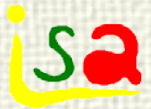

#### Restricciones

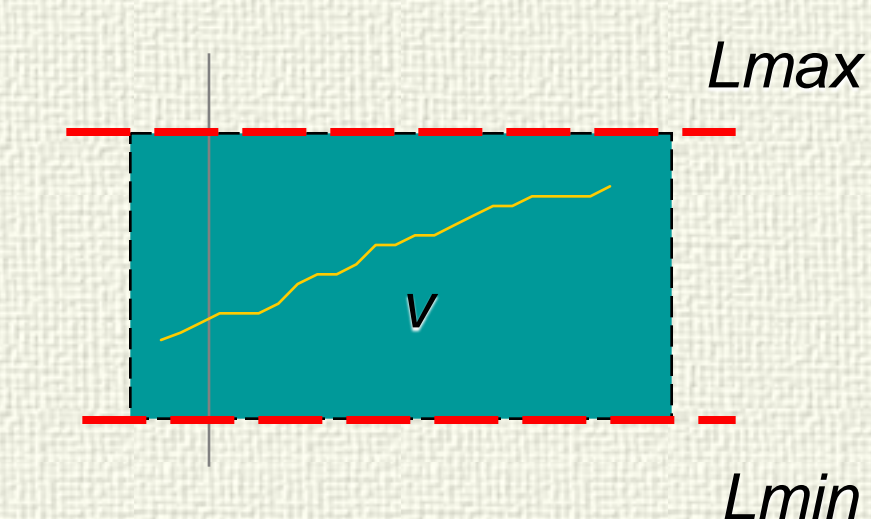

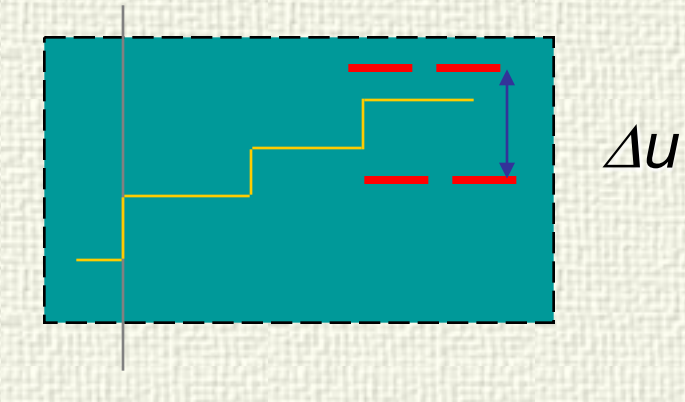

Rango de las señales de control

Velocidad de cambio de u:

Rango de las variables controladas:

$$
U_m \le u(t+j) \le U_M
$$

 $D_m \leq \Delta u(t+j) \leq D_M$ 

$$
L_{m} \leq \hat{y}(t+j) \leq L_{M}
$$

Deben ser añadidas a la formulación del problema de optimización

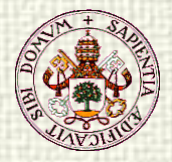

**Isa** 

$$
\begin{aligned}\n\min \mathbf{J} &= \sum_{j=N1}^{N2} \left[ \hat{y}(t+j) - w(t+j) \right]^2 + \sum_{j=0}^{Nu-1} \left[ \beta \Delta u(t+j) \right]^2 \\
D_m &\le \Delta u(t+j) \le D_M \\
U_m &\le u(t-1) + \sum_{i=0}^{j} \Delta u(t+j) \le U_M \\
j &= 0, \dots, Nu \\
L_m &\le \hat{y}(t+j) = \sum_{k=1}^{j} g_k \Delta u(t-k+j) + p(t+j) \le L_M \\
j &= 1, \dots, N2\n\end{aligned}
$$
\n
$$
\text{Problema de Programación} \text{cudrática QP}
$$

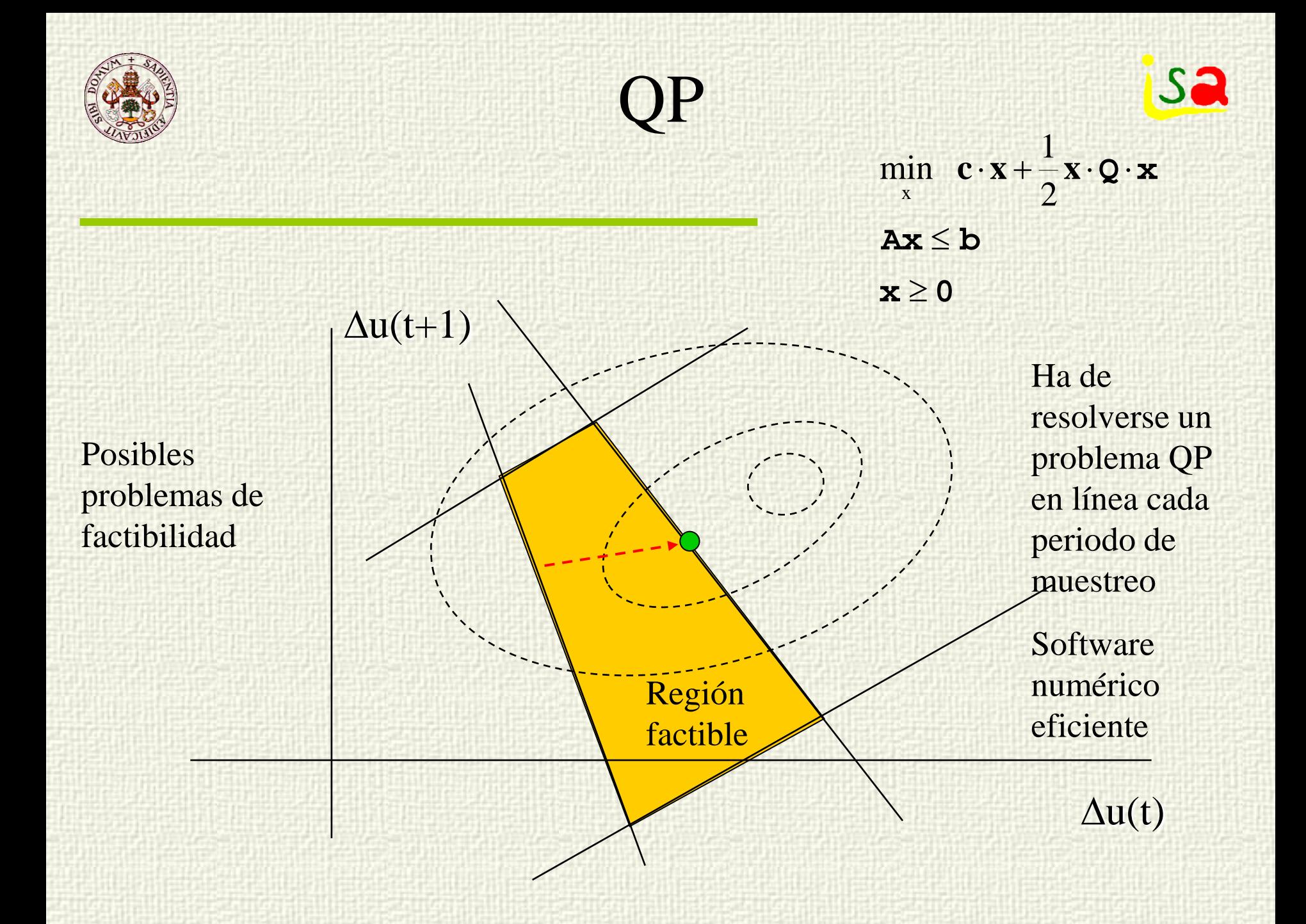

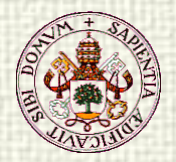

#### **Sa** Constraints: Clipping is not a good solution

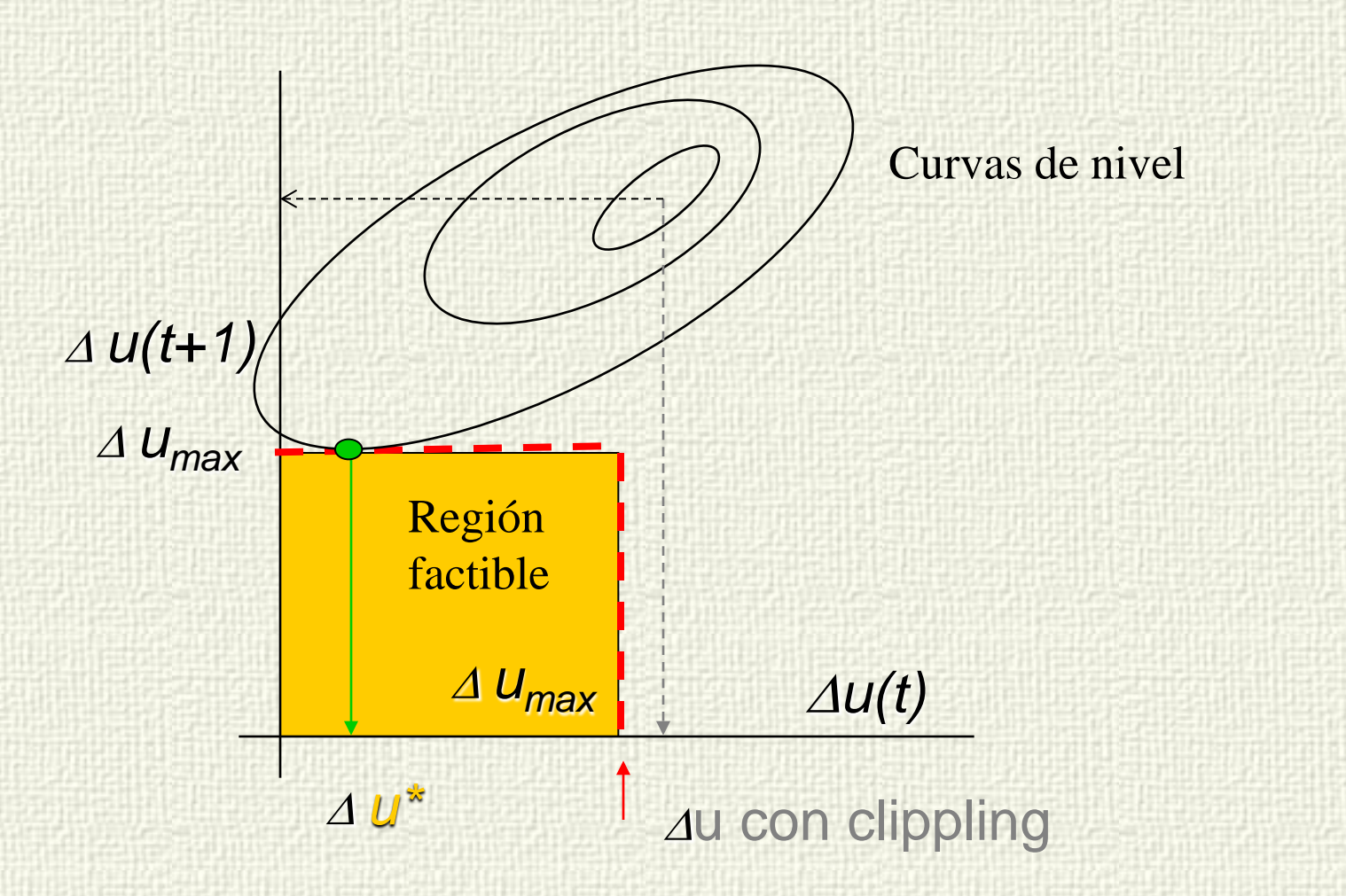

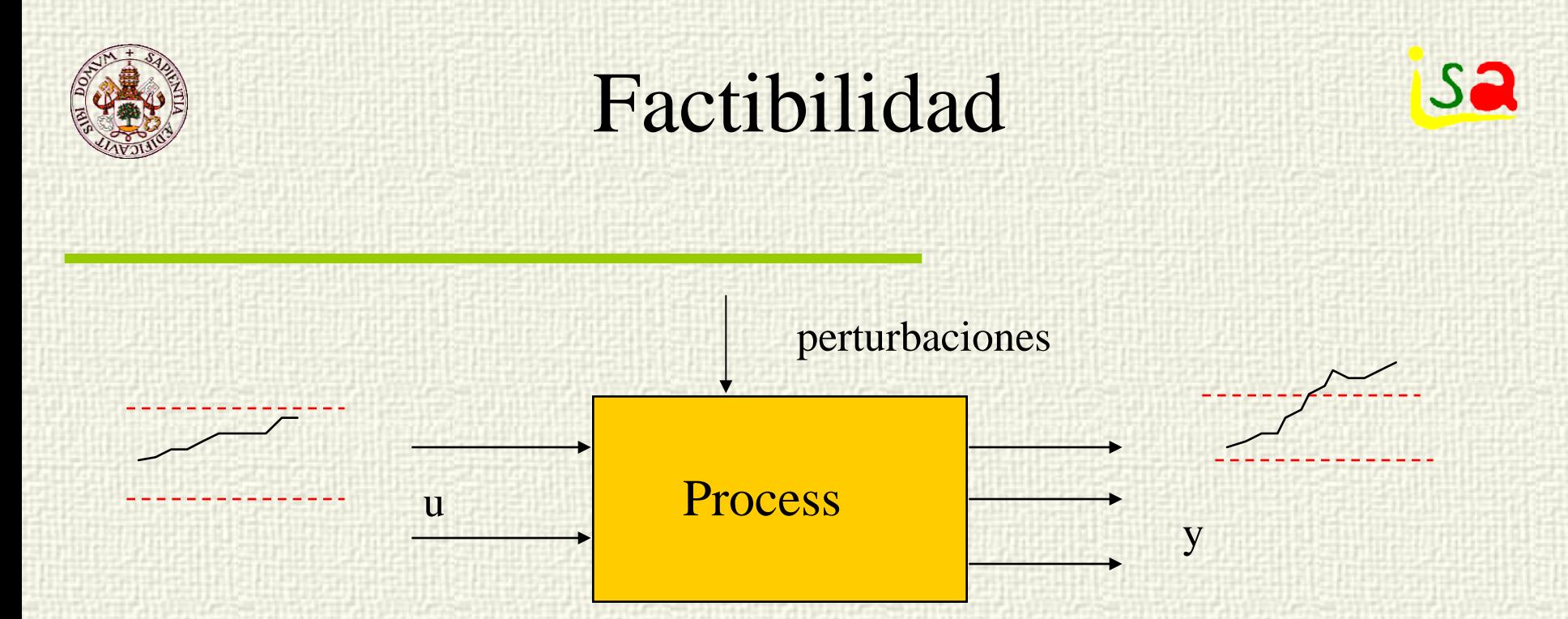

Debido al rango de operación limitado de las variables manipuladas, o a perturbaciones o dinámicas del proceso, es posible que no exista ninguna señal de control capaz de mantener las predicciones de las salidas dentro de sus límites. En tonces el problema QP no tiene solución

Restricciones **Electric Electric Electric Contract de Contract de Operación** duras y blandas

Restricción física

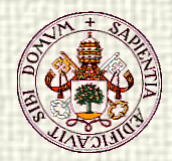

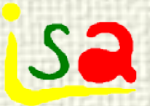

#### Tratamiento de la factibilidad (Restricciones duras)

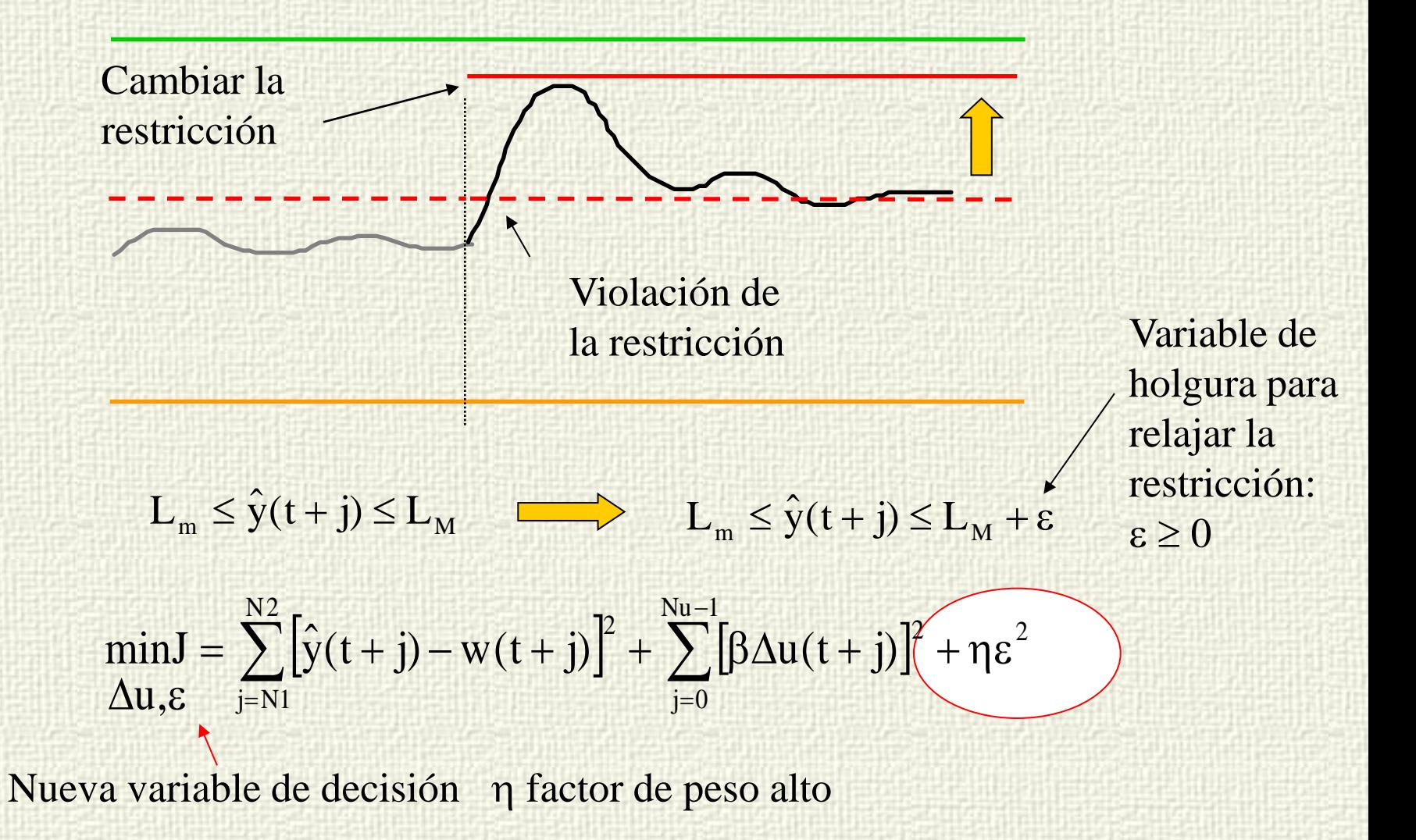

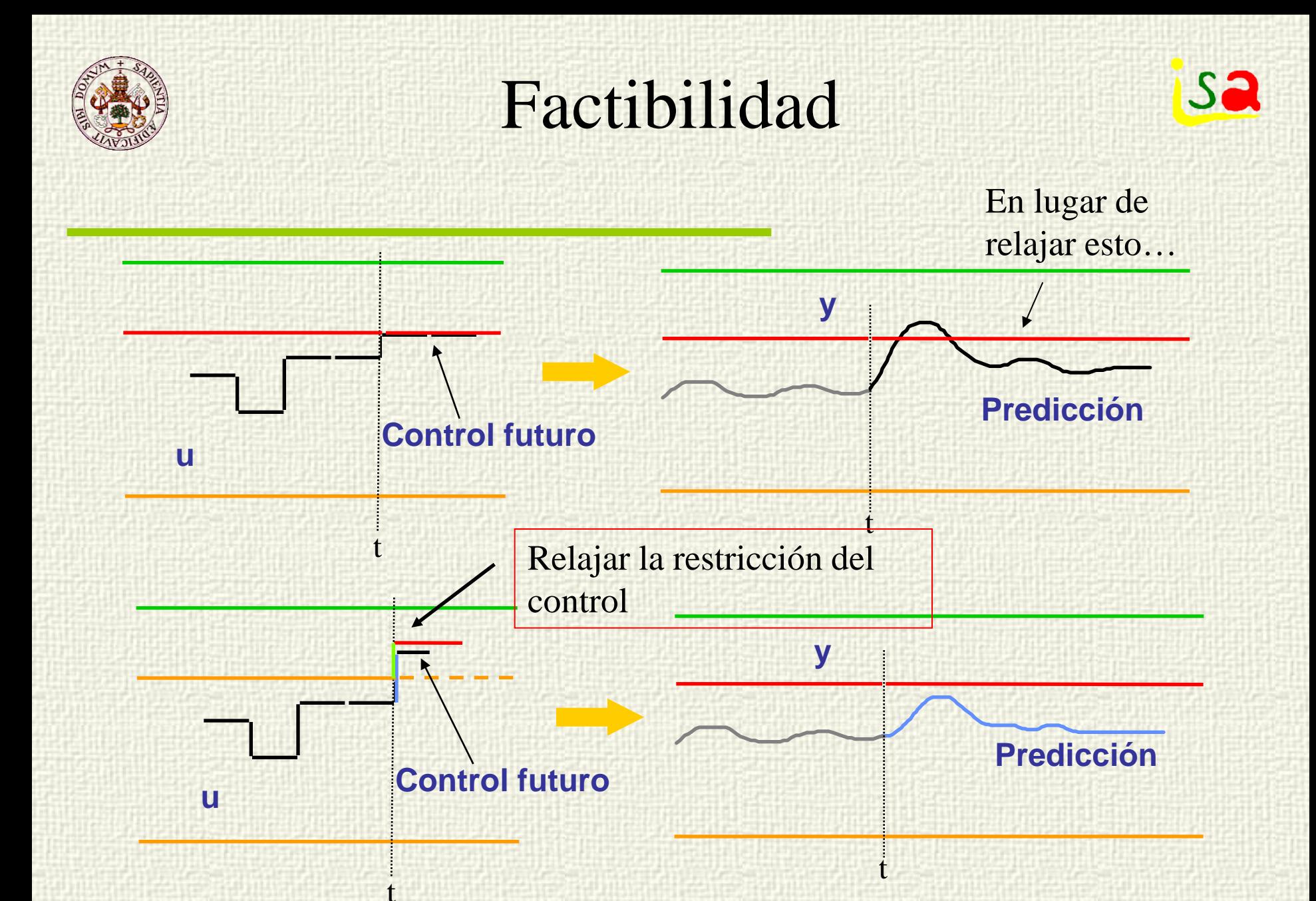

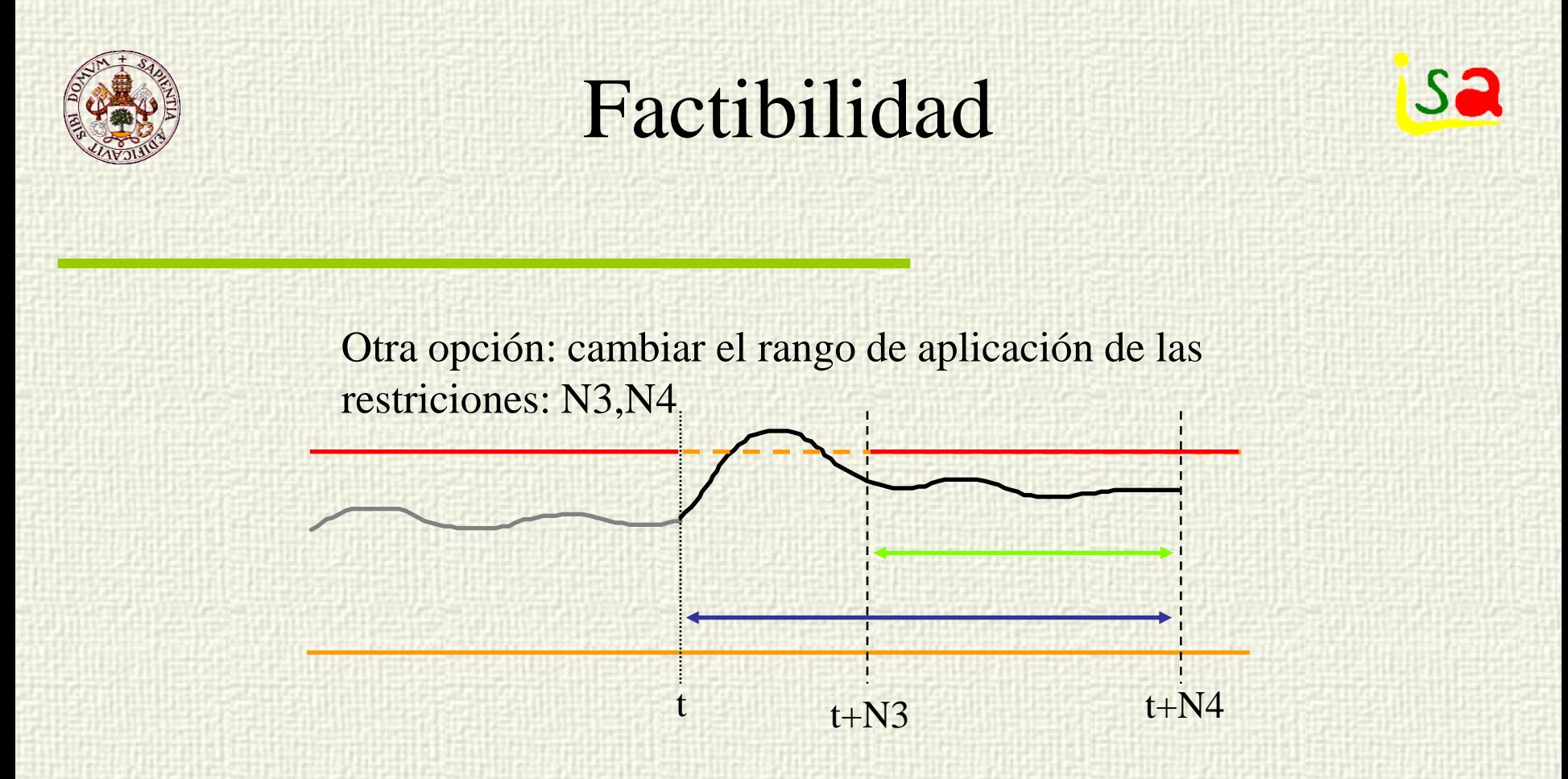

 Diferentes políticas de tratamiento de la factibilidad Prioridades asignadas a las restricciones Puede tratarse en línea o como un problema separado

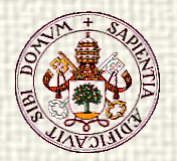

## Factibilidad, restricciones blandas

 Restricciones blandas (Soft constraints) la solución no se degrada mucho si se violan en una pequeña cantidad

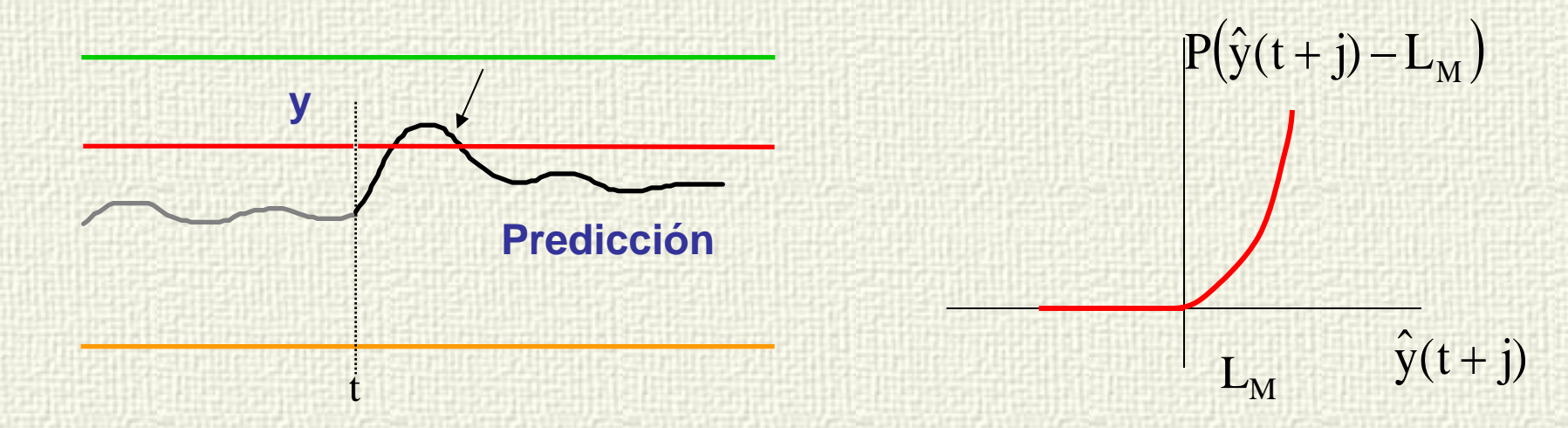

$$
\begin{array}{ll} \min & J = \sum\limits_{j=N1}^{N2} [\hat{y}(t+j) - w(t+j)]^2 + \sum\limits_{j=0}^{N u - 1} [\beta \Delta u(t+j)]^2 + \eta \max (0, \hat{y}(t+j) - L_M)^2 \end{array}
$$

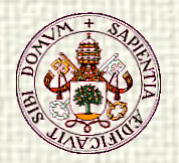

## Formulación Multivariable

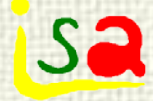

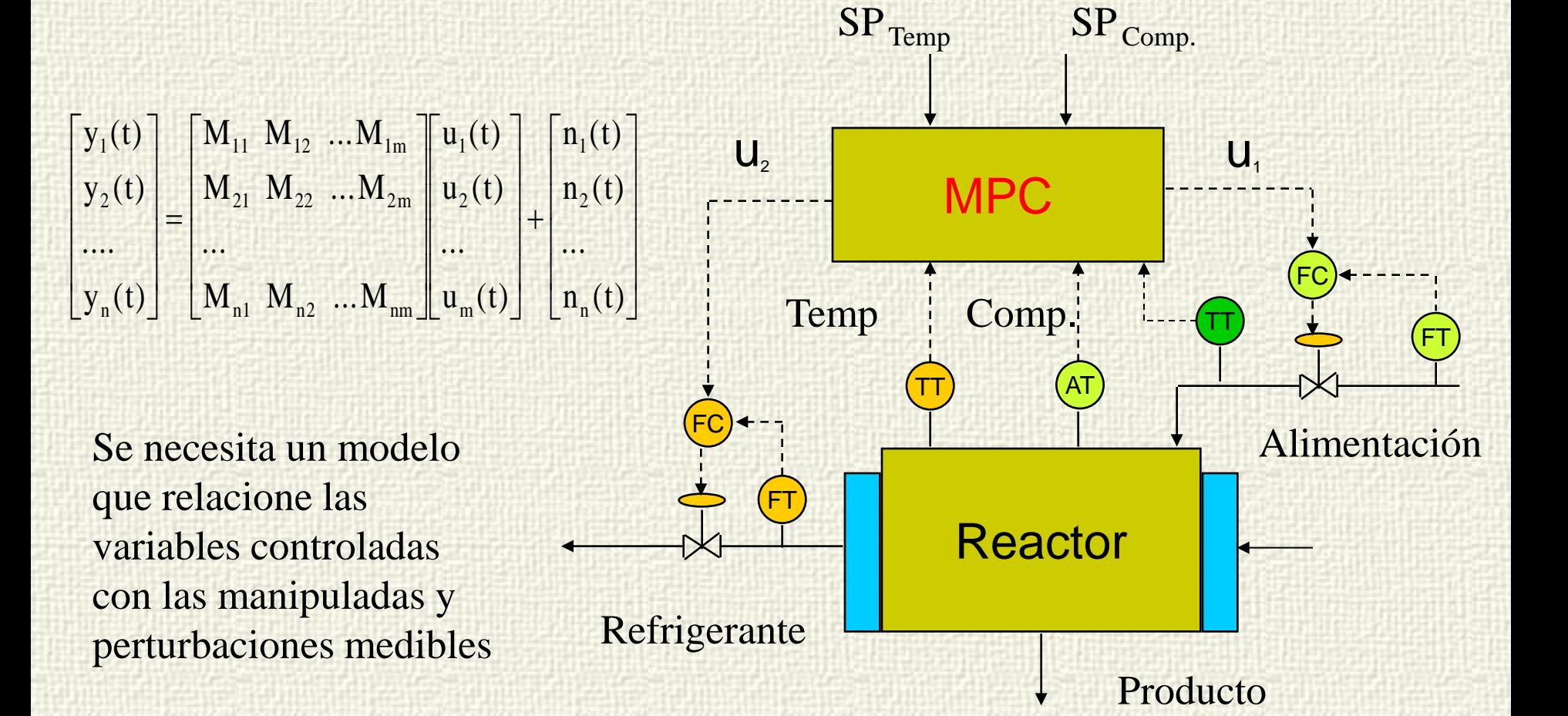

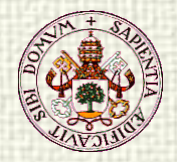

#### DMC Multivariable

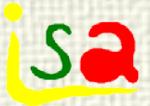

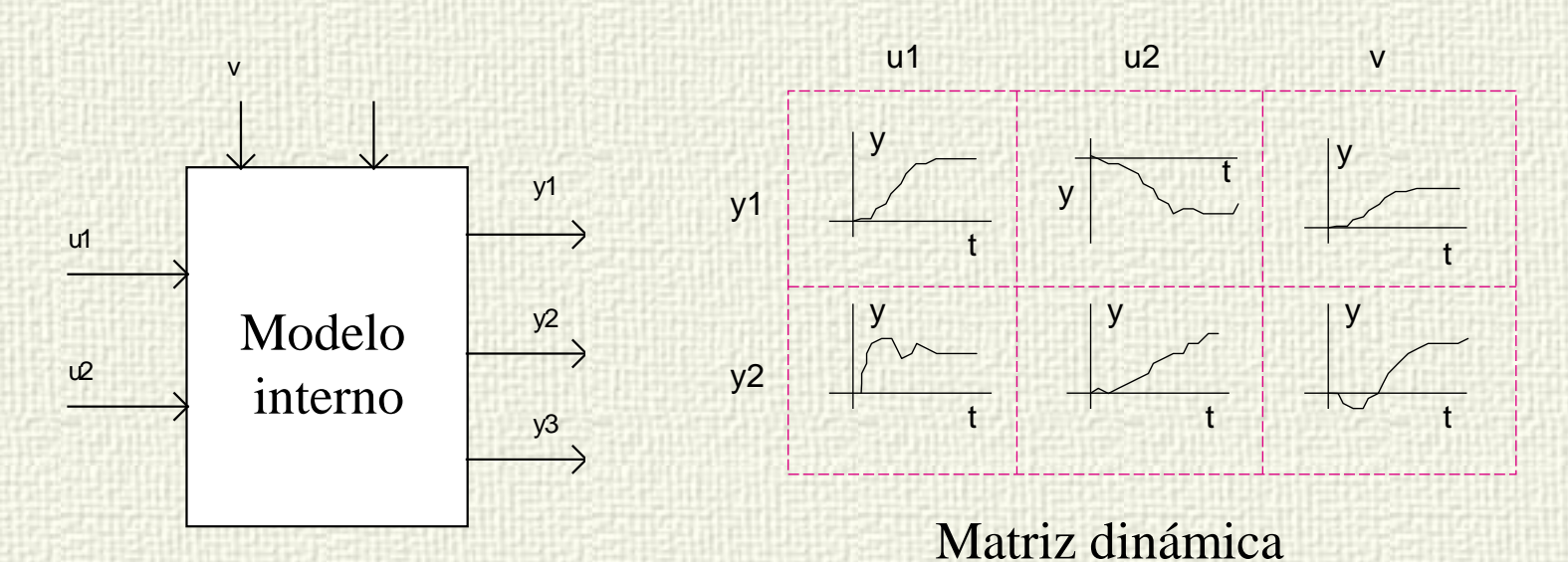

$$
\begin{aligned} y_1(t)&=\sum_{i=1}^{\infty}g_{i11}\Delta u_1(t-i)+\sum_{i=1}^{\infty}g_{i12}\Delta u_2(t-i)+\sum_{i=1}^{\infty}g_{i13}\Delta v(t-i)+n_1(t) \\ y_2(t)&=\sum_{i=1}^{\infty}g_{i21}\Delta u_1(t-i)+\sum_{i=1}^{\infty}g_{i22}\Delta u_2(t-i)+\sum_{i=1}^{\infty}g_{i23}\Delta v(t-i)+n_2(t) \\ y_3(t)&=\sum_{i=1}^{\infty}g_{i31}\Delta u_1(t-i)+\sum_{i=1}^{\infty}g_{i32}\Delta u_2(t-i)+\sum_{i=1}^{\infty}g_{i33}\Delta v(t-i)+n_3(t) \end{aligned}
$$

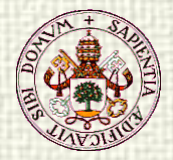

## DMC Multivariable

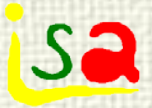

 $\hat{y}_1(t + j) = \sum_{i=1}^{j} g_{i11} \Delta u_1(t - i + j) + \sum_{i=1}^{j} g_{i12} \Delta u_2(t - i + j) + p_1(t + j)$  $\hat{y}_2(t + j) = \sum q_{i21} \Delta u_1(t - i + j) + \sum q_{i22} \Delta u_2(t - i + j) + p_2(t + j)$  $\hat{y}_3(t + j) = \sum g_{i31} \Delta u_1(t - i + j) + \sum g_{i32} \Delta u_2(t - i + j) + p_3(t + j)$ i j i i j i j i i j i j i i j  $1(1) - 2911291$ 1  $12$ <sup>2</sup> $2$ 1  $+$  j) =  $\sum_{i=1}^{n}$   $g_{i11}$   $\Delta u_1$  (t  $-$  i + j) +  $\sum_{i=1}^{n}$   $g_{i12}$   $\Delta u_2$  (t  $-$  i + j) +  $p_1$  (t + 2  $(1)$   $2\frac{9}{21}$  $21$ 1  $22$ <sup>2</sup> 1 + j) =  $\sum_{i=1}^{n} g_{i21} \Delta u_1 (t - i + j) + \sum_{i=1}^{n} g_{i22} \Delta u_2 (t - i + j) + p_2 (t + j)$  $3(1) = 29a^{31}$ 1  $32^{\sim}$ 1 + j) =  $\sum_{i=3}^{6} g_{i31} \Delta u_1 (t - i + j) + \sum_{i=3}^{6} g_{i32} \Delta u_2 (t - i + j) + p_3 (t + j)$ = 1 THE WARD OF THE TABLE TO THE TABLE T  $=$   $\frac{1}{2}$   $\frac{1}{2}$   $\frac{1}{2}$   $\frac{1}{2}$   $\frac{1}{2}$   $\frac{1}{2}$   $\frac{1}{2}$   $\frac{1}{2}$   $\frac{1}{2}$   $\frac{1}{2}$ = =  $\Delta$ u<sub>1</sub>(t – i + j) +  $\sum$  g<sub>i12</sub> $\Delta$  $\Delta u_1(t-i+j)+\sum g_{i22}\Delta$  $\Delta$ u<sub>1</sub>(t – i + j) +  $\sum$  g<sub>i32</sub> $\Delta$ Predicciones: Min funcion de costo:  $= \sum_{i} \gamma_1 |\hat{y}_1(t + j) - w_1(t + j)|^2 + \sum_{i} \gamma_2 |\hat{y}_2(t + j) - w_2(t + j)|^2 +$ N2 2 N2 2 min J

 $\sum \gamma_1 [\hat{y}_1(t+j) - w_1(t+j)]^2 + \sum \gamma_2 [\hat{y}_2(t+j) - w_2(t+j)]$  $\sum \gamma_3 [\hat{y}_3(t+j)-w_3(t+j)]^2 + \sum [\beta_1 \Delta u_1(t+j)]^2 + \sum [\beta_2 \Delta u_2(t+j)]^2$ − = −  $=$   $N1$   $=$   $N2$   $=$   $N3$   $=$   $N4$  $=$ N1  $+ \sum_{1} y_{3} |\hat{y}_{3}(t + j) - w_{3}(t + j)|^{2} + \sum_{1} |\beta_{1}\Delta u_{1}(t + j)|^{2} + \sum_{2} |\beta_{2}\Delta u_{2}(t + j)|^{2}$  $\Delta$  $Nu_{2}$ -1 j $= 0$ 2  $2$ <sup> $-$ </sup> $2$  $Nu_1-1$ j $= 0$ 2  $1 - u_1$ N2 j=N1 2  $31 \cdot 31 \cdot 11$  w 3 j=N1 2  $\frac{2}{2}$   $\frac{1}{2}$   $\frac{1}{2}$   $\frac{1}{2}$   $\frac{1}{2}$ j=N1  $\left[\hat{y}_1(t+j) - w_1(t+j)\right]^2 + \sum \gamma_2 \left[\hat{y}_2(t+j) - w_2(t+j)\right]$  $\frac{1}{2}$   $\frac{1}{2}$  $\hat{y}_{3}(t + j) - w_{3}(t + j)^{2} + \sum_{i} \left[\beta_{i} \Delta u_{i}(t + j)\right]^{2} + \sum_{i} \left[\beta_{i} \Delta u_{i}(t + j)\right]^{2}$ u

γ Equal concern errors , factores de peso (y normalización) Con restricciones lineales: problema QP

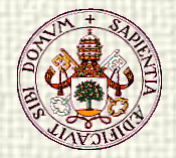

### MPC Multivariable

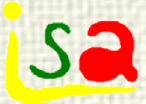

$$
\begin{aligned}\n\min_{\Delta u_k(t+j)} \ J & = \min_{\Delta u_k(t+j)} \sum_{k=1}^N \sum_{j=Nl_k}^{N2_k} \gamma_k \left( \hat{y}_k(t+j) - w_k(t+j) \right)^2 + \sum_{K=1}^M \sum_{j=0}^{Nu_k-1} \beta_k \left( \Delta u_k(t+j)^2 \right) \\
\text{con:} \qquad \hat{y}_k(t+j) & = \sum_{s=1}^n \sum_{i=1}^j g_{iks} \Delta u_s(t+j-i) + p_k(t+j) \\
Dm_k < \Delta u_k(t+j) < Dm_k \\
Um_k < u_k(t+j) < Um_k \\
Lm_k < y_k(t+j) < Um_k\n\end{aligned}
$$

Resuelto como un problema de Programación cuadrática cada periodo de muestreo

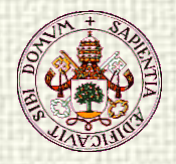

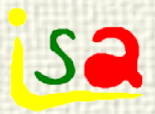

#### Estructura MPC

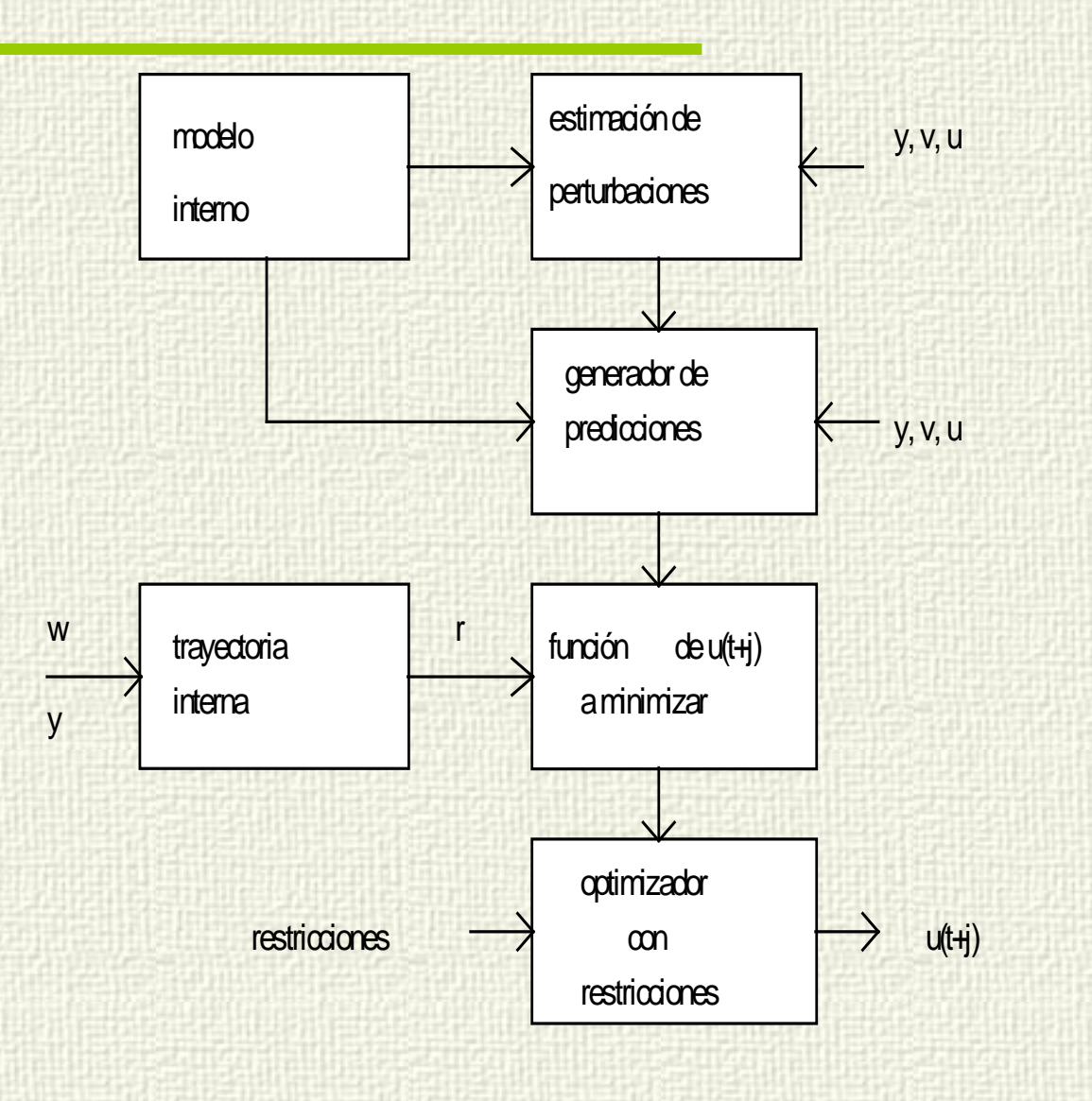

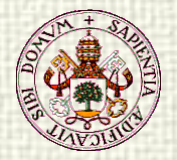

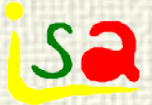

#### MPC en espacio de estados

$$
\min_{\Delta u(t+j)} J = \sum_{j=N1}^{N2} [\hat{y}(t+j) - w(t+j)]^2 + \sum_{j=0}^{Nu-1} [\beta \Delta u(t+j)]^2
$$

#### Función de coste

 $y(t) = Cx(t)$  $x(t+1) = Ax(t) + Bu(t)$ Modelo del proceso

$$
U_{m} \le u(t+j) \le U_{m} \implies U_{m} \le u(t-1) + \sum_{k=0}^{j} \Delta u(t+k) \le U_{m} \quad j=0,..,N_{u}-1
$$

$$
D_{m} \leq \Delta u(t+j) \leq D_{M} \quad j = 0, \dots, N_{u} - 1 \qquad \Delta u(t+j) = 0 \qquad j \geq N_{u}
$$

$$
L_m \le \hat{y}(t+j) \le L_M \qquad j = N_1, \dots, N_2
$$

Para calcular J hay que calcular antes las predicciones de la salida

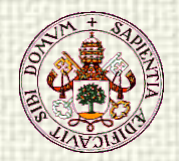

....

#### Cálculo de las predicciones de la **Sa** salida

 $y(t) = Cx(t)$  $x(t+1) = Ax(t) + Bu(t)$ 

 $x(t+3) = Ax(t+2) + Bu(t+2) = A^{3}x(t) + A^{2}Bu(t) + ABu(t+1) + Bu(t+2)$  $x(t+2) = Ax(t+1) + Bu(t+1) = A^{2}x(t) + ABu(t) + Bu(t+1)$  $x(t+1) = Ax(t) + Bu(t)$ 

$$
x(t+j) = A^{j}x(t) + \sum_{k=1}^{j} A^{j-k}Bu(t+k-1)
$$
  

$$
y(t+j) = CA^{j}x(t) + \sum_{k=1}^{j} CA^{j-k}Bu(t+k-1)
$$

Pero el estado x(t) puede no ser accesible

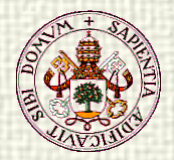

# Estimación de los estados del modelo

 $y(t) = Cx(t)$  $x(t+1) = Ax(t) + Bu(t)$ 

Como los estados del modelo  $x(t)$  puede que no sean medibles, normalmente se requiere el uso de un estimador u observador de estado

$$
\hat{x}(t) = A\hat{x}(t-1) + Bu(t-1) + L[y_p(t) - C(A\hat{x}(t-1) + Bu(t-1))]
$$

 $\hat{y}(t) = C\hat{x}(t)$ yp representa la salida medida del proceso

Las predicciones de la salida se calculan remplazando el estado x(t) por sus estimaciones:

$$
\hat{y}(t+j) = CA^{j}\hat{x}(t) + \sum_{k=1}^{j} CA^{j-k}Bu(t+k-1)
$$

En estado estacionario:

$$
\hat{y}(t+j) = CA^{j}\hat{x} + \sum_{k=1}^{j} CA^{j-k}Bu = CA^{j}\hat{x} + C(I + A + ... + A^{j-1})Bu
$$

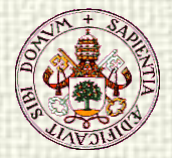

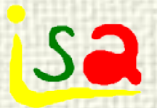

#### Diseño del observador

 $y(t) = Cx(t)$  $x(t+1) = Ax(t) + Bu(t)$ 

In predictor form:

Hay muchos criterios de diseño para escoger L. Uno de ellos considera la estimación del error: ¿Cómo estimar los estados del modelo x(t), midiendo la salida del modelo y(t)?

$$
\hat{x}(t+1) = A\hat{x}(t) + Bu(t) + L[y(t) - C\hat{x}(t)]
$$
  
e(t) =  $\hat{x}(t) - x(t)$   
e(t+1) = Ae(t) + L[y(t) - C\hat{x}(t)]

La salida del modelo viene dada por:  $y(t) = Cx(t)$ 

 $e(t+1) = (A + LC)e(t)$  $e(t+1) = Ae(t) + L[CX(t) - C\hat{x}(t)] = Ae(t) + LCe(t)$ 

L puede escogerse de modo que los autovalores de (A+LC) sean estables y den una velocidad de convergencia adecuada a cero del error de estimación e(t)

e(t) puede llevarse a cero escogiendo adecuadamente L

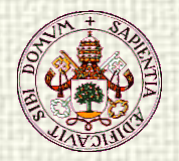

# Diseño del observador en forma de filtro

 $x(t) = Ax(t-1) + Bu(t-1)$ 

 $y(t) = Cx(t)$ 

Estimar los estados x(t) con información hasta (t-1) e y(t)

 $\hat{x}(t|t-1) = A\hat{x}(t-1) + Bu(t-1)$  Predictor

 $\hat{x}(t) = \hat{x}(t|t-1) + L[y(t) - C\hat{x}(t|t-1)]$ **Corrector** 

 $e(t) = \hat{x}(t) - x(t)$ Error de estimación

 $e(t) = Ae(t-1) + L[y(t) - C(A\hat{x}(t-1) + Bu(t-1))]$ 

Model output is given by:  $y(t) = Cx(t) = CAx(t-1) + CBu(t-1)$ 

 $e(t) = (A + LCA)e(t-1)$  Evolución temporal del error de estimación  $e(t) = Ae(t-1) + L[CAx(t-1) - CA\hat{x}(t-1)] = Ae(t-1) + LCAe(t-1)$ 

L puede escogerse de modo que los autovalores de (A+LCA) sean estables y den una velocidad de convergencia adecuada a cero del error de estimación e(t)

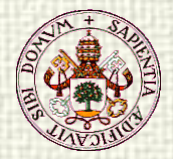

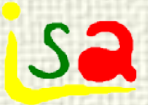

### Control sin error estacionario

La formulación anterior no garantiza que , en estado estacionario, la salida del proceso y<sub>p</sub> sea igual a la consigna w (siendo w factible)

El motivo es que el observador, en estado estacionario, cumplirá::

$$
\hat{\mathbf{x}} = \mathbf{A}\hat{\mathbf{x}} + \mathbf{B}\mathbf{u} + \mathbf{L}[\mathbf{y}_p - \mathbf{C}(\mathbf{A}\hat{\mathbf{x}} + \mathbf{B}\mathbf{u})]
$$

Pero esto **no** implica que

 $y_p = C(A\hat{x} + Bu)$  El modelo no es perfecto!

Por tanto, en general, las predicciones del proceso serán diferentes de la salida del proceso

 $\hat{x} = A\hat{x} + Bu$ 

$$
\hat{y}(t + j) = CA^{j}\hat{x} + C(I + A + ... + A^{j-1})Bu \neq y_{p}
$$

Y el controlador llevará al proceso a un objetivo equivocado y, por tanto, aun error estacionario

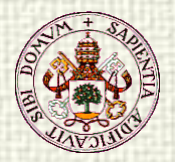

#### Formulación de la función de 52 coste

$$
\min_{\Delta u(t+j)} J = \sum_{j=N1}^{N2} [\hat{y}(t+j) - w(t+j)]^2 + \sum_{j=0}^{Nu-1} [\beta \Delta u(t+j)]^2
$$

El valor ∆u=0 en estado estacionario es compatible con cualquier valor de u que proporcione error nulo en estado estacionario

 $x(t+1) = Ax(t) + Bu(t)$ 

 $u(t) = u(t-1) + \Delta u(t)$  $y(t) = Cx(t)$ 

El modelo y la función de costo deben formularse de forma consistente con los objetivos

$$
\min_{\Delta u(t+j)} J = \sum_{j=N1}^{N2} [\hat{y}(t+j) - w(t+j)]^2 + \sum_{j=0}^{Nu-1} [\beta u(t+j)]^2 \quad J \text{ no-consistente}
$$

Si el modelo no es perfecto, el valor de u que minimiza esta función de costo en estado estacionario puede no coincidir con el que hace la salida del proceso igual a w.

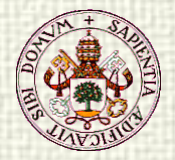

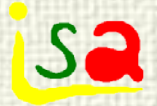

### Control sin error estacionario

$$
\min_{\Delta u(t+j)} J = \sum_{j=N1}^{N2} [\hat{y}(t+j) - w(t+j)]^2 + \sum_{j=0}^{Nu-1} [\beta \Delta u(t+j)]^2 \frac{d}{dt}
$$

 $y(t) = Cx(t)$  $x(t+1) = Ax(t) + Bu(t)$ 

$$
u(t) = u(t-1) + \Delta u(t)
$$

Cara a obtener error estacionario nulo a pesar de la existencia de errores de modelado:

1- El modelo y la función de costo deben formularse de forma coherente.

2- El observador debe incluir acción integral para hacer predicciones no sesgadas

 $\hat{x}(t) = A\hat{x}(t-1) + Bu(t-1) + L[y_p(t) - C(A\hat{x}(t-1) + Bu(t-1))]$ 

Una estima sesgada de  $y(t+j)$  conduce a predicciones incorrectas en estado estacionario y, por tanto, a error estacionario

En estado estacionario las predicciones son:

 $\hat{y}(t) = C\hat{x}(t)$ 

 $\hat{y}(t + j) = CA^{j}\hat{x} + C(I + A + ... + A^{j-1})Bu$ 

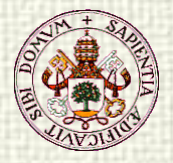

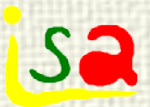

# Acción integral en el observador

Hay tres formas de añadir integradores al observador:

- a) Expandir el observador incluyendo a u(t) como variable estimada
- b) Usar el modelo en forma de velocidad
- c) Añadir un modelo de perturbación

Estimar u(t), que es una variable conocida, parece un poco antinatural, pero usando la variable u estimada para hacer las predicciones conduce a predicciones de la salida no sesgadas.

$$
\begin{bmatrix} \hat{\mathbf{x}}(t) \\ \hat{\mathbf{u}}(t) \end{bmatrix} = \begin{bmatrix} A & B \\ 0 & I \end{bmatrix} \begin{bmatrix} \hat{\mathbf{x}}(t-1) \\ \hat{\mathbf{u}}(t-1) \end{bmatrix} + \begin{bmatrix} B \\ I \end{bmatrix} \Delta \mathbf{u}(t-1) + \text{ donde, en general, } \hat{\mathbf{u}}(t) \neq \mathbf{u}(t)
$$
\n
$$
+ \begin{bmatrix} L_x \\ L_u \end{bmatrix} \begin{bmatrix} \mathbf{y}_p(t) - \begin{bmatrix} C & 0 \end{bmatrix} \begin{bmatrix} A & B \\ 0 & I \end{bmatrix} \begin{bmatrix} \hat{\mathbf{x}}(t-1) \\ \hat{\mathbf{u}}(t-1) \end{bmatrix} + \begin{bmatrix} B \\ I \end{bmatrix} \Delta \mathbf{u}(t-1) \end{bmatrix}
$$
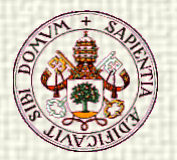

#### a)Añadir u como variable estimada

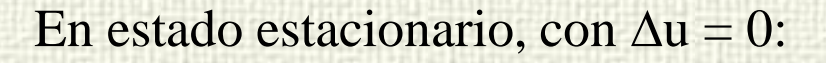

 $\begin{vmatrix} 1 & 0 \\ 0 & 0 \end{vmatrix}$  $\hat{x} = A\hat{x} + B\hat{u} + L_{x} \left[ y_{p}(t) - C(A\hat{x} + B\hat{u}) \right]$  $\hat{\mathbf{u}} = \hat{\mathbf{u}} + \mathbf{L}_{\mathbf{u}} \left[ \mathbf{y}_{\mathbf{p}} - \mathbf{C}(\mathbf{A}\hat{\mathbf{x}} + \mathbf{B}\hat{\mathbf{u}}) \right]$  $\left[ \int_{\mathbf{u}} \left[ \mathbf{y}_{\mathbf{p}} - \mathbf{C}(\mathbf{A}\hat{\mathbf{x}} + \mathbf{B}\hat{\mathbf{u}}) \right] = 0 \right]$  $\hat{x} = A\hat{x} + B\hat{u}$  $y_p = C(A\hat{x} + B\hat{u})$ uˆ  $\hat{\mathbf{x}}$ 0 I A B  $y_{p}(t) - C \quad 0$ L L uˆ  $\hat{\mathbf{x}}$  $0<sub>l</sub>$ A B uˆ  $\hat{\mathbf{x}}$ p u x I j ļ a i i. Ì ļ i<br>Historia **Hale** Í. in partie I ł I **Control** i.  $y_p(t)$  – [C 0] J ì Ř ļ, **Color**  $\vert$ J į I L i. ï į ì Ĭ l. i<br>Li  $\vert$ ÿ j i. l i.  $y \sin L$  es de rango completo: De esta forma se obtienen predicciones de la salida no sesgadas si se calculan con:

 $\hat{y}(t + j) = CA^{j}\hat{x} + C(I + A + ... + A^{j-1})B\hat{u}$ 

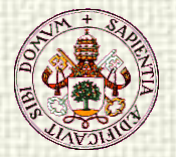

## b) Forma de velocidad del modelo

**Sa** 

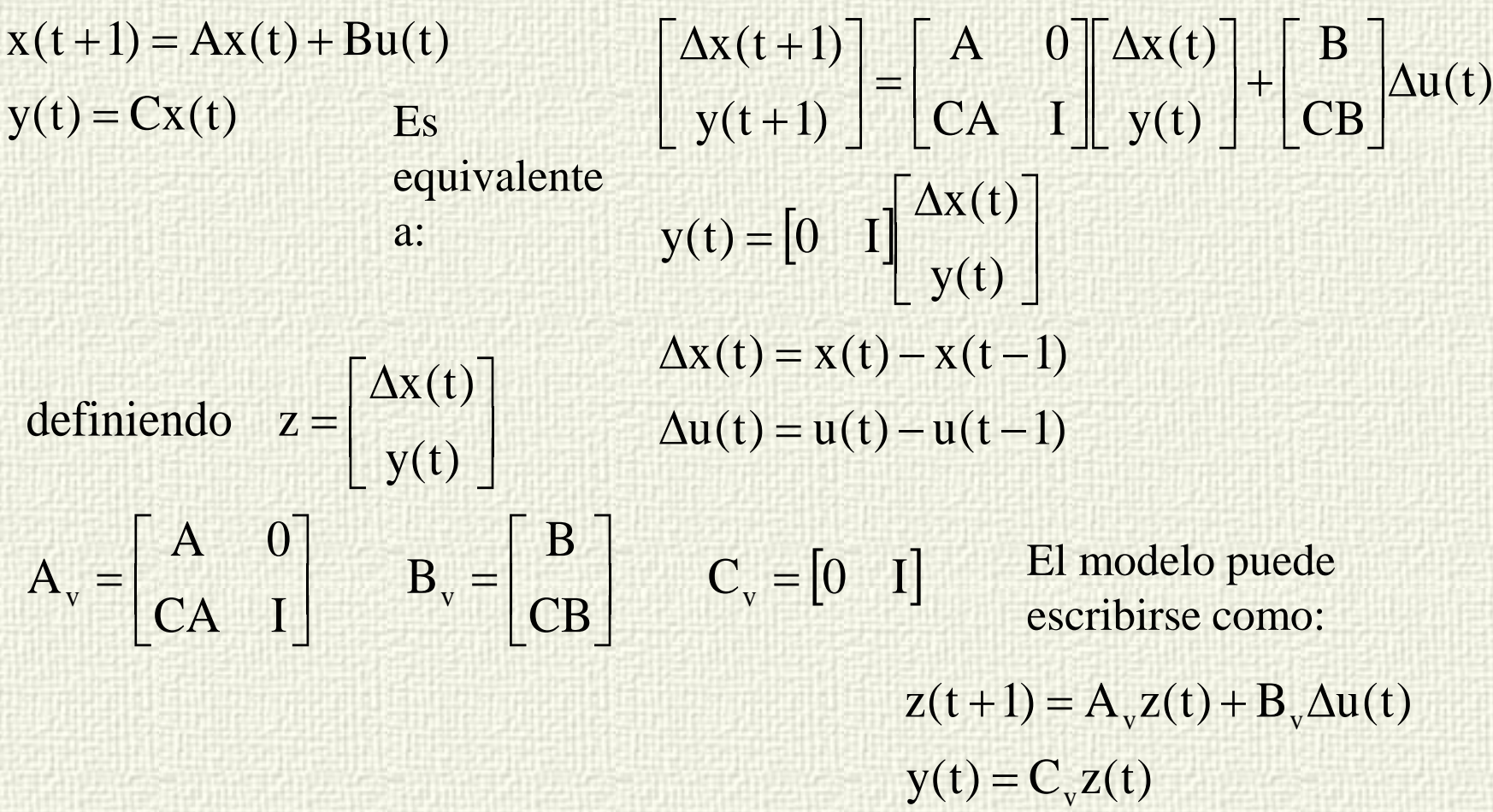

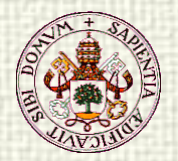

#### MPC con modelo en forma de **Sa** velocidad

$$
\min_{\Delta u(t+j)} J = \sum_{j=N1}^{N2} (C_v z(t+j) - w_v)^{j} Q(C_v z(t+j) - w) + \sum_{j=0}^{N_u-1} \Delta u(t+j)^{j} R \Delta u(t+j)
$$
  
\n
$$
z(t+1) = A_v z(t) + B_v \Delta u(t)
$$
  
\n
$$
y(t) = C_v z(t)
$$
  
\n
$$
w_v = [0 \quad .... \quad 0 \quad w]^{\prime}
$$
  
\n
$$
D = \begin{bmatrix} Qx(t) \\ y(t) \end{bmatrix}
$$
  
\n
$$
y(t) = C_v z(t)
$$
  
\n
$$
y(t) = \begin{bmatrix} Qx(t) \\ y(t) \end{bmatrix}
$$
  
\n
$$
y(t) = C_v z(t)
$$
  
\n
$$
y(t) = \begin{bmatrix} Qx(t) \\ y(t) \end{bmatrix}
$$
  
\n
$$
y(t) = \begin{bmatrix} Qx(t) \\ y(t) \end{bmatrix}
$$

 $\Delta x(t+j)$  y llevar a y(t+j) tan cerca como sea posible de w

Las predicciones de la salida en estado estacionario serán:

$$
\hat{y}(t+j) = C_{v} A_{v}^{j} \hat{z}(t) + C_{v} (I + A_{v} + ... + A_{v}^{j-1}) B_{v} \Delta u(t+j) \qquad \text{con}
$$
\n
$$
C_{v} A_{v}^{j} = \begin{bmatrix} 0 & I \end{bmatrix} \begin{bmatrix} A & 0 \\ CA & I \end{bmatrix}^{j} = \begin{bmatrix} 0 & I \end{bmatrix} \begin{bmatrix} A^{j} & 0 \\ CA + ... + CA^{j} & I \end{bmatrix} = \begin{bmatrix} CA + ... + CA^{j} & I \end{bmatrix}
$$

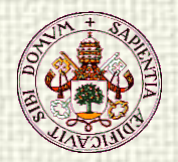

#### MPC con modelo en forma de **Sa** velocidad

$$
\hat{y}(t+j) = \begin{bmatrix} CA + ... + CA^{j} & I \end{bmatrix} \begin{bmatrix} \Delta \hat{x}(t) \\ \hat{y}(t) \end{bmatrix} + C_{v} (I + A_{v} + ... + A_{v}^{j-1}) B_{v} \Delta u(t+j)
$$

 $\Delta \hat{x} \rightarrow 0$ ,  $\Delta u \rightarrow 0 \Rightarrow \hat{y}(t + j) = \hat{y}$ y como

#### El estimador de z es:

$$
\begin{bmatrix}\n\Delta \hat{\mathbf{x}}(t) \\
\hat{\mathbf{y}}(t)\n\end{bmatrix} =\n\begin{bmatrix}\nA & 0 \\
CA & I\n\end{bmatrix}\n\begin{bmatrix}\n\Delta \hat{\mathbf{x}}(t-1) \\
\hat{\mathbf{y}}(t-1)\n\end{bmatrix} +\n\begin{bmatrix}\nB \\
CB\n\end{bmatrix}\n\Delta \mathbf{u}(t-1) + \n\begin{bmatrix}\nL_x \\
L_y\n\end{bmatrix}\n\mathbf{y}_p(t) -\n\begin{bmatrix}\n0 & I\n\end{bmatrix}\n\begin{bmatrix}\nA & 0 \\
CA & I\n\end{bmatrix}\n\begin{bmatrix}\n\Delta \hat{\mathbf{x}}(t-1) \\
\hat{\mathbf{y}}(t-1)\n\end{bmatrix} +\n\begin{bmatrix}\nB \\
CB\n\end{bmatrix}\n\Delta \mathbf{u}(t-1)
$$

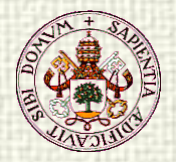

#### MPC con modelo en forma de sa velocidad

En estado estacionario:

$$
\begin{bmatrix}\n\Delta \hat{x} \\
\hat{y}\n\end{bmatrix} =\n\begin{bmatrix}\nA & 0 \\
CA & I\n\end{bmatrix}\n\begin{bmatrix}\n\Delta \hat{x} \\
\hat{y}\n\end{bmatrix} +\n\begin{bmatrix}\nB \\
CB\n\end{bmatrix}\n\Delta u +\n\begin{bmatrix}\nL_x \\
L_y\n\end{bmatrix}\n\begin{bmatrix}\ny_p - \begin{bmatrix}\n0 & I\n\end{bmatrix}\n\begin{bmatrix}\nA & 0 \\
CA & I\n\end{bmatrix}\n\begin{bmatrix}\n\Delta \hat{x} \\
\hat{y}\n\end{bmatrix} +\n\begin{bmatrix}\nB \\
CB\n\end{bmatrix}\n\Delta u\n\end{bmatrix}
$$
\n
$$
\Delta \hat{x} \rightarrow 0 \qquad \Delta u \rightarrow 0
$$
\n
$$
0 = L_x \begin{bmatrix}\ny_p - \hat{y}\n\end{bmatrix} \qquad \hat{y} = \hat{y} + L_y \begin{bmatrix}\ny_p - \hat{y}\n\end{bmatrix}
$$

Si L<sub>x</sub> o L<sub>y</sub> son de rango completo, entonces:  $y_p = \hat{y}$  y como  $\hat{y}(t + j) = \hat{y}$ 

 $\hat{y}(t + j) = \hat{y} = y_p$  Las predicciones son no sesgadas y no hay error estacionario, siempre que el controlador lleve el modelo en z a la consigna y alcanza estado estacionario.

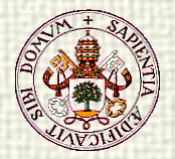

## c) Añadir un modelo de perturbación

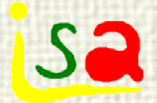

En lugar del modelo:

Se utiliza uno expandido con perturbaciones de medida y estado:

 $u(t) = u(t-1) + \Delta u(t)$  $y(t) = Cx(t)$  $x(t+1) = Ax(t) + Bu(t)$ 

 $\begin{bmatrix} 0 & 0 & V \end{bmatrix}$ ļ Ī. ij j I. a in part ii a i<br>Si H = į j t ij ł i. I í L ſ. + į į į j ti<br>1 l İ l l į i. ij j į i. in the i. ŧ = j J Î l, ij i e est in partie i. l. it is a + + +  $v(t)$  $d(t)$  $x(t)$  $y(t) = \begin{bmatrix} C & 0 & V \end{bmatrix}$  $u(t)$ 0 0 B  $v(t)$  $d(t)$  $\mathbf{x}(t)$ 0 0 I 0 I 0 A D 0  $v(t+1)$  $d(t+1)$  $x(t+1)$   $\begin{bmatrix} A & D & 0 \end{bmatrix}$   $\begin{bmatrix} x(t) \end{bmatrix}$   $\begin{bmatrix} B \end{bmatrix}$  Aquí d(t) y v(t) son

perturbaciones en los estados y la medida respectivamente

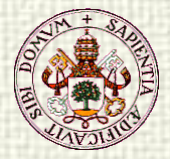

#### Añadir un modelo de perturbación

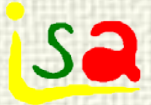

Las ecuaciones del observador son:

$$
\hat{x}(t) = A\hat{x}(t-1) + Bu(t-1) + D\hat{d}(t-1) +\n+ L_x[y_p(t) - C(A\hat{x}(t-1) + Bu(t-1) + D\hat{d}(t-1)) - V\hat{v}(t-1)]
$$
\n
$$
\begin{bmatrix}\n\hat{d}(t) \\
\hat{v}(t)\n\end{bmatrix} = \begin{bmatrix}\n\hat{d}(t-1) \\
\hat{v}(t-1)\n\end{bmatrix} + \begin{bmatrix}\nL_d \\
L_v\n\end{bmatrix} \begin{bmatrix}\ny_p(t) - C(A\hat{x}(t-1) + Bu(t-1) + D\hat{d}(t-1)) - V\hat{v}(t-1)\n\end{bmatrix}
$$

En estado estacionario:<br> $\hat{x} = A\hat{x} + Bu + D\hat{d} + L_x \left[ y_p(t) - C(A\hat{x} + Bu + D\hat{d}u) - V\hat{v} \right]$  $\mathbf{L}_{\mathbf{v}}^{\mathbf{d}}\left[\mathbf{y}_{\mathbf{p}}(\mathbf{t})-\mathbf{C}(\mathbf{A}\hat{\mathbf{x}}+\mathbf{B}\mathbf{u}+\mathbf{D}\hat{\mathbf{d}})-\mathbf{V}\hat{\mathbf{v}}\right]$  $\mathbf{L}_{\mathbf{u}}^{\mathbf{d}}\left[\mathbf{y}_{\mathbf{p}}(\mathbf{t})-\mathbf{C}(\mathbf{A}\hat{\mathbf{x}}+\mathbf{B}\mathbf{u}+\mathbf{D}\hat{\mathbf{d}})-\mathbf{V}\hat{\mathbf{v}}\right]=0$ L L vˆ dˆ  $\hat{\mathbf{v}}$ dˆ p v  $\int_{0}^{d} |y_{p}(t)-C(A\hat{x}+Bu+D\hat{d})-V\hat{v}|=$ p v  $\frac{d}{dx} |y_{p}(t) - C(A\hat{x} + Bu + D\hat{d})$ ij ij in a ļ in the conj ł **COLLANS** in the  $\mathbf{+}$ Ï j İ ı Ę  $\vert$ ł ļ ferent i. i. De modo que

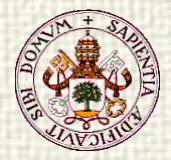

## Añadir un modelo de perturbación

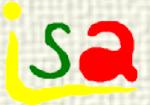

 $\mathbf{L}_{\mathbf{v}}^{\mathbf{d}}\left[\mathbf{y}_{\mathbf{p}}(\mathbf{t})-\mathbf{C}(\mathbf{A}\hat{\mathbf{x}}+\mathbf{B}\mathbf{u}+\mathbf{D}\hat{\mathbf{d}})-\mathbf{V}\hat{\mathbf{v}}\right]=0$ L p v  $\frac{d}{dx}\left[ y_{p}(t) - C(A\hat{x} + Bu + D\hat{d}) - V\hat{v} \right]$ ij ł l L  $\begin{bmatrix} L_d \\ J_r \end{bmatrix}$   $\begin{bmatrix} y_p(t) - C(A\hat{x} + Bu + D\hat{d}) - V\hat{v} \end{bmatrix} = 0$  Si  $[L_d, L_v']$ ' es de rango completo:

 $y_p(t) = C(A\hat{x} + Bu + D\hat{d}) + V\hat{v}$ y de la ecuación de x:

 $y_p(t) = C\hat{x} + V\hat{y}$  $\hat{x} = A\hat{x} + Bu + D\hat{d}$ 

De modo que el modelo extendido proporciona predicciones no sesgadas en estado estacionario si se incorporan las perturbaciones al modelo

La política de supresión del error estacionario, en este caso, usa objetivos ficticios tales que, cuando se aplican al MPC , el proceso alcanza los verdaderos valores deseados w. Incluye, pues, dos pasos: el cálculo de los objetivos ficticios y el cálculo del MPC modificado

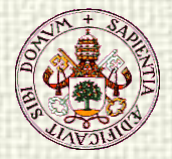

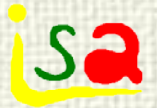

#### Consignas modificadas

Dadas las perturbaciones estimadas, buscamos estados  $x<sub>s</sub>$  y entradas  $u<sub>s</sub>$ que, satisfaciendo las ecuaciones de estimación en estado estacionario, proporcionen valores de la salida tan próximos como sea posible a las consignas w. Pueden obtenerse resolviendo el problema:

$$
\min_{x_s, u_s} (w - y_s)'Q(w - y_s)
$$
  
\n
$$
x_s = Ax_s + Bu_s + D\hat{d}
$$
  
\n
$$
y_s = Cx_s + V\hat{v}
$$
  
\n
$$
u_{\min} \le u_s \le u_{\max}
$$

Notese que, si la consigna w es alcanzable, este problema proporcionará un valor en estado estacionario  $y_s = w$ , con

$$
w = C x_s + V \hat{v}
$$

Q matriz de peso

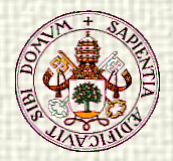

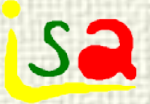

## Problema MPC modificado

R,S weighting matrixes  $\min$   $\sum |\left( \overline{x}(t+j)'C'QC\overline{x}(t+j) + \overline{u}(t+j)'R\overline{u}(t+j) + \Delta \overline{u}(t+j)'S\Delta \overline{u}(t+j) \right|$  $\Delta u_{\min} \leq \Delta \overline{u}(t+j) \leq \Delta u_{\max}, \quad j = 0,..,N_{u} - 1$  $u_{\min} \le \overline{u}(t + j) + u_{s} \le u_{\max}, \quad j = 0,..,N_{u} - 1$  $\Delta \overline{u}(t+j) = \overline{u}(t+j) - \overline{u}(t+j-1)$  $\bar{u}(t-1) = u(t-1) - u_s$   $\bar{u}(t + j) = 0$ ,  $j \ge N_u$  $\overline{\mathbf{x}}(\mathbf{t} + \mathbf{j}) = \hat{\mathbf{x}}(\mathbf{t} + \mathbf{j}) - \mathbf{x}_{\mathrm{s}}$  $\overline{x}(t + j + 1) = A\overline{x}(t + j) + B\overline{u}(t + j)$  $\overline{u}(t+j+1),..,\overline{u}(t+j+N_u-1)$   $\overline{j=0}$  $\sum$ [( $\overline{x}(t+j)'$ C'QC $\overline{x}(t+j)$  +  $\overline{u}(t+j)'$ R $\overline{u}(t+j)$  +  $\Delta$  $\overline{u}(t+j)'$ S $\Delta$  $\overline{u}(t+j)$ ∞ + j+1),.., $\overline{u}(t+j+N_u-1)$   $\frac{1}{j}$ estable, este problema controles óptimos a cero, esto es, en estado estacionario:

observador y los objetivos modificados en estado estacionario

Si existe una solución factible y modificado llevará los estados y

 $\overline{\mathbf{x}} = \hat{\mathbf{x}} - \mathbf{x}_{\mathrm{s}} = 0$ ,  $\overline{\mathbf{u}} = \mathbf{u} - \mathbf{u}_{\mathrm{s}} = 0$ 

y teniendo en cuenta la solución del  $w = Cx_s + V\hat{v} \Rightarrow C\hat{x} + V\hat{v} = y_p$ Lo que da una solución sin error estacionario

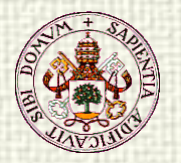

# MPC – Optimal control

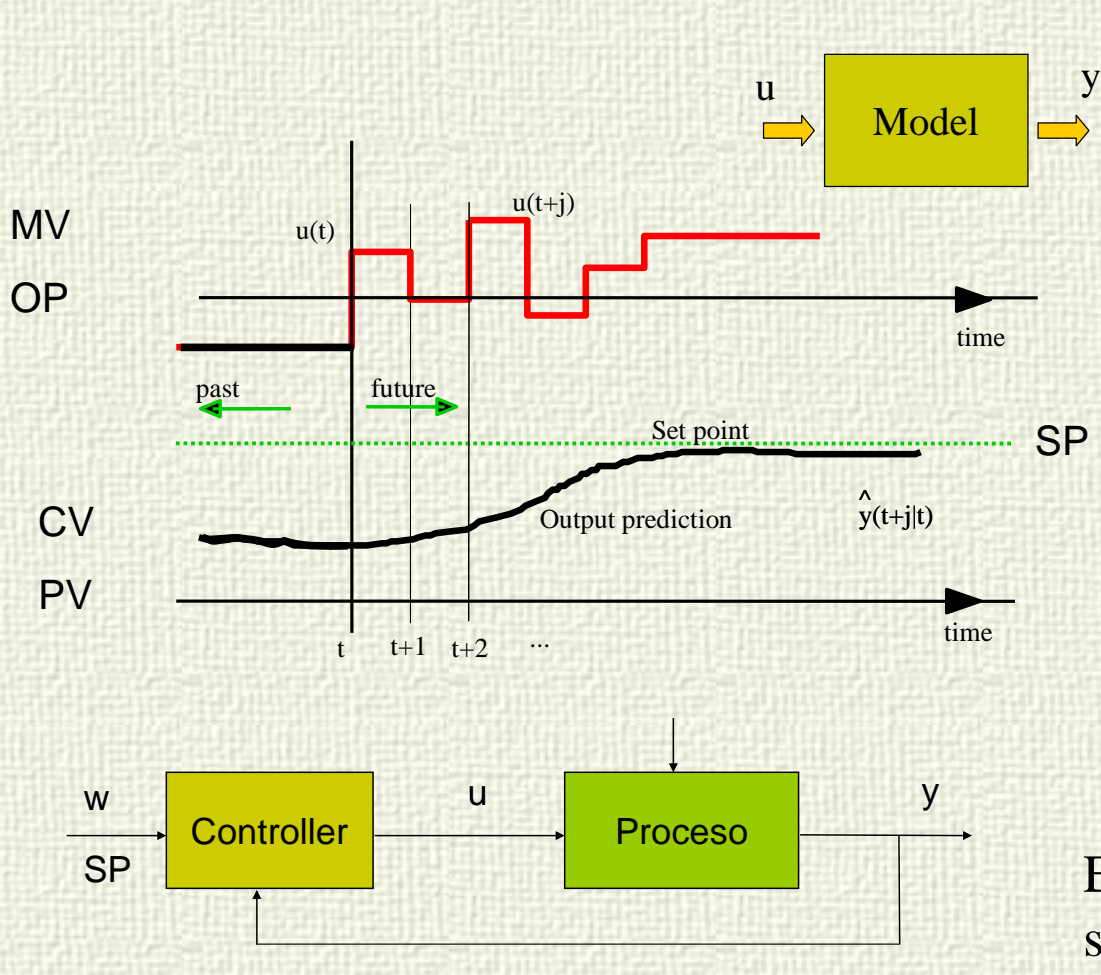

 $u(t)=Kx(t)$ 

MPC **NO** es control óptimo

Se resuelve un problema de optimización en lazo abierto cada periodo de muestreo partiendo del estado actual

 $u(t), u(t+1), u(t+2)...$  se consideran por tanto variables independientes en la optimización

En control óptimo  $u(t+j)$  no son independientes y se calcula K en una ley  $u = Kx$ 

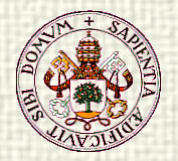

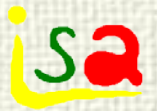

## Optimización Económica

¿Cual es el punto de trabajo que genera mayor beneficio?

¿Como ajustar las referencias w<sub>Temp</sub>, W<sub>Comp</sub> a ese punto?

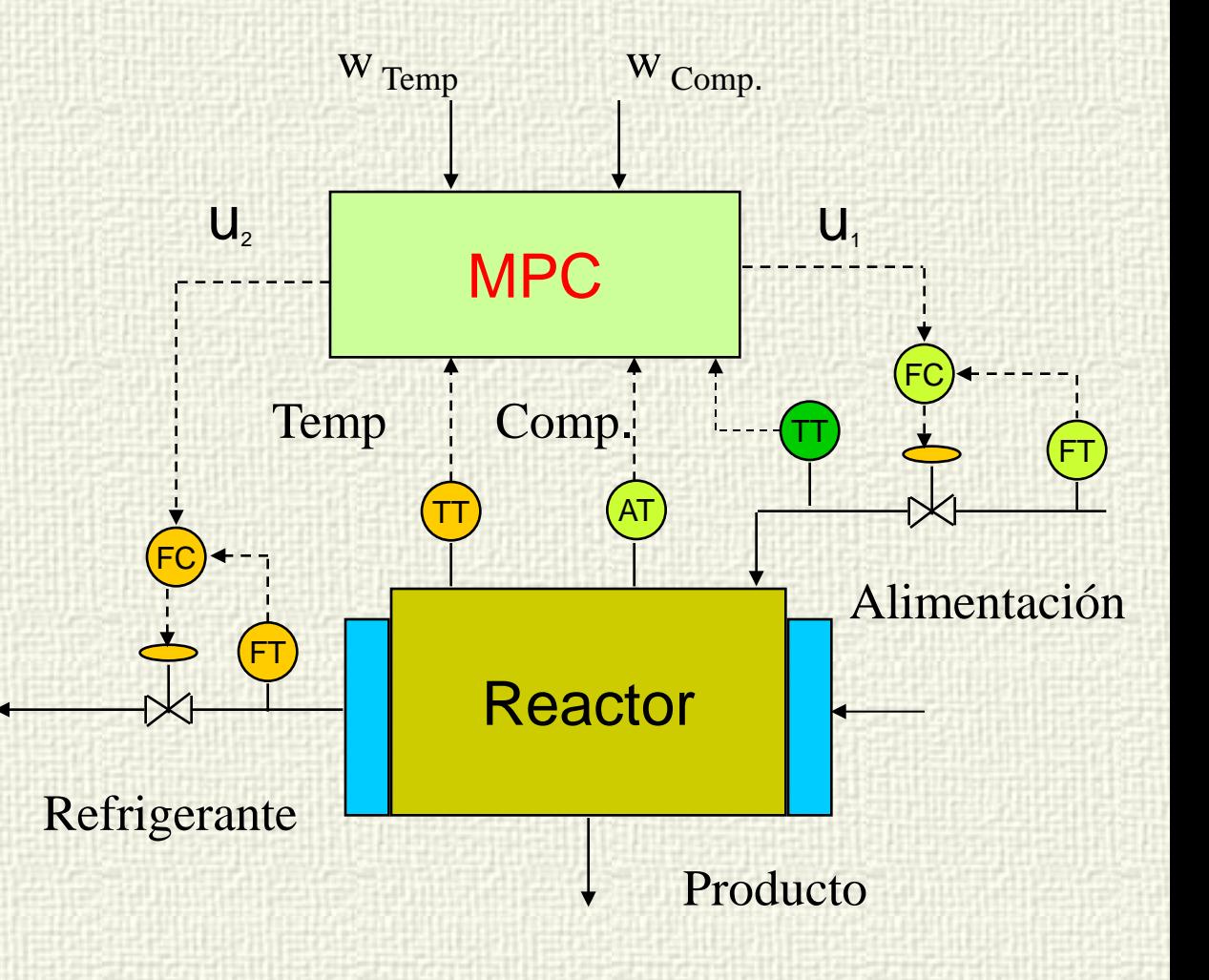

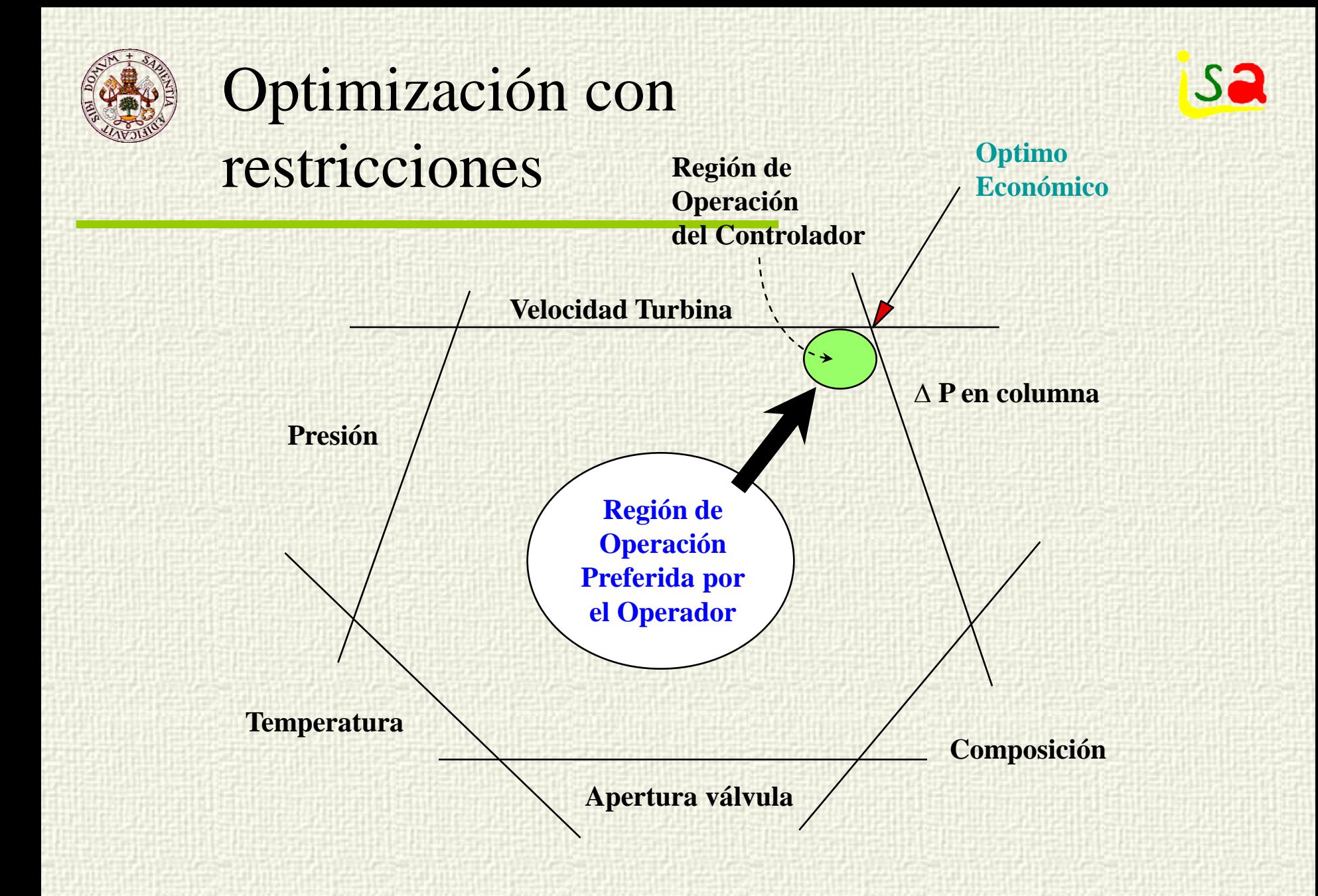

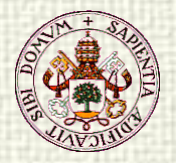

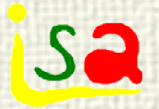

#### Optimización de consignas

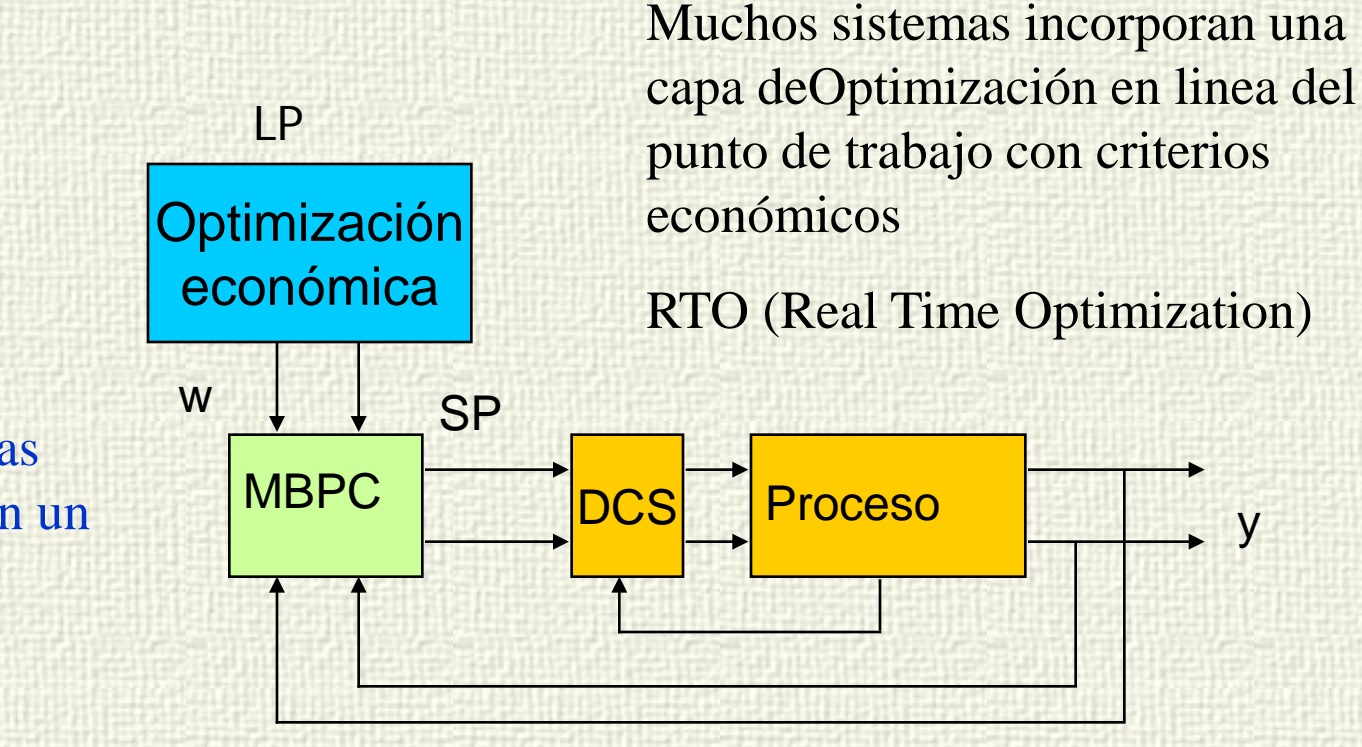

Tendencia: Combinar las dos capas en un solo MPC donde el criterio es directamente económico

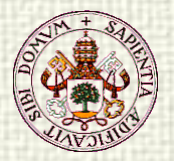

#### Optimización Económica

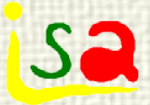

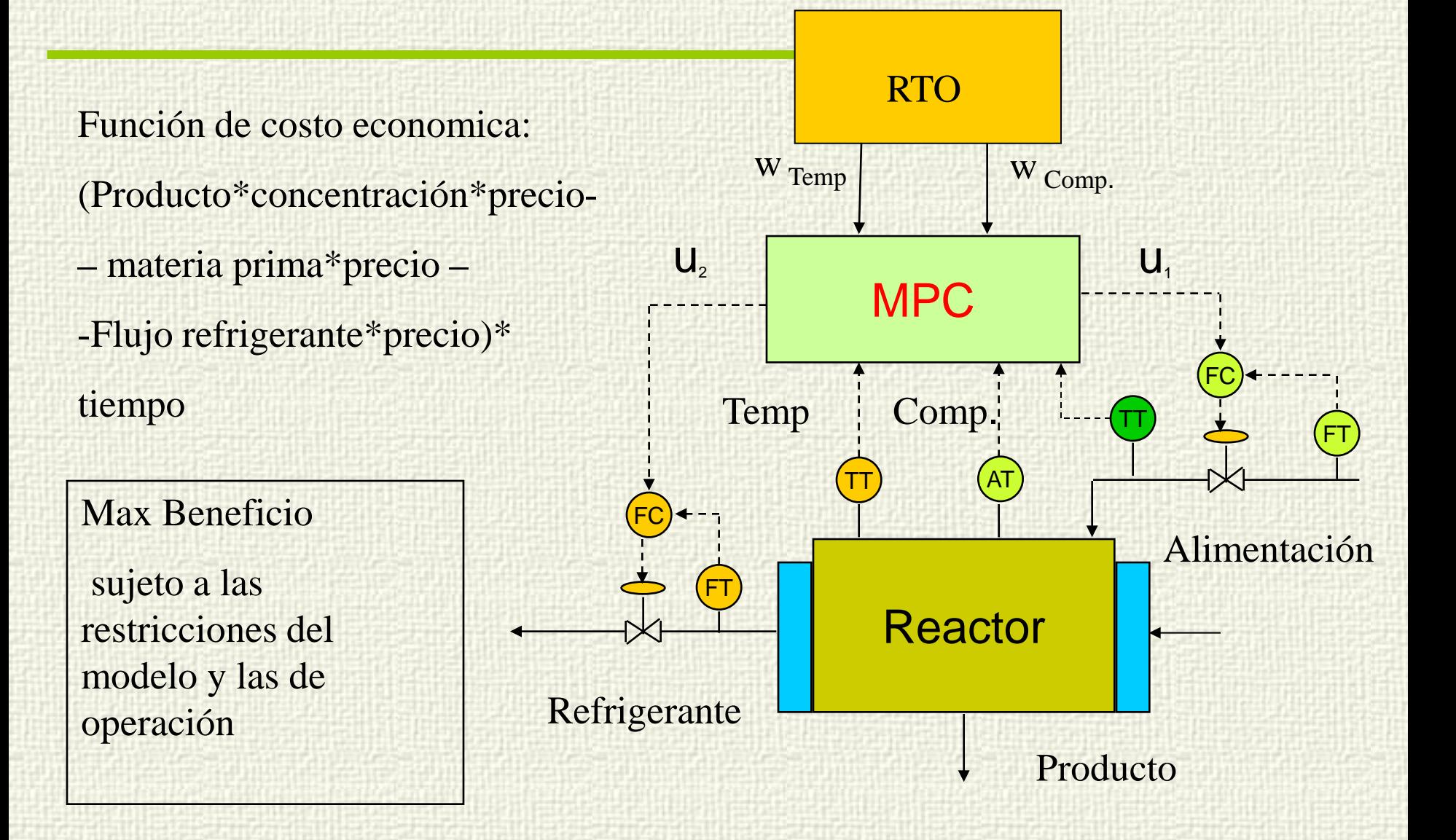

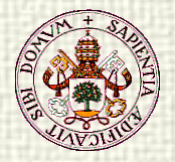

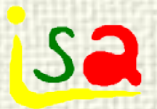

## DMC Plus

- min función lineal económica de u en estado estacionario Con las restricciones del modelo en estado estacionario: y = G ∆u+p rango de u e y La solución proporciona set points estacionarios para CV y IRV LP
- $w = G \Delta u^* + p$  IRV =  $u^*$

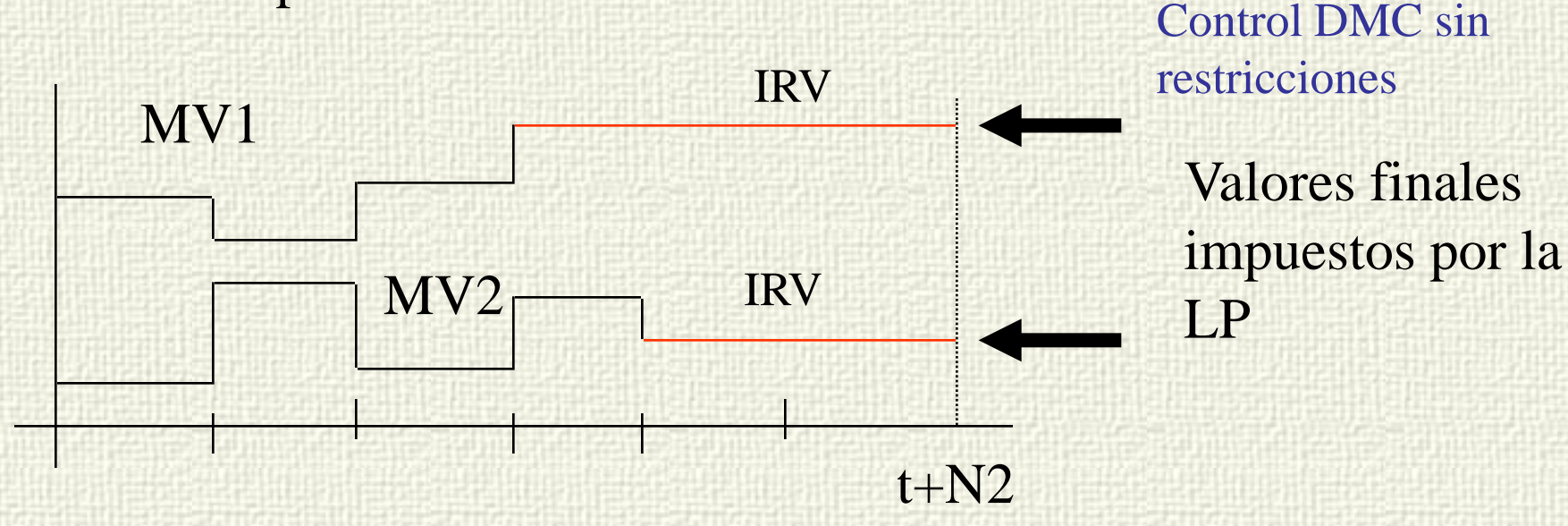

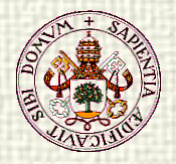

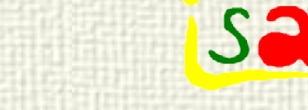

#### DMC Plus

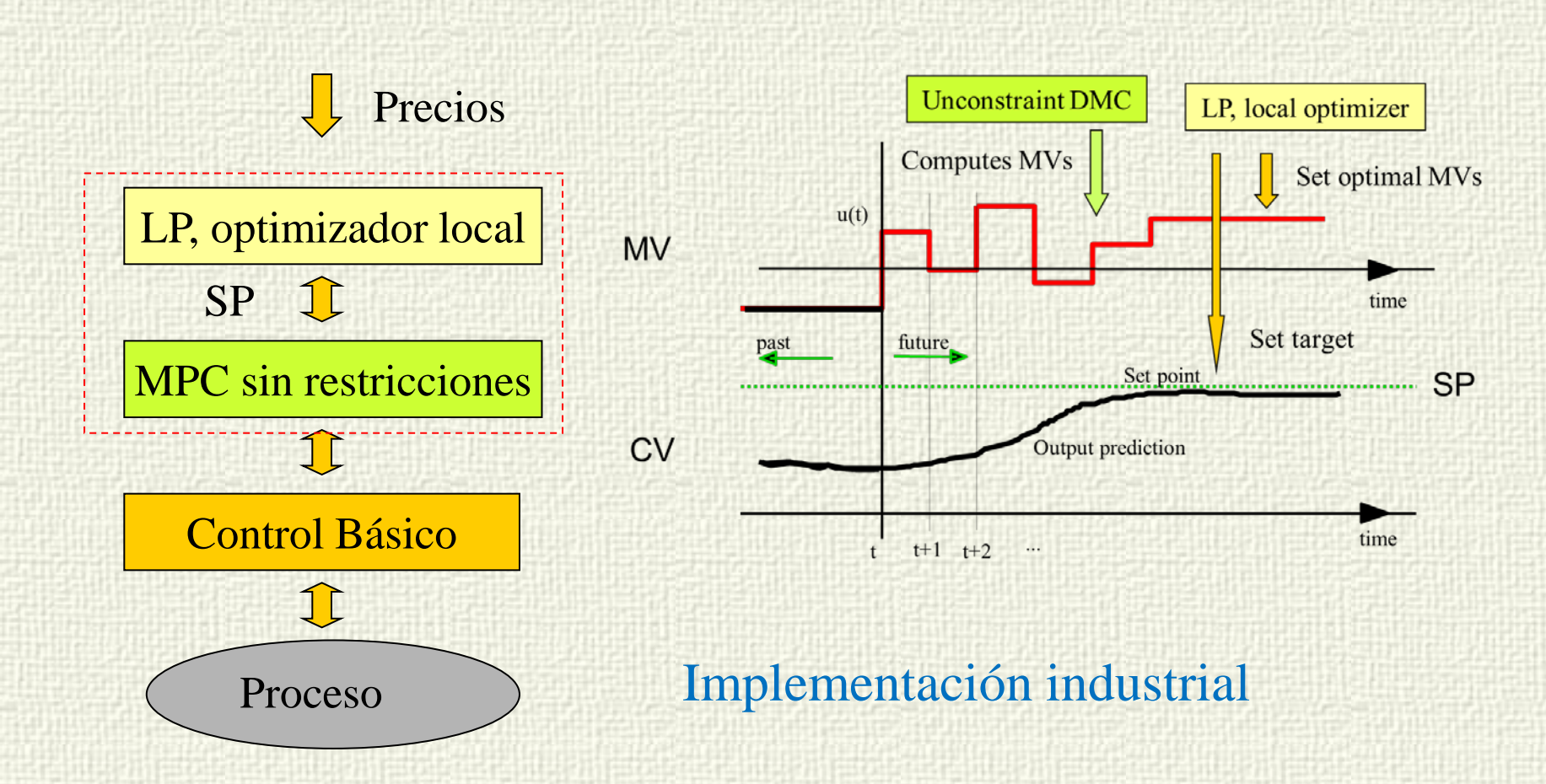

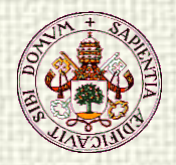

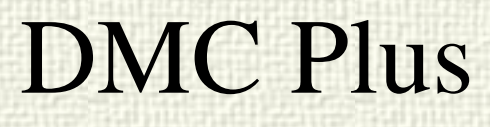

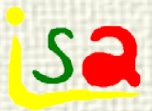

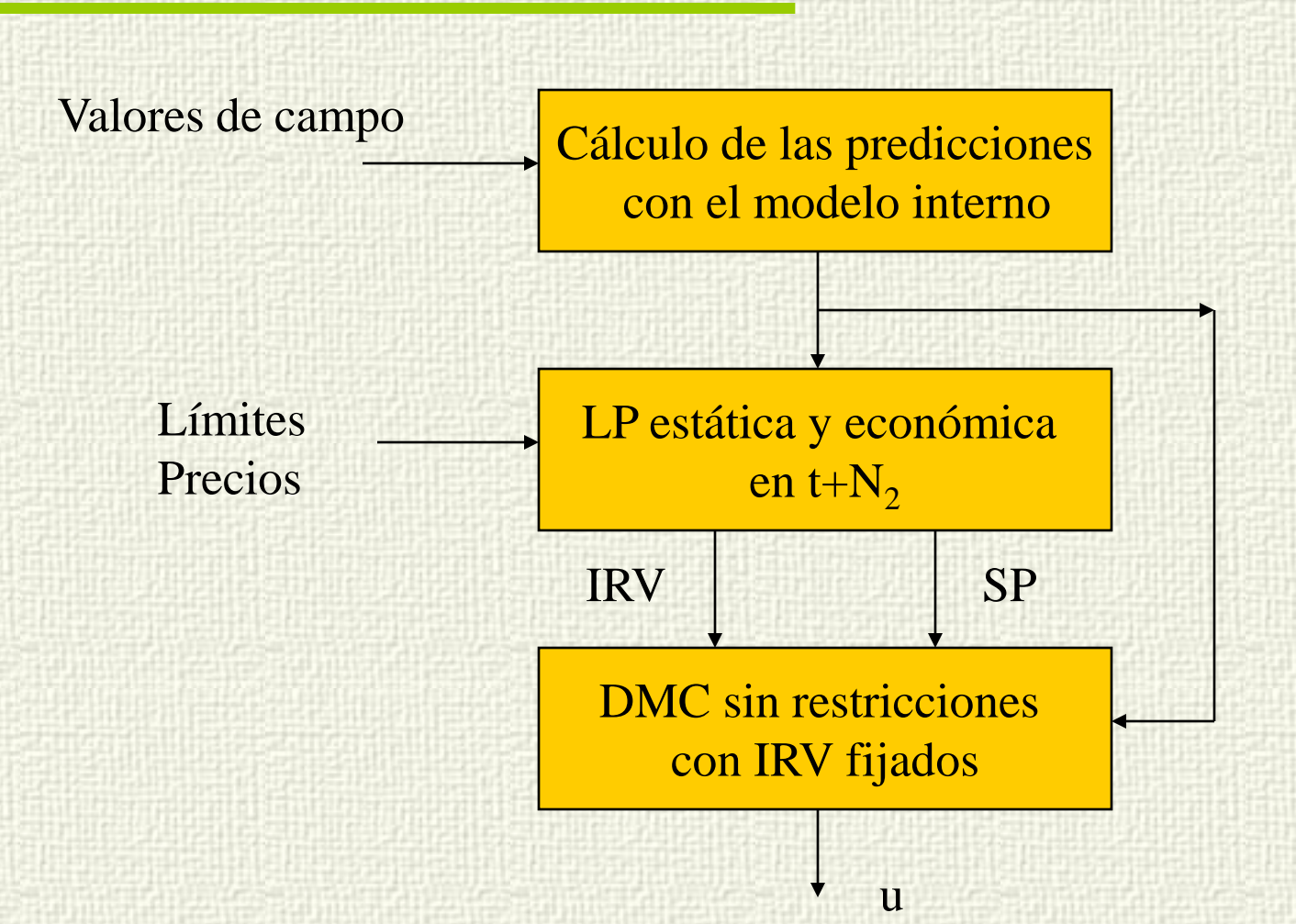

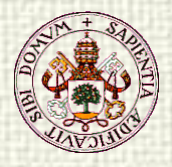

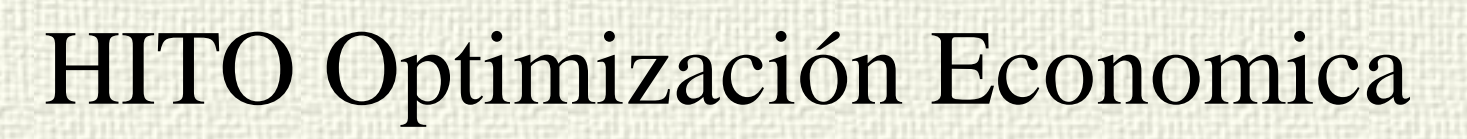

**Sa** 

- Cual es el mejor estado alcanzable futuro?
- Optimización local entre los puntos alcanzables en  $t + N2$
- Modelo dinámico que tiene en cuenta restricciones y perturbaciones
- El procedimiento se repite cada periodo de muestreo
- Los SP generados son siempre factibles

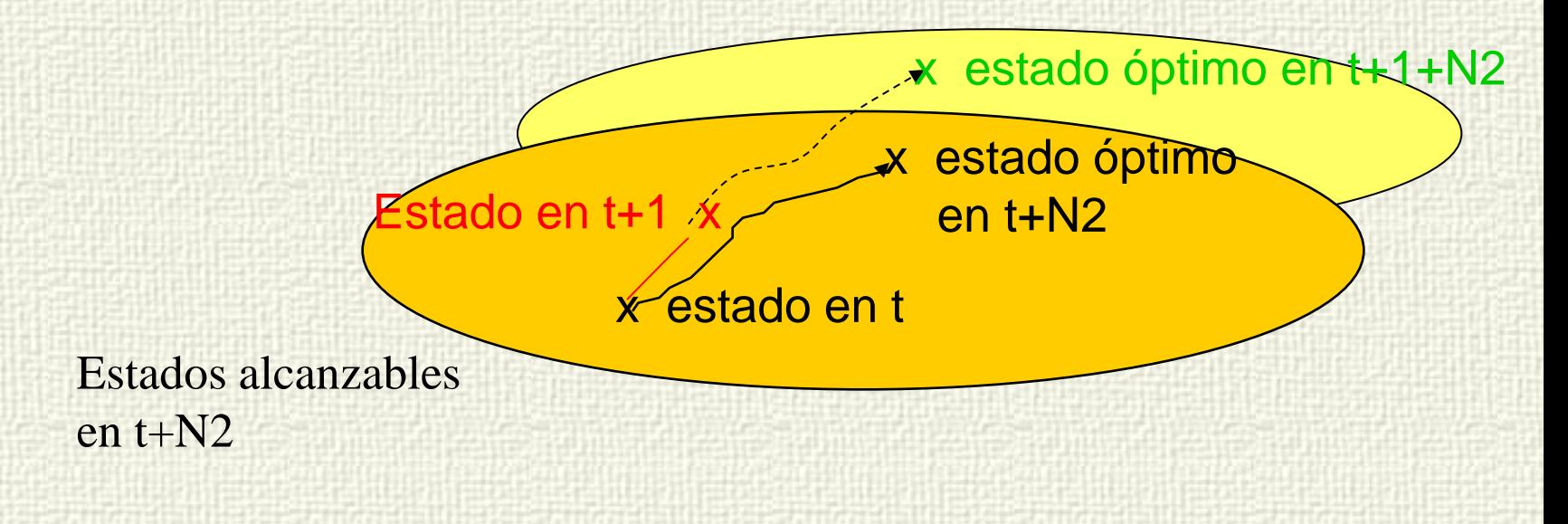

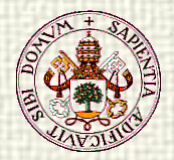

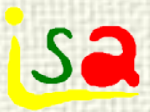

#### Optimización con HITO

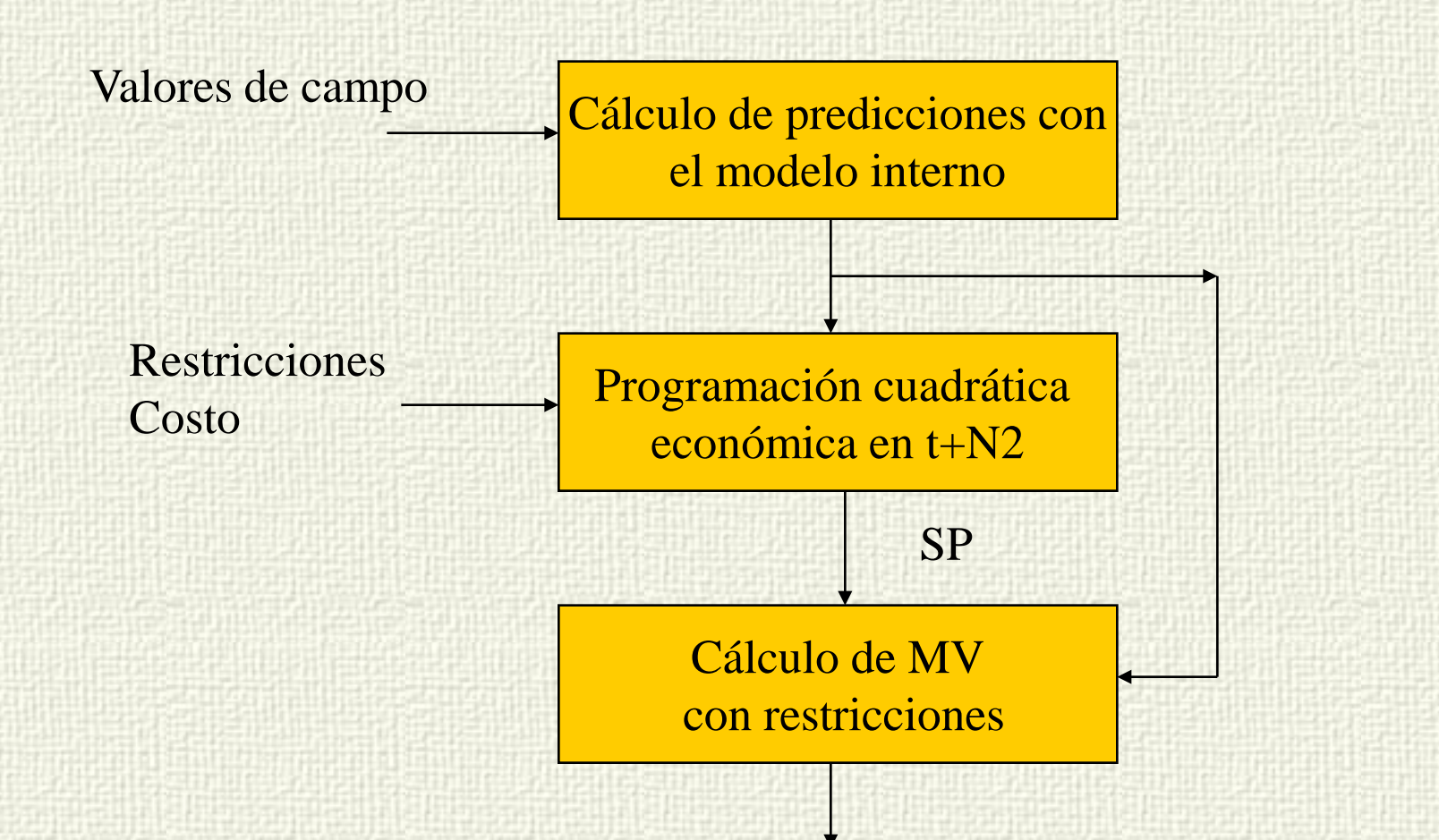

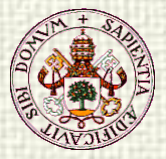

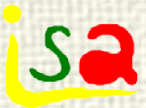

#### Aceptación industrial

S.J. Qin, T.A. Badgwell / Control Engineering Practice 11 (2003) 733-764

745

#### Table 6

Summary of linear MPC applications by areas (estimates based on vendor survey; estimates do not include applications by companies who have licensed vendor technology)<sup>a</sup>

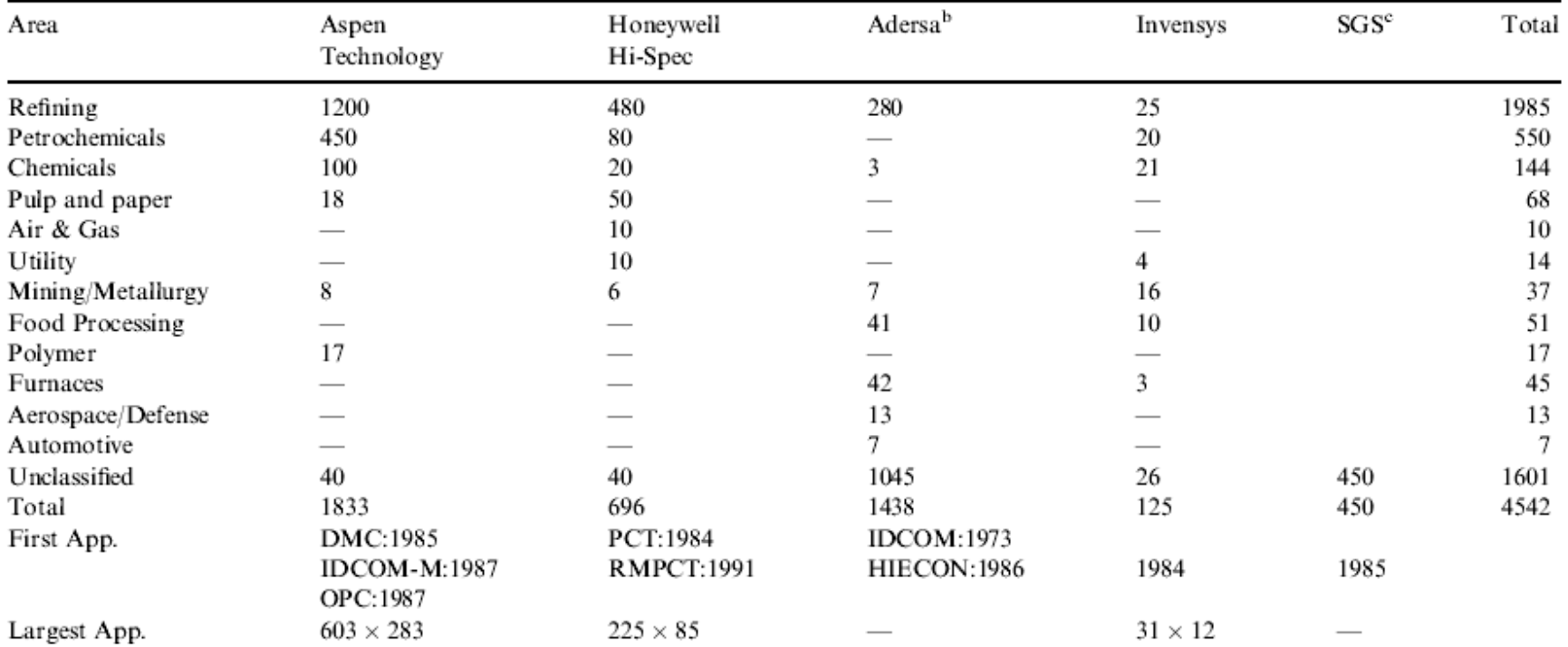